www.Padasalai.Net

www.Padasalai.Net

wa.<br>Netaka pada atau pada atau pada atau pada atau pada atau pada atau pada atau pada atau pada atau pada atau pad

www.padasalai.

www.padasalai.

W

W

**Water Street** 

 $\overline{\mathcal{U}}$ 

W.

W.

www.CBSEtips.in www.CBSEtips.in

www.Padasalai.Net

ww.<br>Networkship

www.Padasalai.Net

www.Padasalai.Net

www.Padasalai.Net

## **11th ACCOUNTANCY Madasalai.**<br>Networkship of the wave of the same of the sales of the same of the same of the same of the same of the same of the same of the same of the same of the same of the same of the same of the same of the same of t www.padasalai.<br>Neti www.Padasalai.Net

ww.

ww.

## **THEORY GUIDE 2022 – 2023** ww.padasalai.<br>Netiama 2022 – 2023<br>Netiama 2022 – 2023 www.Padasalai.Net

**Prepared by** www.com<br>Prepared by www.com<br>Prepared by

**Dr.A.Vennila Principal Mydeen Matric. Hr. Sec. School, Melacauvery - Kumbakonam** 11<sup>th</sup> ACCOUNTANCY<br>
THEORY GUIDE<br>
2022 – 2023<br>
Prepared by<br>
Prepared by<br>
Dr.A.Vennila<br>
Principal<br>
Mydeen Matric. Hr. Sec. School,<br>
Melacauwery - Kumbakonam **Example 19 Server School**<br>Mydeen Matric. Hr. Sec.<br>Melacauvery - Kumbal  $\begin{array}{c} \begin{array}{c} \text{chool,} \ \text{nam} \end{array} \end{array}$ www.Padasalai.Net

**Kindly send me your study materials to our email id - padasalai.net@gmail.com** www.com/singulations/solarwith the set of the set of the set of the set of the set of the set of the set of the set of the set of the set of the set of the set of the set of the set of the set of the set of the set of the set of the set of the set www.com<br>Mai.net@gmail.com<br>Mai.net@gmail.com www.  $\n \begin{picture}(180,10) \put(0,0){\line(1,0){15}} \put(1,0){\line(1,0){15}} \put(1,0){\line(1,0){15}} \put(1,0){\line(1,0){15}} \put(1,0){\line(1,0){15}} \put(1,0){\line(1,0){15}} \put(1,0){\line(1,0){15}} \put(1,0){\line(1,0){15}} \put(1,0){\line(1,0){15}} \put(1,0){\line(1,0){15}} \put(1,0){\line(1,0){15}} \put(1,0){\line(1,0){15}} \put$ 

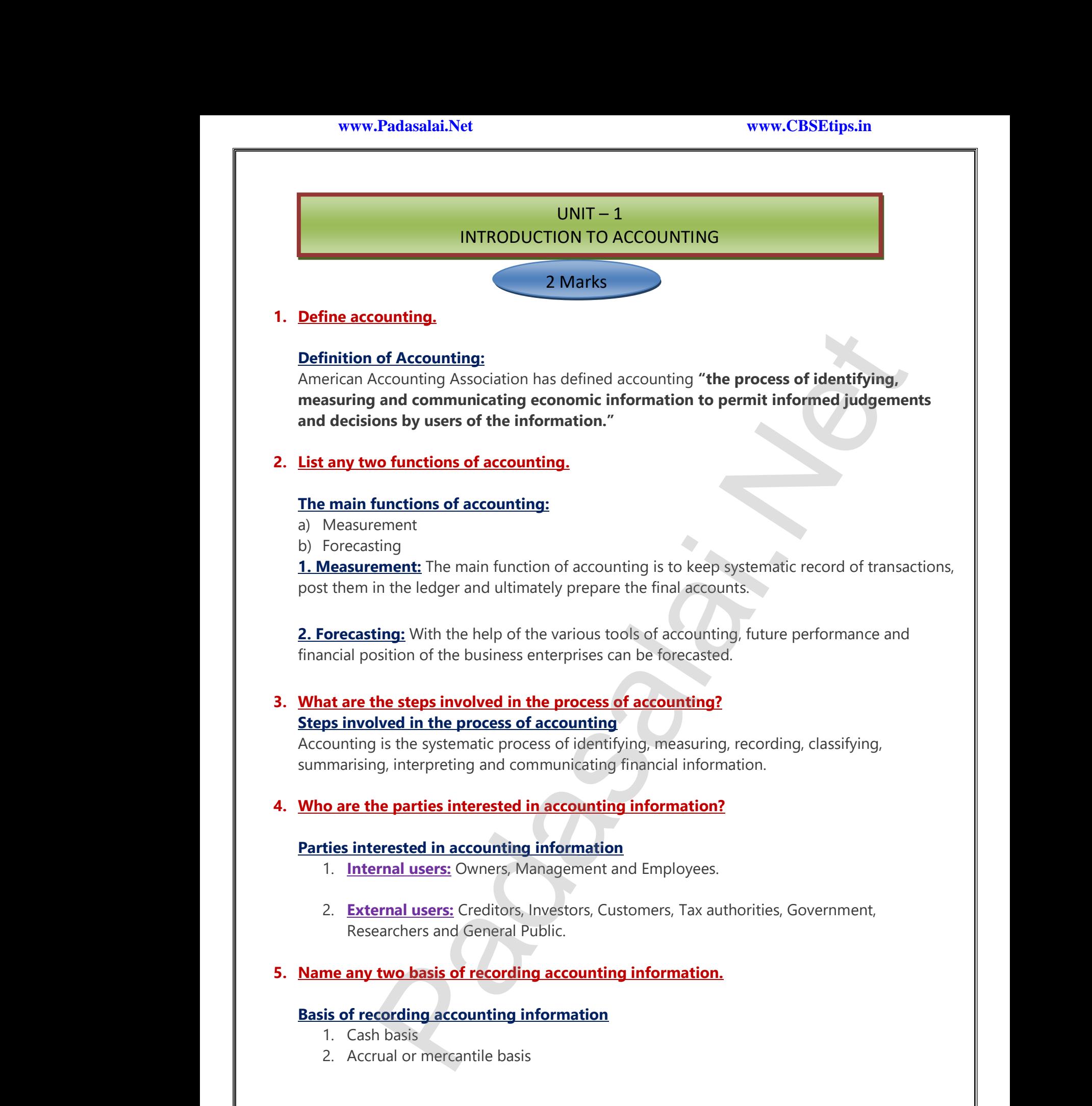

**Kindly send me your study materials to our email id - padasalai.net@gmail.com** www.kin where we want to be a few of the set of the set of the set of the set of the set of the set of the set of the set of the set of the set of the set of the set of the set of the set of the set of the set of the set of the se  $\begin{array}{|l|} \hline \text{la:net} \textcircled{g} \text{mail.com} \hline \end{array}$  $\overline{K}$ www.Padasalai.Net

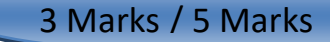

#### **1. Explain the meaning of accounting.**

#### **Meaning of Accounting**

Accounting is the systematic process of identifying, measuring, recording, classifying, summarising, interpreting and communicating financial information. Accounting gives information on: 1. Explain the<br>
Meaning of<br>
Accounting<br>
interpreting<br>
i. The **Example 3 Marks**<br> **Example 3 Marks**<br> **Example 3 Marks**<br> **Conting**<br>
the systematic process of identifying, measuring, re<br>
and communicating financial information. Accounting<br>
ources available manasalain and the summarising. 1. Explain t<br>Meaning<br>Accountin<br>interpreti<br>i. Th Padasalain Summarising, The Summarising Summarising Summarising Summarising Summarising Summarising Summarising Summarising Summarising Summarising Summarising Summarising Summarising Summarising Summarising Summarising Su

- i. The resources available
- ii. How the available resources have been employed and
- iii. The results achieved by their use.

# **2. Discuss briefly the branches of accounting.** 2. Discuss bri<br>The main I<br>1. Financia<br>2. Cost Acc 2. Discuss b<br>
The mair<br>
1. Financ<br>
2. Cost A

#### **The main branches of accounting are:**

**1. Financial Accounting:** It involves recording of financial transactions and events.

**2. Cost Accounting:** It involves the collection, recording, classification and appropriate allocation of expenditure for the determination of the costs of products or services and for the presentation of data for the purpose of cost control and managerial decision making. **y the branches of accounting.**<br> **nches of accounting are:**<br> **ccounting:** It involves recording of financial transae<br> **inting:** It involves the collection, recording, classific www.community.community.community and appropriate allocation of www.community.community.community.community.community.community.community.community.community.community.community.community.community.community.community.community.community.community.community.community.community.communit

**3. Management Accounting:** It is concerned with the presentation of accounting information in such a way as to assist management in decision making and in the day – to – day operations of an enterprise. 3. Manage<br>such a way<br>enterprise.<br>4. Social Republicance **Int Accounting:** It is concerned with the presentation assist management in decision making and in the view of the view point and other organisations from the view point Exercise information in<br>  $y - to - day$  operations of an<br>
in of accounting information<br>
e society by showing the 3. Manag<br>such a wa<br>enterprise<br>4. Social<br>by busine of accounting information in<br>
lay – to – day operations of an<br>
ion of accounting information<br>
the society by showing the

**4. Social Responsibility Accounting:** It is concerned with presentation of accounting information by business entities and other organisations from the view point of the society by showing the social costs incurred such as environmental pollution by the enterprise and social benefits such as infrastructure development and employment opportunities created by them. ources available<br> **Explanation**<br>
accources have been employed and<br>
accources have been employed and<br>
accourcing are:<br> **ccounting are:**<br> **Counting are:**<br> **Counting are:**<br> **Counting:** It involves the collection, recording, d

**5. Human Resources Accounting:** It is concerned with identification, quantification and reporting of investments made in human resources of an enterprise. Extended<br>5. Human<br>of investme<br>3. <u>Discuss in</u><br>The import sources Accounting: It is concerned with identifical<br>aimade in human resources of an enterprise.<br>And the importance of accounting. quantification and reporting Minustrate<br>
5. Humain<br>
of investries<br>
3. <u>Discuss in</u><br>
The interby them.<br>
m, quantification and reporting<br>
and the porting

#### **3. Discuss in detail the importance of accounting.**

#### **The importance of accounting is:**

**1. Systematic records:** All the transactions of an enterprise which are financial in nature are recorded in a systematic way in the books of accounts.

**2. Preparation of financial statements:** Results of business operations and the financial position of the concern can be ascertained from accounting periodically through the preparation of financial statements. recorded in<br>
2. Preparat<br>
of the conc<br>
statements<br>
3. Assessm systematic way in the books of accounts.<br> **n of financial statements:** Results of business oper<br>
can be ascertained from accounting periodically th<br> **t of progress:** Analysis and interpretation of financ where the financial position<br>which the preparation of financial<br>ata can be done to assess the recorded<br>
2. Prepar<br>
of the cor<br>
statemen<br>
3. Assess ons and the financial position<br>ugh the preparation of financial<br>data can be done to assess the

**3. Assessment of progress:** Analysis and interpretation of financial data can be done to assess the progress made in different areas and to identify the areas of weaknesses.

**4. Aid to decision making:** Management of a firm has to make routine and strategic decisions<br>while discharging its functions.<br>**Kindly send me your study materials to our email id - padasalai.net@gmail.com** while discharging its functions. 4. Aid to d<br>while disch<br>Kir Netand strategic decisions<br>
Mai.net@gmail.com 4. Aid to<br>while disc<br>K Fine and strategic decisions<br>
Final and strategic decisions<br>
Final and the graditions of the strategies of the strategies of the strategies of the strategies of the strategies of the strategies of the strategies of the str

www.Padasalai.Net

www.Padasalai.Net

**5. Legal evidence:** Accounting records are generally accepted as evidence in courts of law and other legal authorities in the settlement of disputes. ww.<br>Networkship and the state of the state of the state of the state of the state of the state of the state of the<br>Network of the state of the state of the state of the state of the state of the state of the state of the s www.com<br>Networkship<br>Networkship and the company of the company of the company of the company of the company of the company of the<br>Networkship and the company of the company of the company of the company of the company of t

## **4. Why are the following parties interested in accounting information?** other legal<br> **4.** Why are the parties intervalsed<br> **1.** Investor<br> **1.** Governal thorities in the settlement of disputes.<br>Following parties interested in accounting inform<br>sted in accounting information<br>nt other lega<br> **4.** Why are<br> **Parties ir<br>
<b>a.** Invest<br> **b.** Gover

#### **Parties interested in accounting information**

- **a.** Investors
- **b.** Government

#### **1. Investors:**

- a) Persons who are interested in investing their funds in an organisation should know about
- the financial condition of a business unit while making their investment decisions.<br>
They are more concerned about future earnings and risk bearing capacity of the<br>
organisation which will affect the return to the investor b) They are more concerned about future earnings and risk bearing capacity of the organisation which will affect the return to the investors. the<br>b) They<br>orga<br>**2. <u>Govern</u><br>a**) The<br>b) Info cial condition of a business unit while making the<br>more concerned about future earnings and risk b<br>tion which will affect the return to the investors.<br><br>**t:**<br>ce resources of the country are used by business  $\frac{1}{2}$ <br>ion ab th<br>
b) Th<br>
or<br> **2. <u>Gove</u>r**<br>
a) Th<br>
b) Int

#### **2. Government:**

- a) The scarce resources of the country are used by business enterprises.
- b) Information about performance of business units in different industries helps the government in policy formation for development of trade and industry, allocation of scarce resources, grant of subsidy, etc. It<br>who are interested in investing their funds in an organisation should know about<br>uncial condition of a business unit while making their investment decisions.<br>
ne more concerned about future earnings and risk bearing cap Mestment decisions.<br>
In capacity of the<br>
prises.<br>
Industries helps the<br>
industrie allocation of control must ment decisions.<br>
Fing capacity of the<br>
erprises.<br>
Final strictly allocation of a sure.

#### **5. Discuss the role of an accountant in the modem business world.**

#### **Role of an accountant is:**

www.Padasalai.Net

www.Padasalai.Net

**1. Record keeper:** The accountant maintains a systematic record of financial transactions.

**2. Provider of information to the management :** The accountant assists the management by providing financial information required for decision making and for exercising controls. 5. Discuss the<br>Role of an<br>1. Record I<br><u>2. Provide</u> **Sole of an accountant in the modem business works**<br> **Countant is:**<br> **Padase Sole information to the management**: The accountant mancial transactions. 5. Discuss t<br>Role of a<br>1. Record<br><u>2. Provid</u> Financial transactions.

> **3. Protector of business assets:** The accountant maintains records of assets owned by the business which enables the management to protect and exercise control over these assets. **If business assets:** The accountant maintains record exercise<br>of enables the management to protect and exercise<br>**ers:** The accountant ensures that tax returns are prof<br>tax is made on time<br>**tion officer:** The accountant pr

**4. Tax managers:** The accountant ensures that tax returns are prepared and filed correctly on time and payment of tax is made on time 3. Protect<br>business wl<br>4. Tax mar<br>and payme<br>5. Public re Frances assets owned by the<br>
rol over these assets.<br>
End and filed correctly on time<br>
ation to various interest 3. Protec<br>business<br>4. Tax madas<br>and paym of assets owned by the<br>htrol over these assets.<br>ared and filed correctly on time<br>mation to various interest

**5. Public relation officer:** The accountant provides accounting information to various interest users for analysis as per their requirements.

 $Q^{\prime}$ 

 $Q^{\prime}$ 

#### $UNIT - 2$ **CONCEPTUAL FRAMEWORK OF ACCOUNTING**  UNIT – 2<br>
CONCEPTUAL FRAMEWORK OF ACCOURT<br>
2 Marks<br>
Pring. ww.<br>Networkship<br>Networkship UNIT – 2<br>
CONCEPTUAL FRAMEWORK OF ACCOL<br>
2 Marks<br>
Reeping. ww.<br>Networkship and the state of the state of the state of the state of the state of the state of the state of the<br>Network of the state of the state of the state of the state of the state of the state of the state of the s

#### 2 Marks

# **1. Define book – keeping.**  www.padasalai.com<br>1. <u>Define boo</u> water and the series of the series of the series of the series of the series of the series of the series of the series of the series of the series of the series of the series of the series of the series of the series of th

wa.<br>Netaka pada atau pada atau pada atau pada atau pada atau pada atau pada atau pada atau pada atau pada atau pad

#### **Definition of Book-Keeping:**

"Book – keeping is an art of recording business dealings in a set of books"- **J.R.Batlibai**

"Book – keeping is the science and art of recording correctly in the books of account all those business transactions of money or money's worth"- **R.N. Carter**  $\frac{w}{\text{Book} - \text{kee}}$ <br>
2. <u>What is me</u><br>
<u>Meaning o</u> where the science and art of recording correctly in the k<br>money or money's worth"- **R.N. Carter**<br>t by accounting concepts?<br>counting Concept: of account all those business  $\begin{array}{r} \n ^{\prime \prime} \text{Book} - \text{k} \text{} \n \end{array}$ <br> **2.** <u>What is not</u> ks of account all those business

#### **2. What is meant by accounting concepts?**

#### **Meaning of Accounting Concept:**

- Accounting concepts are the basic assumptions or conditions upon which accounting has been laid.
- Accounting concepts are the results of broad consensus.
- The word concept means a notion or abstraction which is generally accepted.
- Accounting concepts provide unifying structure to the accounting process and accounting reports.

#### **3. Briefly explain about Realisation concept.**

#### **Realisation Concept.**

- $\approx$  According to realisation concept, any change in value of an asset is to be recorded only when the business realises it. **Book-Keeping:**<br>
Sig is an art of recording business dealings in a set of books" - **J.R.Batilbai**<br>
g is the science and art of recording correctly in the books of account all those busin<br>
money or money's worth" **- R.N. Ca** Mass The Work<br>
3. **Briefly exp<br>
Realisation<br>
2. Accordition**<br>
2. Accordition oncept means a notion or abstraction which is generally concepts provide unifying structure to the accountin<br> **n about Realisation concept.**<br> **oncept.**<br> **to realisation concept, any change in value of an ass realises it.** Expred.<br>Deess and accounting reports.<br>So to be recorded only when www.com<br>3. **Briefly ex<br>8. Realisation**<br>8. Accor<br>the bu accepted.<br>process and accounting reports.<br><br>is to be recorded only when
	- $\geq$  When assets are recorded at historical value, any change in value is to be accounted only when it realises.

#### **4. What is "Full Disclosure Principle" of accounting.**

#### **"Full Disclosure Principle" of accounting:**

- It implies that the accounts must be prepared honestly and all material information should be disclosed in the accounting statement. **4.** What is "F<br>
"Full Disclose<br>  $\frac{1}{\sqrt{2}}$  It implies<br>
disclose **Disclosure Principle" of accounting.**<br> **Insulate Principle" of accounting:**<br>
hat the accounts must be prepared honestly and all<br>
in the accounting statement.<br>
ortant because the management is different from t erial information should be<br>wners in most of the A. What is<br>
"Full Dise<br>
"Full Dise<br>
"A. It impedisclo aterial information should be<br>owners in most of the
	- $\infty$  This is important because the management is different from the owners in most of the organisations.

#### **5. Write a brief note on 'Consistency' assumption.**

#### **Note on 'Consistency' assumption:**

- The consistency convention implies that the accounting policies must be followed consistently from one accounting period to another. **note on 'Consistency' assumption.**<br> **sistency' assumption:**<br>
tency convention implies that the accounting polici<br>
iccounting period to another.<br>
• of different years will be comparable only when sa<br>
rom year to year. ust be followed consistently<br>accounting policies are must be followed consistently<br>accounting policies are
- $\geq$  The results of different years will be comparable only when same accounting policies are followed from year to year. 5. Write a bri<br>
Note on 'C<br>
<br>
A The cor<br>
from or<br>
<br>
A The rest<br>
follower 5. Write a b<br>
Note on<br>  $\frac{1}{2}$  The conduction<br>  $\frac{1}{2}$  The rest follow

3 Marks / 5 Marks

# **1. What is matching concept? Why should a business concern follow this concept?** 1. What is r<br>Matching<br>a Accor

#### **Matching concept:**

wa.<br>Netaka pada atau pada atau pada atau pada atau pada atau pada atau pada atau pada atau pada atau pada atau pad

- According to this concept, revenues during an accounting period are matched with expenses incurred during that period to earn the revenue during that period. 1. What is may<br>Matching of<br>According the According of the Matching of the Matching of the Matchine<br>According the Matching of the Matchine 3 Marks / 5 Marks<br>hing concept? Why should a business concern for<br>this concept, revenues during an accounting per<br>uring that period to earn the revenue during that per or this concept?<br>Alternative matched with expenses w this concept?<br>
al are matched with expenses
	- **This concept is based on accrual concept and periodicity concept.**
	- Periodicity concept fixes the time frame for measuring performance and determining financial status.
- All expenses paid during the period are not considered, but only the expenses related to the accounting period are considered. was Periodic<br>status.<br>Net All experience<br>account<br>The follow concept fixes the time frame for measuring perform<br>es paid during the period are not considered, but of<br>period are considered.<br>**Reasons this concept should a business concer**<br>is of this concept, adjustments are made for ou e and determining financial<br>ne expenses related to the<br>low:<br>a and prepaid expenses and www.periodentity.com<br>
and Periodentity<br>
accounting<br>
The follo The expenses related to the<br>the expenses related to the<br>allow:<br>ing and prepaid expenses and

#### **The following Reasons this concept should a business concern follow:**

- On the basis of this concept, adjustments are made for outstanding and prepaid expenses and accrued and unearned revenues.
- Also due provisions are made for depreciation of the fixed assets, bad debts, etc., relating to the accounting period.
- Thus, it matches the revenues earned during an accounting period with the expenses incurred during that period to earn the revenues before sharing any profit or loss. e Associal<br>account<br>e Thus, it<br>during t<br>2. <u>"Only mor"</u><br>Only mor period.<br>The period sale made for depreciation of the fixed asset period.<br>The revenues earned during an accounting period to earn the revenues before sharing any provided in accounting". Example 12 and the recorded in accou With the expenses incurred<br>ar loss.<br>**the statement.**<br>ation: e Also<br>accou<br>• Thus,<br>during<br>**2.** "Only me" where the spenses incurred<br>and with the expenses incurred<br>t or loss.<br>in the statement.<br>nation:

#### **2. "Only monetary transactions are recorded in accounting". Explain the statement.**

#### **"Only monetary transactions are recorded in accounting". Explanation:**

- This concept implies that only those transactions, which can be expressed in terms of money, are recorded in the accounts.
- Since, money serves as the medium of exchange transactions expressed in money are recorded and the ruling currency of a country is the measuring unit for accounting.
- Transactions which do not involve money will not be recorded in the books of accounts.
- For example, working conditions in the work place, strike by employees, efficiency of the management, etc. will not be recorded in the books, as they cannot be expressed in terms of money. of the based on accurate consults and repeated in the policies of the solarities which the state of the state of particular concept fixes the fine from form concept preformation and period.<br>
Since on accurate concept and p → Since, m<br>and the<br>→ Transac<br>→ For examenage<br>manage<br>money. Example we are accounted.<br>
Help serves as the medium of exchange transactions<br>
ling currency of a country is the measuring unit for<br>
the working conditions in the work place, strike by e<br>
ent, etc. will not be recorded in Example 18<br>
unting.<br>
The books of accounts.<br>
Syees, efficiency of the<br>
the expressed in terms of → Since,<br>and th<br>→ Transa<br>→ For ex<br>managemone France in money are recorded<br>
sounting.<br>
the books of accounts.<br>
ployees, efficiency of the<br>
not be expressed in terms of

#### **3. "Business units last indefinitely". Mention and explain the concept on which the statement is based.**

#### **"Business units last indefinitely" – Explanation:**

- $*$  This concept implies that a business unit is separate and distinct from the owner or owners, that is, the persons who supply capital to it. <table>\n<tbody>\n<tr>\n<th>"Business units last indefinitely" – Explanation:</th>\n</tr>\n<tr>\n<td>∗ This concept implies that a business unit is separate and distinct from the owner or owners, it is, the persons who supply capital to it.</td>\n</tr>\n<tr>\n<td>∗ Based on this concept, accounts are prepared from the point of view of the business and not from the owner's point of view.</td>\n</tr>\n<tr>\n<td>∗ Hence, the business is liable to the owner for the capital contributed by him/her.</td>\n</tr>\n<tr>\n<td>∗ According to this concept, only business transactions are recorded in the books of accounts.</td>\n</tr>\n</tbody>\n</table> om the owner or owners, that<br>ew of the business and not<br>ed by him/her.<br>in the books of accounts. from the owner or owners, that<br>view of the business and not<br>ted by him/her.<br>ed in the books of accounts.
- Based on this concept, accounts are prepared from the point of view of the business and not from the owner's point of view. **WENT THE STARK THE STARK STARK STARK STARK STARK STARK STARK STARK STARK STARK STARK STARK STARK STARK STARK STARK STARK STARK STARK STARK STARK STARK STARK STARK STARK STARK STARK STARK STARK STARK STARK STARK STARK STAR** Walles **Walles**<br>
Walles **Walles Strategy Server Based**<br>
Walles Rence<br>
Walles Accor
	- $*$  Hence, the business is liable to the owner for the capital contributed by him/her.
	- Personal transactions of the owners are not recorded.
- $\ast$  But, their transactions with the business such as capital contributed to the business or cash withdrawn from the business for the personal use will be recorded in the books of accounts.<br>It implies that the business itself owns assets and owes liabilities.<br>Kindly send me your study materials to our email id - padasa in the books of accounts. www.Padasalai.Net ed in the books of accounts.<br>alai.net@gmail.com
	- $*$  It implies that the business itself owns assets and owes liabilities. withdra<br> **Withdra**<br> **Example 18**<br> **Example 18**<br> **Example 18**

wa.<br>Netaka pada atau pada atau pada atau pada atau pada atau pada atau pada atau pada atau pada atau pada atau pad

www.Padasalai.Net

www.Padasalai.Net

#### **4. Write a brief note on Accounting Standards. Short note on Accounting Standards:**

- 1) Accounting Standards provide the framework and norms to be followed in accounting so that the financial statements of different enterprises become comparable.
- 2) It is necessary to standardise the accounting principles to ensure consistency, comparability, adequacy and reliability of financial reporting.
- 3) Thus, Accounting Standards are written policy documents issued by the expert accounting body or by government or other regulatory body covering the aspects of recognition, measurement, treatment, presentation and disclosure of accounting transactions and events in the financial statements. <sup>1</sup> sy gottomator of contact regarded product of accounting transactions and experience the catternative process of excluding transactions and experiment treatments:<br> **PADAS COP PRIME ENTRY**<br> **PADAS COP PRIME ENTRY**<br> **PADA Short note**<br>
1) Acco<br>
that<br>
2) It is<br>
adee<br>
3) Thu:<br>
bod<br>
mea **Example Standards:**<br>
Iting Standards provide the framework and norm:<br>
Perfinancial statements of different enterprises becor<br>
resessary to standardise the accounting principles to<br>
the accounting Standards are written pol be followed in accounting so<br>
pmparable.<br>
ure consistency, comparability,<br>
ued by the expert accounting<br>
uting transactions and events  $\begin{array}{c} \textbf{Short no} \\ \textbf{1)} \text{ Ac} \\ \textbf{th} \\ \textbf{2)} \text{ It} \\ \textbf{ad} \\ \textbf{3)} \text{ Th} \\ \textbf{bc} \\ \textbf{m} \end{array}$ b be followed in accounting so<br>
comparable.<br>
sure consistency, comparability,<br>
sued by the expert accounting<br>
ng the aspects of recognition,

## $UNIT - 3$ **BOOKS OF PRIME ENTRY** UNIT – 3<br>BOOKS OF PRIME ENTRY<br>Le documents? UNIT – 3<br>BOOKS OF PRIME ENTRY<br>2 Marks

#### 2 Marks

## **1. What are source documents? Source Documents:** and the same state of the same state of the same state of the same state of the same state of the same state of the same state of the same state of the same state of the same state of the same state of the same state of th and the same of the same of the same of the same of the same of the same of the same of the same of the same of the same of the same of the same of the same of the same of the same of the same of the same of the same of th

- "Source documents are the authentic evidences of financial transactions".
- These documents show the nature of transaction, the date, the amount and the parties involved.
- **Source documents include -** cash receipt, invoice, debit note, credit note, pay in slip, salary bills, wage bills, cheque record slips, etc. uments show the nature of transaction, the date, th<br> **cuments include** - cash receipt, invoice, debit note<br>
bills, cheque record slips, etc.<br> **unting equation?**<br> **quation – Meaning:**<br> **g** equation is a mathematical express ount and the parties involved.<br>dit note, pay – in – slip, salary<br>at the total of assets is equal mount and the parties involved.<br>
edit note, pay – in – slip, salary<br>
that the total of assets is equal

## **2. What is accounting equation? Accounting Equation – Meaning:** • These d<br>• **Source**<br>bills, wa<br>**2.** <u>What is ac</u><br><u>Accounting</u><br>1) Account • These<br>• **Sourc**<br>bills, v<br>**2.** <u>What is a</u><br><u>Accounti</u><br>1) Accounti

- 1) Accounting equation is a mathematical expression which shows that the total of assets is equal to the total of liabilities and capital.
- 2) This is based on the dual aspect concept of accounting.
- 3) This means that total claims of outsiders and the proprietor against a business enterprise will always be equal to the total assets of the business enterprise. 3) This me<br>always l<br>3. <u>Write any</u><br>• Decreas<br>• Increas If that total claims of outsiders and the proprietor and<br>equal to the total assets of the business enterprise.<br>**Example:**<br>**the assets and decreases the liabilities**<br>**one asset and decreases another asset** www.community.community.community.community.community.community.community.community.community.community.community.community.community.community.community.community.community.community.community.community.community.communit  $\frac{3}{3}$  I his m<br>alway:<br>3. <u>Write an</u><br>• Decre<br>• Increa mst a business enterprise will<br>and the wave will also contained a set of the set of the set of the set of the set of the set of the set of the set of the set of the set of the set of the set of the set of the set of the se

#### **3. Write any one transaction which**

- **Decreases the assets and decreases the liabilities**
- **Increases one asset and decreases another asset**
- **1. Decreases the assets and decreases the liabilities Paid creditors**
- **2. Increases one asset and decreases another asset Gash sales** was a set and decreases another asset<br>the asset and decreases another asset<br>by journalising?<br>Weaning: tors<br>
one asset and decreases another asset<br>
Straining:<br>
Net by journalising?<br>
Net be been derived from the Franch word (is

## **4. What is meant by journalising? Journalising – Meaning:** Paid crees<br>2. <u>Increas</u><br>Gash sa<br>4. <u>What is me</u><br><u>Journalisine</u> Paid<br>2. <u>Increa</u><br>Gash<br>4. <u>What is r</u><br><u>Journalis</u>

- The word journal has been derived from the French word 'Jour' which means day. www.Padasalai.Net which means day.
- So, journal means daily. Journalising is the beginning of the accounting process for the financial transactions. Extransact Extransact Extransact Extransact Extransact Extransact Extransact Extransact Extra<br>Extra Extra Extra Extra Extra Extra Extra Extra Extra Extra Extra Extra Extra Extra Extra Extra Extra Extra Extra Extra Extra Ex transa<br>Externa a series de la provincia de la provincia de la provincia de la provincia de la provincia de la provincia de la provincia de la provincia de la provincia de la provincia de la provincia de la provincia de la

#### **5. What is real account? Real Account:**

All accounts relating to tangible and intangible properties and possessions are called real accounts. sions are called real accounts. Massions are called real accounts.

### **6. How are personal accounts classified? Personal account:**  5. What is real Account<br>
All account<br>
6. How are presonal a<br>
• Account<br>
• The per **Example:**<br>
Plating to tangible and intangible properties and po<br> **onal accounts classified?**<br>
Plating to persons is called personal account.<br>
Alating to persons is called personal account.<br>
Alatical or representation **5.** What is r<br>Real Account<br>All account<br>6. How are<br>Personal<br>• Accou<br>• The p

- Account relating to persons is called personal account.
- The personal account may be natural, artificial or representative personal account.

## **7. State the accounting rule for nominal account. Accounting Rule for Nominal Account:** Debit all expenses and losses credit all incomes and gains. Accounti<br>Debit all<br>8. Give the<br>Person

# **8. Give the golden rules of double entry accounting system. The golden rules of double entry accounting system** Accounting<br>Debit all ex<br>8. <u>Give the grade</u><br>Personal

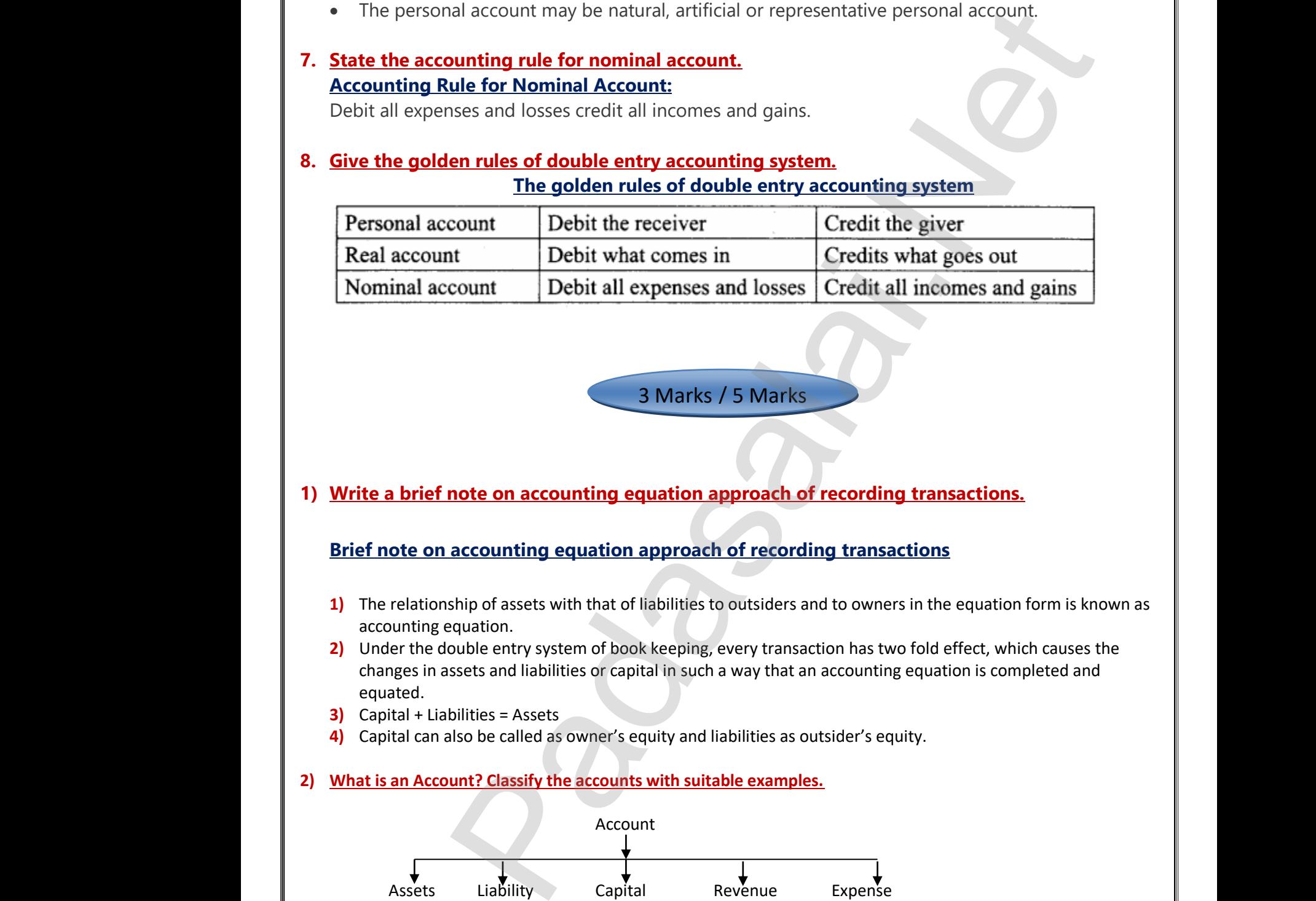

3 Marks / 5 Marks 3 Marks / 5 Marks 3 Marks / 5 Marks

# **1) Write a brief note on accounting equation approach of recording transactions.** ww.<br>Networkship www.Padasalai.Net

**Brief note on accounting equation approach of recording transactions**

- **1)** The relationship of assets with that of liabilities to outsiders and to owners in the equation form is known as accounting equation.
- **2)** Under the double entry system of book keeping, every transaction has two fold effect, which causes the changes in assets and liabilities or capital in such a way that an accounting equation is completed and equated. **Brief note**<br> **1)** The relat<br>
accounti<br> **2)** Under the changes<br>
equated accounting equation approach of recording trainship of assets with that of liabilities to outsiders and to over<br>equation.<br>ouble entry system of book keeping, every transaction has<br>ssets and liabilities or capital in such a **Example 18**<br>in the equation form is known as<br>fold effect, which causes the<br>equation is completed and **Brief not**<br> **1)** The re<br>
accour<br> **2)** Under<br>
change<br>
equate **notations**<br>and the equation form is known as<br>the g equation is completed and
	- **3)** Capital + Liabilities = Assets
	- **4)** Capital can also be called as owner's equity and liabilities as outsider's equity.

#### **2) What is an Account? Classify the accounts with suitable examples.**

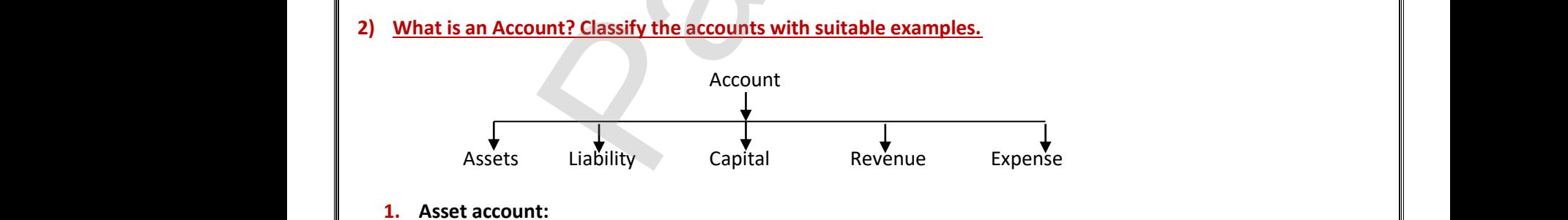

#### **1. Asset account:**

- **1.** Any physical thing or right owned that has a monetary value is called asset.
- **2.** The assets are grouped and shown separately;
- **3.** Example, Land and Buildings account, Plant and Machinery account. 3. Exan $\frac{1}{\sqrt{1-\frac{1}{2}}}\sqrt{\frac{1}{2}}$ 3. Example  $\frac{1}{\sqrt{K}}$

#### **2. Liability account:**

- 1. Financial obligations of the enterprise towards outsiders are shown under separate heads as liabilities; der separate heads as liabilities;<br>
puped under this category; nder separate heads as liabilities;<br>grouped under this category;
- 2. Example, creditors account, expenses outstanding account.

# **3. Capital account:**  1. Einal<br>
1. Final<br>
2. Exan<br>
3. Capital ac<br>
1. Final<br>
2. Exan **2.** <u>Liability</u><br>1. Fir<br>2. Exa<br>**3. <u>Capital</u><br>1. Fir<br>2. Exa**

- **1.** Financial obligations of a business enterprise towards its owners are grouped under this category; nt:<br>bbligations of the enterprise towards outsiders are show<br>creditors account, expenses outstanding account.<br>t<u>t:</u><br>bbligations of a business enterprise towards its owners a<br>capital contributed by owner. **unt:**<br>Il obligations of the enterprise towards outsiders are showed and the enterprise outstanding account.<br>Int:<br>Il obligations of a business enterprise towards its owner:<br>Preprise towards its owner.
- **2.** Example, capital contributed by owner.

#### **4. Revenue account:**

- **1.** Accounts relating to revenues of an enterprise are grouped under this category,
- **2.** Example; revenues from sale of goods, rent received.

#### **5. Expense account:**

- **1.** Expenses incurred and losses suffered for earning revenue are grouped under this category; revenues from sale of goods, rent received.<br><u>nt:</u><br>incurred and losses suffered for earning revenue are gro<br>purchase of goods, salaries paid.<br>**nree different types of personal accounts?** www.community.community.com/<br>Networks/Sections and Section 2013 ed under this category;
- **2.** Example, purchase of goods, salaries paid.

## **3) What are the three different types of personal accounts?** 2. Exan<br>
5. Expense a<br>
1. Expense<br>
2. Exan<br>
3) What are t 2. Expense<br>
5. Expense<br>
1. Expense<br>
2. Exa<br>
3) What are e; revenues from sale of goods, rent received.<br>
<u>uunt:</u><br>
s incurred and losses suffered for earning revenue are g<br>
e, purchase of goods, salaries paid.<br> **three different types of personal accounts?**

Under double entry system of book keeping, for the purpose of recording the various financial transactions, the accounts are classified as personal accounts and impersonal accounts.

#### **1.Natural person's account:**

Natural person means human beings. Example: Vinoth account, Malini account.

#### **2.Artificial person's account:**

- Artificial person refers to the persons other than human beings recognised by law as persons. 1. **Natural**<br> **A** Natural<br> **2. Artificial portal A**<br> **A** Artificial portal P **Son's account:**<br> **Son's account:**<br> **Person means human beings. Example: Vinoth accounts and<br>
<b>Son's account:**<br> **Son's account:**<br> **Son's account:**<br> **Son's account:**<br> **Son's account:**<br> **Son's account:**<br> **Son's account:**<br> **S** was also that is contained by law as<br>increased by law as<br>mple: BHEL account, Bank Matura<br>
1.Natura<br>
→ Natura<br>
2.Artificial<br>
→ Arpe<br>
→ Th personal accounts.<br>
Int, Malini account.<br>
International by law as<br>
Sample: BHEL account. Bank
	- They include business concerns, charitable institutions, etc. Example: BHEL account, Bank account.

#### **3.Representative personal accounts:**

- These are the accounts which represent persons natural or artificial or a group of persons.
- Example: Outstanding salaries account, Prepaid rent account. When expenses are outstanding, it is payable to a person. Hence, it represents a person. <u>onceptesed</u><br>
→ Thes<br>
→ Exar<br>
outs<br>
<br>
4) <u>What is t</u> The accounts which represent persons natural of<br>all the accounts which represent persons natural of<br>accounting, it is payable to a person. Hence, it represents<br>accounting treatment for insurance premium pa Ficial or a group of persons.<br>
When expenses are<br>
In the life of the proprietor? tificial or a group of persons.<br>When expenses are<br>person.<br>**on the life of the proprietor?**

# **4) What is the accounting treatment for insurance premium paid on the life of the proprietor?**  $\begin{array}{cccc}\n&\text{3.16 pI.S.} \\
&\text{4.1} \\
&\text{5.1} \\
&\text{6.1} \\
&\text{7.1} \\
&\text{8.1} \\
&\text{9.1} \\
&\text{10.1} \\
&\text{11.1} \\
&\text{12.1} \\
&\text{13.1} \\
&\text{14.1} \\
&\text{15.1} \\
&\text{16.1} \\
&\text{17.1} \\
&\text{18.1} \\
&\text{19.1} \\
&\text{19.1} \\
&\text{10.1} \\
&\text{10.1} \\
&\text{11.1} \\
&\text{$

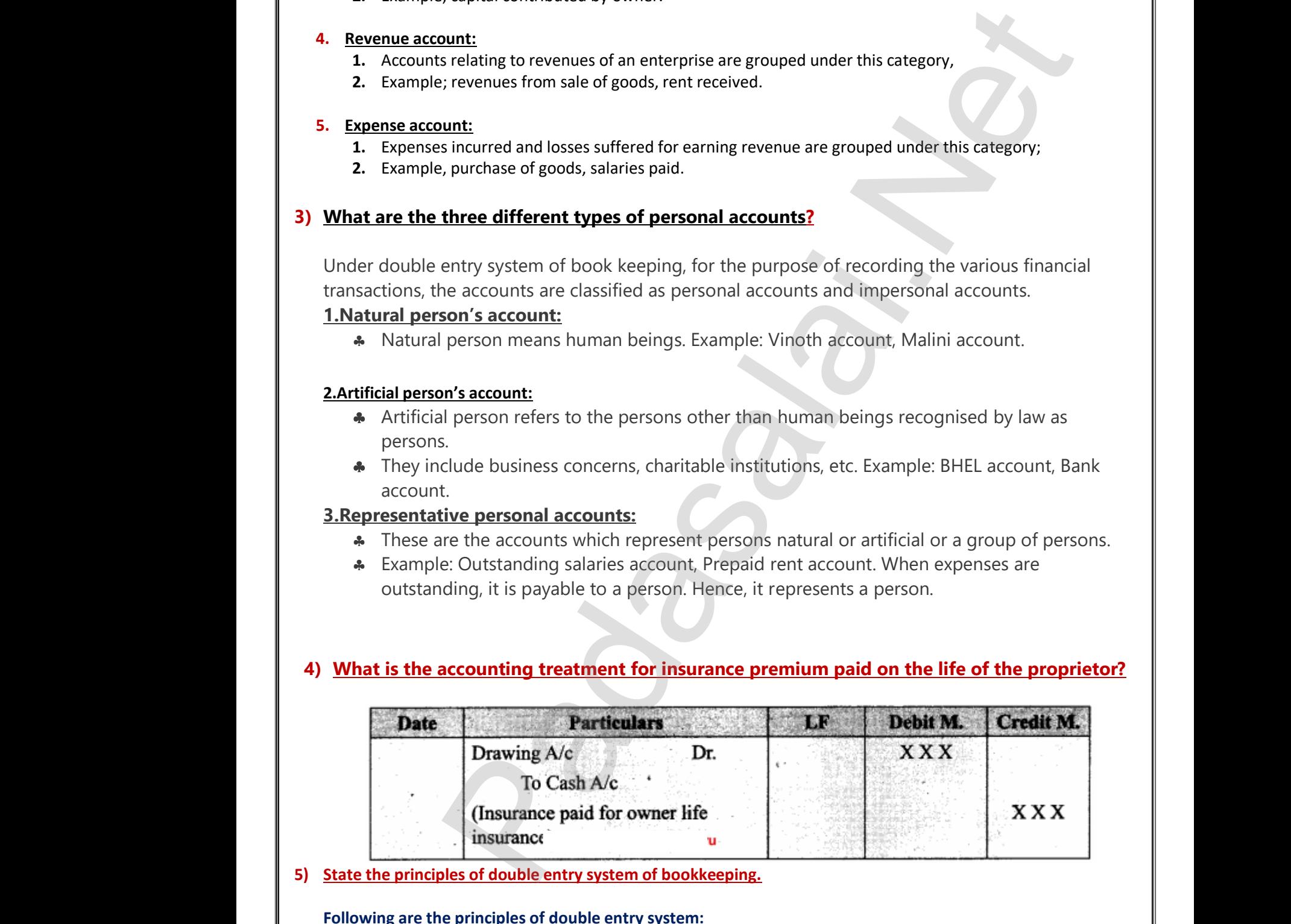

#### **5) State the principles of double entry system of bookkeeping.**

#### **Following are the principles of double entry system:**

- 1. In every business transaction, there are two aspects.
- 2. The two aspects involved are the benefit or value receiving aspect and benefit or value giving aspect. E. The two<br>aspect.<br>3. These ty aspects involved are the benefit of value receiving as<br>aspects involve minimum two accounts; at least on<br>we send me your study materials to our email id - pa and benefit of value groung<br>bit and at least one credit.<br>ai.net@gmail.com E. The two aspects as a spectrum of the same of the same of the same of the same of the same of the same of the same of the same of the same of the same of the same of the same of the same of the same of the same of the sa ebit and at least one credit.
	- 3. These two aspects involve minimum two accounts; at least one debit and at least one credit.

#### **Kindly send me your study materials to our email id - padasalai.net@gmail.com**

4. For every debit, there is a corresponding and equivalent credit. If one account is debited the other account must be credited.

## **6) Briefly explain about steps in journalising. The following steps are followed in journalising:** other actor<br>
6) <u>Briefly explane</u><br>
<u>The followine transacte</u><br>
2. Classify<br>
3. Apply tl other<br>
6) <u>Briefly exp<br>
The follow</u><br>
1. Analy:<br>
transa<br>
2. Classi<br>
3. Apply

- 1. Analyse the transactions and identify the accounts (based on aspects) which are involved in the transaction. unt must be credited.<br> **bout steps in journalising.**<br>
<u>leps are followed in journalising:</u><br>
e transactions and identify the accounts (based on<br>
above accounts under Personal account, Real accounts<br>
rules of debit and credi Example 13 which are involved in the the set of Nominal account Nects) which are involved in the<br>Net or Nominal account
- 2. Classify the above accounts under Personal account, Real account or Nominal account
- 3. Apply the rules of debit and credit for the above two accounts.
- 4. Find which account is to be debited and which account is to be credited by the application of rules of double entry system.
- 5. Record the date of transaction in the date column.
- 6. Enter the name of the account to be debited in the particulars column.
- 7. Write the name of the account to be credited in the second line starting with the word 'To' prefixed. 5. Record<br>
6. Enter th<br>
7. Write t<br>
prefixed<br>
8. Write t<br> **7)** What is doul extraction in the date column.<br>
Solate of transaction in the date column.<br>
In the particulars<br>
In the second line account to be credited in the second line<br>
In the second line in the part<br> **In the party system? State its a** umn.<br>Earting with the word 'To'<br>Trs column. 5. Recor<br>
6. Enter<br>
7. Write<br>
prefix<br>
8. Write<br>
7) What is do Summ.<br>Starting with the word 'To'<br>Jars column.
	- 8. Write the narration within brackets in the next line in the particulars column.

#### **7) What is double entry system? State its advantages.**

#### **Double Entry System:**

**"Every business transaction has a two-fold effect and that it affects two accounts in opposite directions and if a complete record is to be made of each such transaction it is necessary to debit one account and credit another account. It is this recording of two fold effect of every transaction that has given rise to the term Double Entry" - J.R. Batliboi.** directions and if a complete record is to be made of each such transacti<br>
account and credit another account. It is this recording of two fold effect<br>
given rise to the term Double Entry" - J.R. Batliboi.<br>
Advantages of Do directions a<br>
account and<br>
given rise to<br>
<u>Advantages</u><br> **A** Double<br>
financia<br> **A** Accordi on it is necessary to debit one<br>ct of every transaction that has<br>system of recording the directions<br>
account a<br>
given rise<br>
spice rise<br>
Advantage<br>
\* Doub<br>
financ<br>
\* Accor tion it is necessary to debit one<br>
ect of every transaction that has<br>
e system of recording the<br>
...

#### **Advantages of Double Entry System:**

- Double entry system of book keeping is a scientific and complete system of recording the financial transactions of an organisation.
- 
- That is, there are two aspects involved, namely, receiving aspect and giving aspect. It is denoted by debit (Dr.) and credit (Cr.).
- The basic principle of double entry system is that for every debit there must be an equivalent and corresponding credit. mere must be an equivalent<br>abilities, income or capital.<br>ease in assets or expenses. there must be an equivalent<br>
liabilities, income or capital.<br>
crease in assets or expenses.
- \* Debit denotes an increase in assets or expenses or a decrease in liabilities, income or capital.
- Credit denotes an increase in liabilities, income or capital or a decrease in assets or expenses.

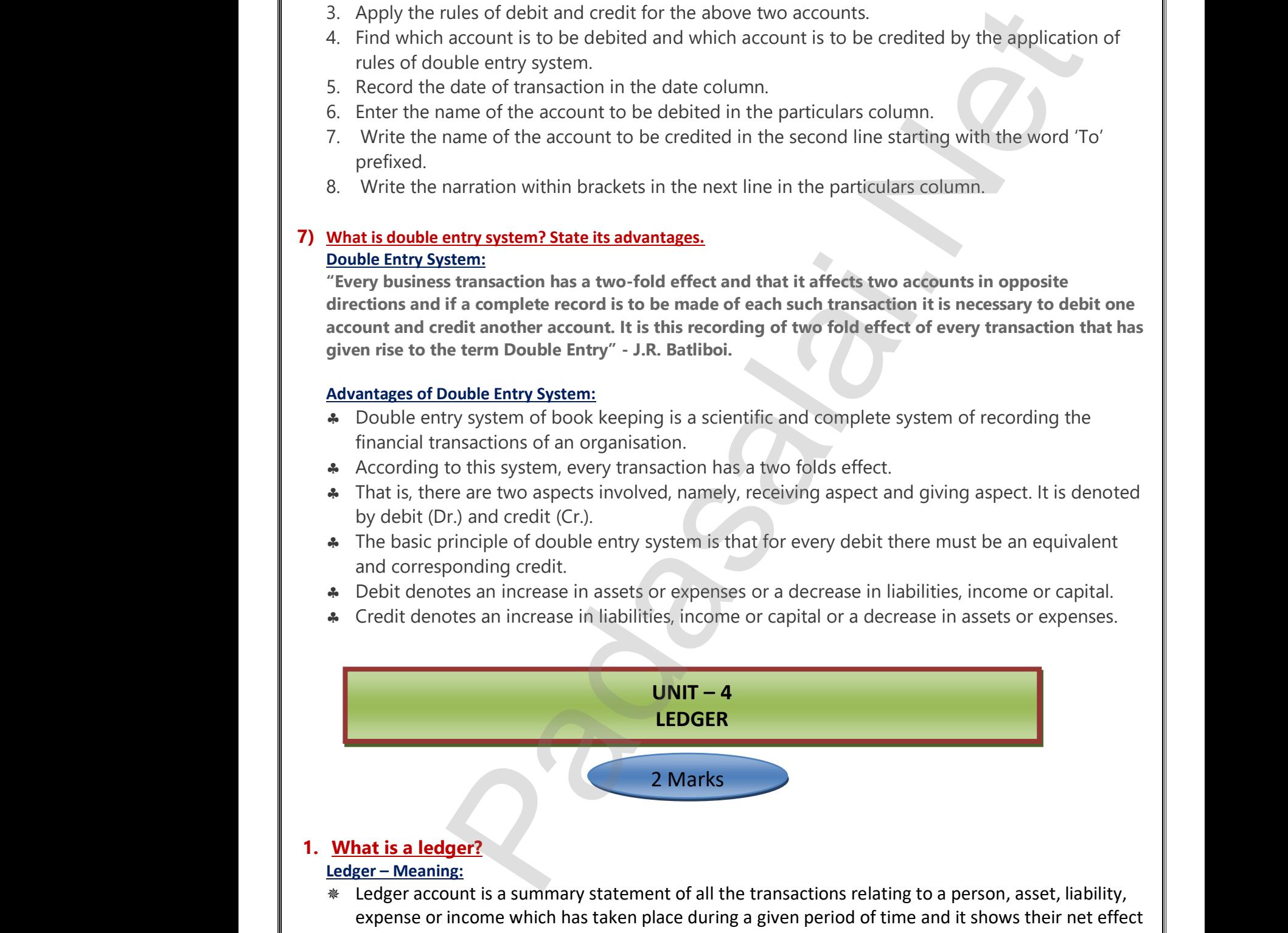

### **1. What is a ledger?**

#### **Ledger – Meaning:**

- Ledger account is a summary statement of all the transactions relating to a person, asset, liability, www.Padasalai.Net
- \* It is a book which contains all sets of accounts, namely, personal, real and nominal accounts.
	- Account wise balance can be determined from the ledger.
- wmall entries passed.<br>
Windly send me your study materials to our email id pada<br>
Examples to the study materials to our email id pada  $\begin{array}{c|c}\n\ast & \text{The ledg}\n\end{array}$  $\begin{picture}(180,10) \put(0,0){\line(1,0){180}} \put(15,0){\line(1,0){180}} \put(15,0){\line(1,0){180}} \put(15,0){\line(1,0){180}} \put(15,0){\line(1,0){180}} \put(15,0){\line(1,0){180}} \put(15,0){\line(1,0){180}} \put(15,0){\line(1,0){180}} \put(15,0){\line(1,0){180}} \put(15,0){\line(1,0){180}} \put(15,0){\line(1,0){180}}$

#### **2. What is meant by posting?**

#### **Posting – Meaning:**

The process of transferring the debit and credit items from the journal to the ledger accounts is called posting. <u>Posting – Meaning:</u><br>Posting – Meaning:<br>The process of transferring the debit and credit items from the journal to the ledger accou<br>called posting.<br><mark>What is debit balance?</mark><br>Debit Balance – Meaning:<br>If the total on the debi **Example 15 Magnusian**<br>
Posting - N<br>
The proces<br>
called post<br> **3.** What is do Debit Bala<br>
If the total al to the ledger accounts is<br>
ure is debit balance. **2.** What is<br>
Posting –<br>
The procedualed posted<br>
3. What is<br>
Debit Base of the tot mal to the ledger accounts is<br>igure is debit balance.

#### **3. What is debit balance?**

#### **Debit Balance – Meaning:**

#### **4. What is credit balance?**

#### **Credit Balance – Meaning:**

If the credit side of an account has higher total, the balancing figure is credit balance.

#### **5. What is balancing of an account? Balancing of Account - Meaning:**

- $\triangleright$  Balancing means that the debit side and credit side amounts are totalled and the difference between the total of the two sides is placed in the amount column as 'Balance c/d' on the side having lesser total, so that the total of both debit and credit columns are equal. If the credi<br>
5. What is by<br>
<u>Balancing</u><br>
> Balancing<br>
between<br>
having de of an account has higher total, the balancing fig<br>
<u>ncing of an account?</u><br> **Account** – Meaning:<br>
means that the debit side and credit side amounts and total of the two sides is placed in the amount cover total, so that Final School School School School School School School School School School School School School School School School School School School School School School School School School School School School School School School Francis<br>
16 the cre<br>
5. What is<br>
Balancin<br>
> Balancine<br>
betwe<br>
having Figures is credit balance.<br>
Ata and the difference<br>
In as 'Balance c/d' on the side<br>
Inns are equal.
- $\triangleright$  When the total of the debit side is more than the total of credit side the difference is debit balance and is placed on the credit side as 'By Balance c/d'. If the credit side total is more than the total of debit side, the difference is credit balance and is placed on the debit side as 'To Balance c/d'. Balance<br>the tota<br>Balance d is placed on the credit side as by Balance c/d. If<br>f debit side, the difference is credit balance and is p<br>d'. where the debit side as 'To don't he debit side as 'To do the debit side as 'To do the debit side as 'To baland<br>the to<br>Baland where the debit side as 'To changed on the debit side as 'To changed on the debit side as 'To

3 Marks / 5 Marks

#### **1. Distinguish between Journal and Ledger.**

#### **Distinguish between Journal and Ledger**

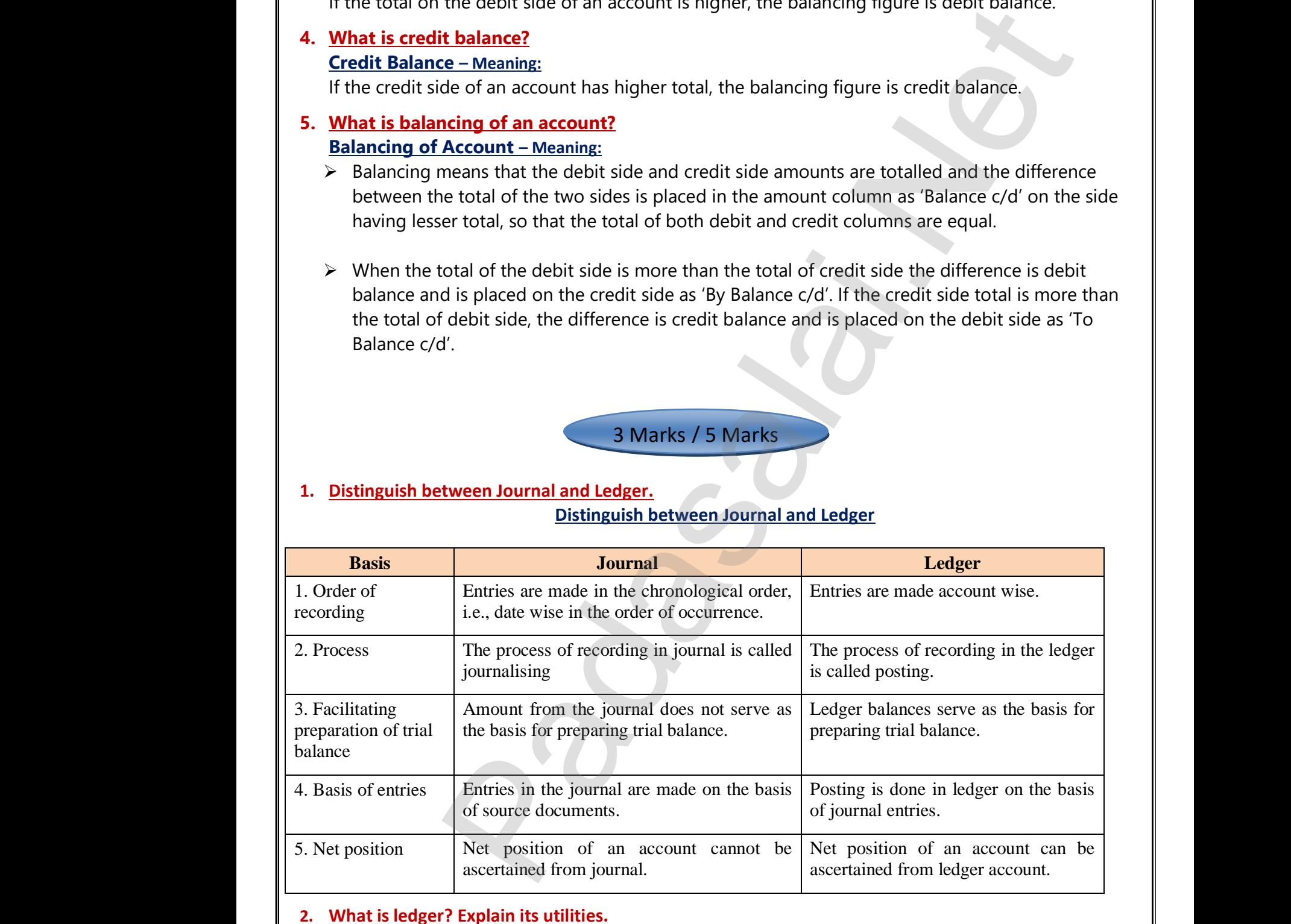

#### **2. What is ledger? Explain its utilities.**

#### **Ledger – Meaning:**

- Ledger account is a summary statement of all the transactions relating to a person, asset, liability, expense or income which has taken place during a given period of time and it shows their net effect expense<br>
\* It is a b<br>
\* Account income which has taken place during a given period<br>
which contains all sets of accounts, namely, persona<br>
se balance can be determined from the ledger.<br> **Example 2018**<br> **Example 2018**<br> **Example 2018**<br> **Example 2018**<br> **Exam** me and it shows their net effect<br>
and nominal accounts.<br>
ai.net@gmail.com expen<br>
\* It is a<br>
\* Accou Filme and it shows their net effect<br>
eal and nominal accounts.<br>
Salai.net@gmail.com
	- It is a book which contains all sets of accounts, namely, personal, real and nominal accounts.
	- Account wise balance can be determined from the ledger.

#### **Kindly send me your study materials to our email id - padasalai.net@gmail.com**

#### **Utilities of Ledger:**

wa.<br>Netaka pada atau pada atau pada atau pada atau pada atau pada atau pada atau pada atau pada atau pada atau pad

**Quick information about a particular account:**

Ledger account helps to get all information about a particular account like sales, purchases, machinery, etc., at a glance.

**For example,** where there are several transactions with a debtor, the net amount due from a debtor can be known from the ledger account.

- **Control over business transactions:** The son Ledger:<br> **Quick information about a particular account:**<br>
Ledger account helps to get all information about a particular account like sales, purchases,<br> **From example,** where there are several transactions with a d helps to have control over the business transactions. Way <u>Quick in</u><br>
a Quick in<br>
Ledger a<br>
machine<br>
For examedebtor of the Manuscription<br>
From the From the Research x like sales, purchases,<br>
exament due from a<br>
alances can be made which <u>Wullties of</u><br>
a **Quick**<br>
Ledge<br>
machi<br> **For ex**<br>
debto<br>
a **Contr**<br>
From unt like sales, purchases,<br>
The net amount due from a<br>
Subalances can be made which
	- **Trial balance can be prepared:** accuracy of entries made in the journal and ledger.
- With the balances of ledger accounts, trial balance can be prepared to check the arithmetical<br>
accuracy of entries made in the journal and ledger.<br> **Helps to prepare financial statements:**<br>
From the ledger balances extract **Helps to prepare financial statements:** From the ledger balances extracted, financial statements can be prepared for ascertaining net profit or loss and the financial position. With the<br>accurace<br>as **Helps to<br>From the profit of**<br>3. **How is pos**<br>The proces o check the arithmetical<br>vared for ascertaining net<br>o the ledger accounts is called With t<br>accura<br>as Helps<br>From<br>profit<br>3. How is profit<br>The proce I to check the arithmetical<br>epared for ascertaining net<br>and to the ledger accounts is called

#### **3. How is posting made from, the journal to the ledger?**

The process of transferring the debit and credit items from the journal to the ledger accounts is called posting.

**The procedure of posting from journal to ledger is as follows:**

- Locate the ledger account that is debited in the journal entry. Open the respective account in the ledger, if already not opened. Write the name of the account in the top middle. If already opened locate the account fro ledger, if already not opened. Write the name of the account in the top middle. If already opened, locate the account from the ledger index. Now entries are to be made on the debit side of the account. dger balances extracted, a thronugh analysis of account balances can be made which<br>exerce between the usiness transactions.<br>In case of edger accounts, trial balance can be prepared to check the arithmetical<br>lances of ledge ■ Locate t<br>
■ Locate t<br>
ledger, i<br>
locate tl<br>
account<br>
■ Record i<br>
■ Record i he respective account in the<br>op middle. If already opened,<br>e on the debit side of the<br>de of that account.<br>ix 'To' in particulars column. ■ Locate<br>
ledger<br>
locate<br>
accou<br>
● Recorr<br>
● Recorr which the respective account in the<br>top middle. If already opened,<br>ide on the debit side of the<br>side of that account.<br>efix 'To' in particulars column.
	- Record the date of the transaction in the date column on the debit side of that account.
	- Record the name of the account credited in the journal with the prefix 'To' in particulars column.
	- Record the amount of the debit in the 'amount column'.
	- Locate the ledger account that is credited in the journal entry.

#### **4. Explain the procedure for balancing a ledger account.**

#### **Procedure for balancing a ledger account**

- **1.** The debit and credit columns of an account are to be totalled separately.
- **2.** The difference between the two totals is to be ascertained.
- **3.** The difference is to be placed in the amount column of the side having lesser total. 'Balance c/d' is to be entered in the particulars column against the difference and in the date column the last day of the accounting period is entered. 4. Explain the<br>Procedure<br>1. The deb<br>2. The difficit to be end<br>of the address of the address of the set **Example 18 The School School School School School School School School School School School School School School School School School School School School School School School School School School School School School Sch** Ely.<br>
In the date column the last day 4. Explain t<br>Procedur<br>1. The de<br>2. The di<br>3. The di<br>to be **ocedure for balancing a ledger account.**<br> **halancing a ledger account**<br>
and credit columns of an account are to be totalled ince between the two totals is to be ascertained.<br>
Ince is to be placed in the amount column of t Fately.<br>
ving lesser total. 'Balance c/d' is<br>
n the date column the last day
	- **4.** Now both the debit and credit columns are to be totalled and the totals will be equal. The totals of both sides are to be recorded in the same line horizontally. The total is to be distinguished from other figures by drawing lines above and below the amount.
	- **5.** The difference has to be brought down to the opposite side below the total. 'Balance b/d' is to be entered in the particulars column against the difference brought down and in the date column, the first day of the next accounting period is entered.
- **6.** If the total on the debit side of an account is higher, the balancing figure is debit balance and if the credit side of an account has higher total, the balancing figure is credit balance. If the two sides are equal, that account will show nil balance. bother fight<br>
other fight<br>
other fight<br>
entered<br>
first day<br>
6. If the to<br>
credit si<br>
equal, tl are to be recorded in the same line norizontally. The<br>es by drawing lines above and below the amount.<br>nce has to be brought down to the opposite side belo<br>the particulars column against the difference brough<br>the next accou e total. 'Balance b/d' is to be<br>
on and in the date column, the<br>
ure is debit balance and if the<br>
it balance. If the two sides are bother<br>
sther<br>
5. The di<br>
entere<br>
first da<br>
6. If the<br>
credit<br>
equal, all is to be distinguished from<br>the total. 'Balance b/d' is to be<br>bwn and in the date column, the<br>igure is debit balance and if the<br>edit balance. If the two sides are

wa.<br>Netaka pada atau pada atau pada atau pada atau pada atau pada atau pada atau pada atau pada atau pada atau pad

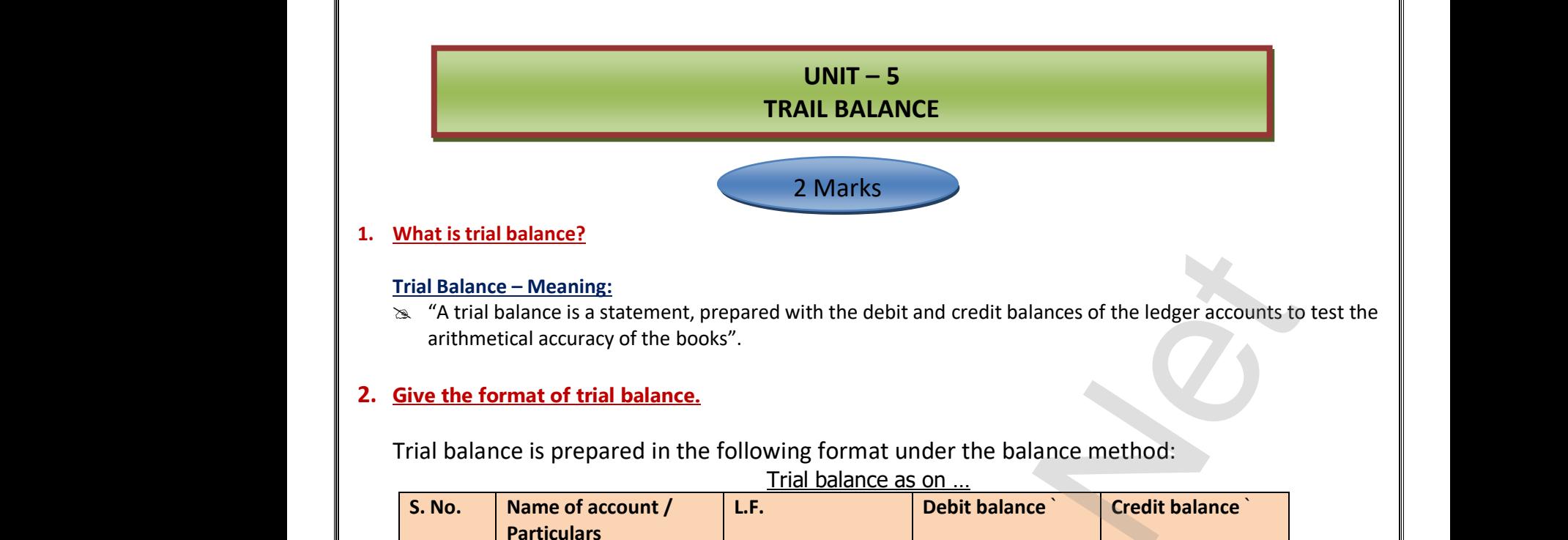

#### **2. Give the format of trial balance.**

Trial balance is prepared in the following format under the balance method:

Trial balance as on …

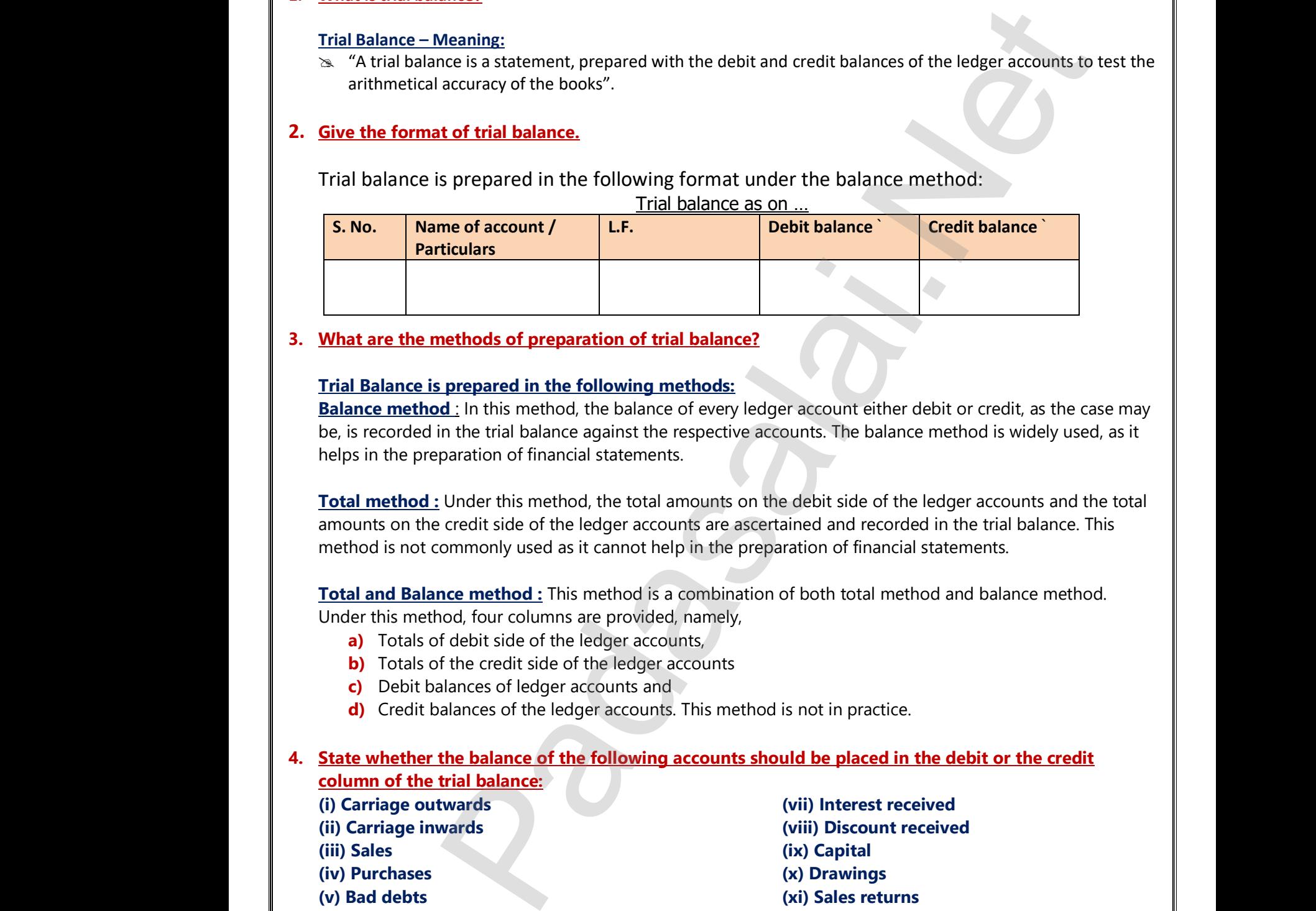

#### **3. What are the methods of preparation of trial balance?**

#### **Trial Balance is prepared in the following methods:**

**Balance method** : In this method, the balance of every ledger account either debit or credit, as the case may be, is recorded in the trial balance against the respective accounts. The balance method is widely used, as it helps in the preparation of financial statements. 3. What are the Trial Balance me<br>Balance me<br>be, is record helps in the **In the following methods:**<br> **Example 2 Expressed in the following methods:**<br> **Cadacid 1** In this method, the balance of every ledger account<br>
in the trial balance against the respective accounts. The<br>
paration of financ France Contains a state of the case may be method is widely used, as it 3. What are<br>Trial Balance n<br>Balance n<br>be, is reco<br>helps in th Figure 1<br>
Therefore the case may ance method is widely used, as it

**Total method :** Under this method, the total amounts on the debit side of the ledger accounts and the total amounts on the credit side of the ledger accounts are ascertained and recorded in the trial balance. This method is not commonly used as it cannot help in the preparation of financial statements. al statements.<br>thod and balance method.<br>e. method is<br>
Total and<br>
Under this<br>
a) To<br>
b) To<br>
c) De<br>
d) Cr rial statements.<br>
Nethod and balance method.<br>
The state of the state of the state of the state of the state of the state of the state of the state of the state of the state of the state of the state of the state of the sta

**Total and Balance method :** This method is a combination of both total method and balance method. method is not<br> **Total and B**<br>
Under this m<br> **a**) Tota<br> **b**) Tota<br> **c**) Debi<br> **d**) Cred commonly used as it cannot help in the preparation of fi<br> **nce method**: This method is a combination of both tot<br>
hod, four columns are provided, namely,<br>
f debit side of the ledger accounts,<br>
f the credit side of the ledg

- Under this method, four columns are provided, namely,
	- **a)** Totals of debit side of the ledger accounts,
	- **b)** Totals of the credit side of the ledger accounts
	- **c)** Debit balances of ledger accounts and
	- **d)** Credit balances of the ledger accounts. This method is not in practice.

#### **4. State whether the balance of the following accounts should be placed in the debit or the credit column of the trial balance:**

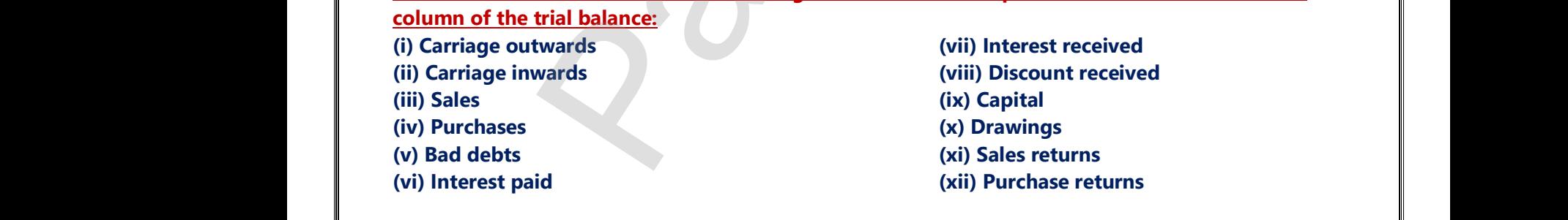

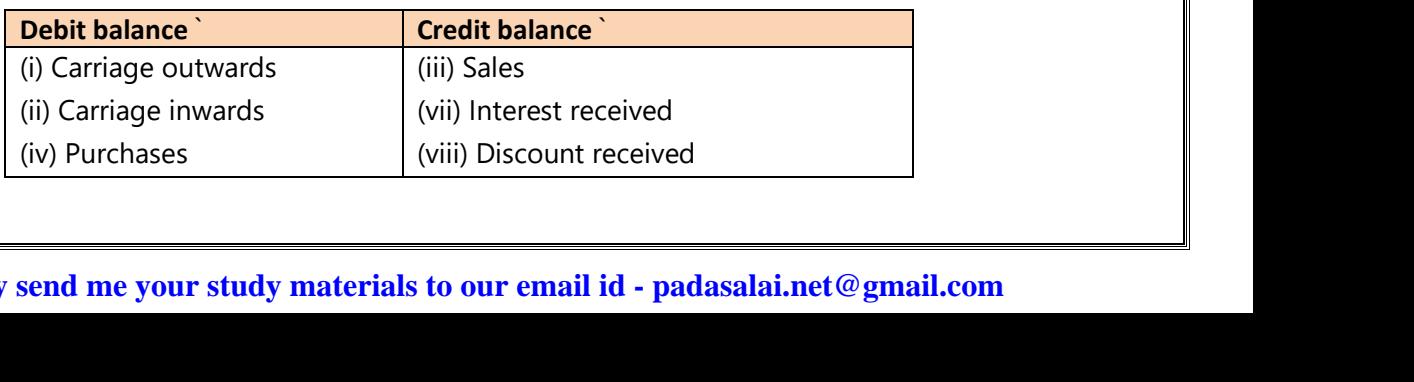

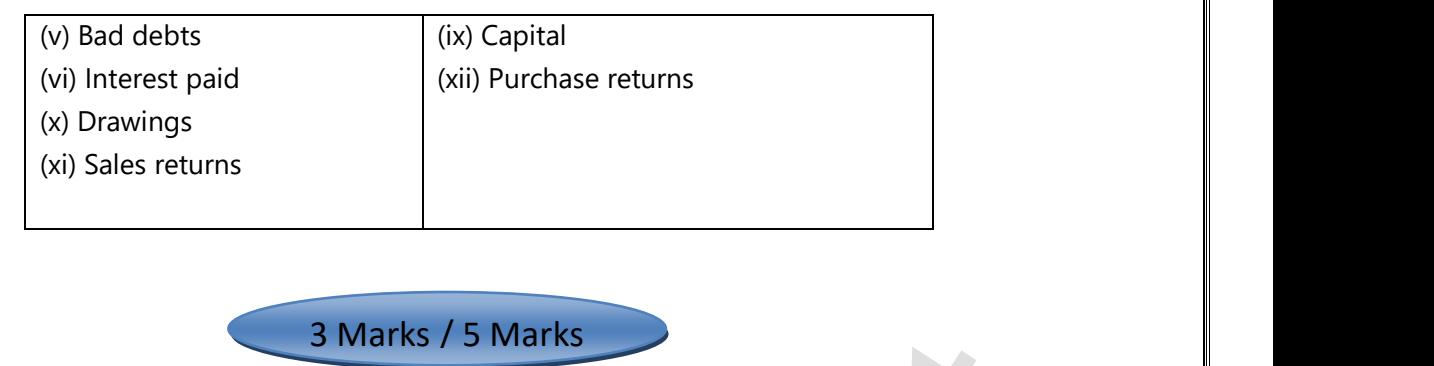

#### 3 Marks / 5 Marks

#### **1. What are the objectives of preparing trial balance?**

#### **1. Test of arithmetical accuracy:**

www.Padasalai.Net

www.Padasalai.Net

- s. Trial balance is the means by which the arithmetical accuracy of the book-keeping work is checked.
- $\infty$  When the totals of debit column and credit column in the trial balance are equal, it is assumed that posting from subsidiary books, balancing of ledger accounts, etc. are arithmetically correct. 1. What are tr<br>
1. Test of<br>
2. Trial<br>
2. Whe<br>
post **bijectives of preparing trial balance?**<br> **hmetical accuracy:**<br>
lance is the means by which the arithmetical accuracy of<br>
the totals of debit column and credit column in the trial k<br>
from subsidiary books, balancing of led Nook-keeping work is checked. 1. What are<br>  $\begin{array}{r} \n\frac{1}{x} \quad \text{Test of} \\ \n\frac{1}{x} \quad \text{Tri} \\ \n\frac{1}{x} \quad \text{by} \\ \n\frac{1}{x} \quad \text{or} \quad \frac{1}{x} \n\end{array}$ Reference work is checked.
	- $\infty$  There may be some errors which are not disclosed by trial balance.

#### **2. Basis for preparing final accounts :**

So Financial statements, namely, trading and profit and loss account and balance sheet are prepared on the basis of summary of ledger balances obtained from the trial balance. <u>udence</u><br>
madasalaires in the last the last the last the last the last term of the last term of the last term of the model of the model of the model of the model of the model of the model of the model of the model of the reparing final accounts :<br>al statements, namely, trading and profit and loss accounts of summary of ledger balances obtained from the trial<br>d information of ledger accounts :<br>mmary of ledger accounts is shown in the trial  $\frac{2.8 \text{ Basis}}{8 \text{ in}}$ <br> $\frac{1}{10}$ <br> $\frac{3.8 \text{ Summ}}{8 \text{ in}}$ 

#### **3. Summarised information of ledger accounts :**

Som The summary of ledger accounts is shown in the trial balance. Ledger accounts have to be seen only when details are required in respect of an account. Whalance sheet are prepared on<br>nce.<br>The accounts have to be seen only nd balance sheet are prepared on<br>lance.<br>ger accounts have to be seen only

#### **2. What are the limitations of trial balance?**

#### **The following are the limitations of trial balance:**

- $\triangleright$  It is possible to prepare trial balance of an organisation, only if the double entry system is followed.
- $\triangleright$  Even if some transactions are omitted, the trial balance will tally.
- $\triangleright$  Trial balance may tally even though errors are committed in the books of account.
- $\triangleright$  If trial balance is not prepared in a systematic way, the final accounts prepared on the basis of trial balance may not depict the actual state of affairs of the concern. 2. What are t<br>
The follow<br>  $\triangleright$  It is pos<br>  $\triangleright$  Even if :<br>  $\triangleright$  Trial ba<br>  $\triangleright$  If trial b<br>
balance **Imitations of trial balance?**<br> **are the limitations of trial balance:**<br>
le to prepare trial balance of an organisation, only if the<br>
ne transactions are omitted, the trial balance will tally.<br>
ce may tally even though err Ne entry system is followed.<br>
Separation the basis of trial<br>
pared on the basis of trial 2. What are<br>
The follo<br>  $\triangleright$  It is p<br>  $\triangleright$  Even i<br>  $\triangleright$  Trial k<br>  $\triangleright$  If trial<br>
balan where they system is followed.
	- $\triangleright$  Agreement of trial balance is not a conclusive proof of arithmetical accuracy of entries made

#### **3. 'A trial balance is only a prima facie evidence of the arithmetical accuracy of records'. Do you agree with this statement? Give reasons.**

#### **Yes.**

- $\checkmark$  Trial Balance helps to check the arithmetical accuracy of the entries made in the accounting records. In the computerized accounting system, once the transactions are recorded in the journals, all the other records are made simultaneously, i.e. ledger postings, trial balance and final accounts. **Shows the matter of the matter of the state of the state of the state of the state of the state of the matter and the state of the matter of the matter of the matter of the matter of the matter of the matter of the matter** 3. **A trial balls<br>with this st**<br> $\checkmark$  **Yes.**<br> $\checkmark$  Trial Balls<br>In the corrected<br> $\checkmark$  Hence, a **e is only a prima facie evidence of the arithmetical a**<br> **endant? Give reasons.**<br>
Let be helps to check the arithmetical accuracy of the entries<br>
buterized accounting system, once the transactions are r<br>
made simultaneous **Example 25**<br>
e in the accounting records.<br>
Led in the journals, all the other<br>
hal accounts.<br>
Ledger and further will not occur 3.  $\frac{A \text{ trial b}}{\text{with this}}$ <br>  $\checkmark$  Yes.<br>  $\checkmark$  Trial B.<br>
In the record<br>  $\checkmark$  Hence **racy of records'. Do you agree**<br>de in the accounting records.<br>rded in the journals, all the other<br>final accounts.<br>to ledger and further will not occur
	- $\checkmark$  Hence, arithmetic errors and errors in posting the entries from journal to ledger and further will not occur in computerised accounting.
- $\checkmark$  When double entry system is followed, the totals of the debit and the credit columns of the trial balance must be equal. Thus, trial balance helps to check the arithmetical accuracy of entries made in the books of accounts. must be<br>of accou ual. Thus, trial balance helps to check the arithmetical actional.<br>Networks:<br>Networks and **mean ware water was also see that we want to be a** by or entries made in the books<br>alai.net@gmail.com must k<br>of acco<br>K acy of entries made in the books<br>salai.net@gmail.com<br>alai.net@gmail.com

ww.<br>Networkshire<br>Networkshire

ww.<br>Networkshire<br>Networkshire

 $\mathcal{L}$ 

 $\frac{8}{10}$ 

## **UNIT – 6 SUBSIDIARY BOOKS - I** UNIT – 6<br>SUBSIDIARY BOOKS - I<br>2 Marks<br>pes of subsidiary books. UNIT – 6<br>SUBSIDIARY BOOKS - I<br>2 Marks

#### 2 Marks

## **1. Mention four types of subsidiary books. The following are the four types of subsidiary books.** www.padasalai.<br>Pada salah sejarah pertama salah sejarah sejarah sejarah sejarah sejarah sejarah sejarah sejarah sejarah sejar<br>Pada salah sejarah sejarah sejarah sejarah sejarah sejarah sejarah sejarah sejarah sejarah sejar **Wention 1**

1. Cash book

wa.<br>Netaka pada atau pada atau pada atau pada atau pada atau pada atau pada atau pada atau pada atau pada atau pad

- 2. Purchases book
- 3. Sales book
- 4. Bills receivable book k<br>; book<br>k<br><mark>es book?</mark><br>— Meaning: ook<br>eivable book<br>ses book?<br>k – Meaning:

# **2. What is purchases book?** 1. Cash<br>
2. Purc<br>
3. Sale:<br>
4. Bills<br>
2. What is pur 1. Ca<br>
2. Pu<br>
3. Sa<br>
4. Bil<br>
2. <u>What is p</u><br>
Purchases

#### **Purchases book – Meaning:**

- 1. Purchases book is a subsidiary book in which only credit purchases of goods are recorded.
- 2. While recording transactions in the purchases book, it must be ascertained whether the credit purchase is<br>related to the item in which the firm is dealing.<br>3. Purchases of assets and purchase of goods for cash are not e related to the item in which the firm is dealing. 2. While re<br>
related t<br>
3. Purchase<br>
3. What is pur<br>
Purchases r and whether the credit purchase is<br>urchases book. 2. While<br>
2. While<br>
related<br>
3. Purchases<br>
2. What is p whether the credit purchase is<br>purchases book.
	- 3. Purchases of assets and purchase of goods for cash are not entered in purchases book.

#### **3. What is purchases returns book?**

#### **Purchases returns book – Meaning :**

- 1. Purchases returns book is a subsidiary book in which transactions relating to return of previously purchased goods to the suppliers, for which cash is not immediately received are recorded.
- 2. Since goods are going out to the suppliers, they are also known as returns outward and the book is called as 'returns outward book or returns outward journal'.<br> **What is sales book?**<br>
Sales Book Meaning:<br>
Y Sales book called as 'returns outward book or returns outward journal'. 2. Since go<br>
called as<br>
4. <u>What is sale</u><br>
<u>Sales Book</u><br>  $\checkmark$  Sales bo ns outward and the book is<br>soutward and the book is<br>south and the items in 2. Since  $\frac{1}{2}$ <br>called<br>4. <u>What is sailed</u><br> $\frac{1}{2}$ <br>Sales Boo which are received.<br>
With a book is<br>
which is considered to the stems in the stems in

#### **4. What is sales book?**

#### **Sales Book – Meaning:**

- $\checkmark$  Sales book is a subsidiary book maintained to record credit sale of goods. Goods mean the items in which the business is dealing.
- $\checkmark$  These are meant for regular sale.
- $\checkmark$  Cash sale of goods and sale of property and assets whether for cash or on credit are not recorded in the sales book. **ypes of subsidiary books.**<br>
ok<br>
ok<br>
es book<br>
es book<br>
es book<br>
es book<br>
es book<br>
es book<br>
es book<br>
es book<br>
es book<br>
es book<br>
es book<br>
es book<br>
es book<br>
es book<br>
es book<br>
es book is a subsidiary book in which only credit V Cash sales<br>sales bo<br>V This boc<br>5. What is sale<br>Sales Re whether for case of property and assets whether for case is also named as sales day book, sold day book, sales jou<br>was book?<br>Subsetspanning:<br>Subsetspanning: where sale register. V Cash s<br>sales b<br>N<br>This bo<br>5. What is sales Francois and sale of property and assets whether for calculated as sales day book, sold day book, sales journal as sales day book, sold day book, sales journal as sales day book, sales journal as sales that the same of the where the condetainties of the condetainties of the condetainties of the condetainties of the condetainties of the condetainties of the condetainties of the condetainties of the condetainties of the condetainties of the co
	- $\checkmark$  This book is also named as sales day book, sold day book, sales journal or sale register.

#### **5. What is sales returns book?**

#### **Sales Returns Book – Meaning:**

- 1. Sales returns book is a subsidiary book, in which, details of return of goods are sold for which cash is not immediately paid are recorded.
- 2. This book is not concerned with the return of assets or return of goods for which cash is paid.  $\langle$  \$> This book is prepared just like the other day books. 2. This book is probably in the set of  $\frac{1}{\sqrt{2\pi}}$ ot concerned with the return of assets or return of go<br>red just like the other day books.<br>**Finally materials to our email id - pa** or which cash is paid. <\$>This<br>
ai.net@gmail.com 2. This belook i Solid and Concerned with the return of assets or return of goared just like the other day books.<br>Networks and me wear and we see the set of the set of the set of the set of the set of the set of the set of the set of the s For which cash is paid.  $\le$  \$ > This<br>alai.net@gmail.com

#### **Kindly send me your study materials to our email id - padasalai.net@gmail.com**

#### **6. What is debit note?**

#### **Debit Note – Meaning:**

- **1.** A 'debit note' is a document, bill or statement sent to the person to whom goods are returned. This statement informs that the supplier's account is debited to the extent of the value of goods returned. **Debit N**<br> **1.** A 'debit<br>
This stat<br>
returned<br> **2.** It contain<br>
and net Meaning:<br>is a document, bill or statement sent to the person to<br>it informs that the supplier's account is debited to the<br>e description and details of goods returned, name of t<br>of the goods so returned with reason for retur m goods are returned.<br>
Int of the value of goods<br>
Inty to whom goods are returned **Debit**<br>
1. A 'deb<br>
This st<br>
return<br>
2. It cont<br>
and ne where **Meaning:**<br>The islamagnes of the person ent informs that the supplier's account is debited to the<br>The description and details of goods returned, name of<br>The description and details of goods returned, name of<br>The good Nom goods are returned.<br>Net of the value of goods<br>arty to whom goods are returned
	- **2.** It contains the description and details of goods returned, name of the party to whom goods are returned and net value of the goods so returned with reason for return.

#### **7. What is credit note?**

#### **Credit Note – Meaning:**

- **1.** A credit note is prepared by the seller and sent to the buyer when goods are returned indicating that the buyer's account is credited in respect of goods returned. Frame and indicating that the<br>his customer the goods sold.<br>The quantity returned and also ds are returned indicating that the<br>
n his customer the goods sold.<br>
yer, quantity returned and also
- **2.** Credit note is a statement prepared by a trader who receives back from his customer the goods sold.
- **3.** It contains details such as the description of goods returned by the buyer, quantity returned and also their value. Credit Note<br>
1. A credit<br>
buyer's a<br>
2. Credit notal<br>
3. It contains<br>
their value **Example 18**<br>
Le is prepared by the seller and sent to the buyer when gount is credited in respect of goods returned.<br>
is a statement prepared by a trader who receives back f<br>
details such as the description of goods retur Credit Not<br>
1. A cred<br>
buyer<br>
2. Credit<br>
3. It cont<br>
their v

#### **8. What is journal proper?**

#### **Journal Proper – Meaning:**

- Journal proper is a residuary book which contains record of transactions, which do not find a place in the subsidiary books such as cash book, purchases book, sales book, purchases returns book, sales returns book, bills receivable book and bills payable book. Southar proper is a residually book which contains record of transactions, which do not line a place in the subsidiary books such as cash book, purchases book, sales book, purchases returns book, sales returns bool bills r subsidian<br>
subsidian<br>
bills rece<br> **a** Thus, jou<br>
in any of<br> **9.** <u>Define bill of</u><br>
<u>Bill of Exchan</u><br> **a** Accordin returns book, sales returns book,<br>actions which cannot be entered<br>matriment in writing containing www.pada subsid<br>bills re<br>**bills** in any<br>**9.** <u>Define bill</u><br>Bill of Exch</u><br>**29.** Accord ber is a residuary book winter contains record of dansact<br>ooks such as cash book, purchases book, sales book, pur<br>ble book and bills payable book.<br>Il proper or general journal is a book in which the residu<br>exub divisions o which do not mid a place in the<br>es returns book, sales returns book,<br>nsactions which cannot be entered<br>and intervals and intervals and intervals and intervals and intervals are also<br>intervals and intervals are also interva
	- Thus, journal proper or general journal is a book in which the residual transactions which cannot be entered in any of the sub divisions of journal are entered.

#### **9. Define bill of exchange.**

#### **Bill of Exchange – Meaning:**

an unconditional order, signed by the maker, directing a certain person to pay a certain sum of money only to, or to the order of a certain person or to the bearer of the instrument". **the starting:**<br> **Example:**<br> **Example:**<br> **Example:**<br> **Example:**<br> **Example:**<br> **Example:**<br> **Example:**<br> **Example:**<br> **Example:**<br> **Example:**<br> **Example:**<br> **Example:**<br> **Example:**<br> **Example:**<br> **Example:**<br> **Property in the property** 

#### **10. What is an opening entry?**

#### **Opening Entry – Meaning:**

- Journal entry made in the beginning of the current year with the balances of assets and liabilities of the previous year is opening journal entry. 10. What is an o<br>
Opening Entr<br>
Sa Journal e<br>
previous<br>
Sa In this er **Example 18 and Except** Changes in the beginning of the current year with the balantis opening journal entry.<br>
In the balanty of the current year with the balantis opening journal entry.<br>
Seset accounts are debited, liabil of assets and liabilities of the<br>credited. 10. What is an<br>
Opening Er<br>
Sa Journa<br>
previo<br>
Sa In this **Solution**<br> **Meaning:**<br> **y** made in the beginning of the current year with the base ar is opening journal entry.<br>
A asset accounts are debited, liabilities and capital accounts are debited.  $\begin{array}{c}\n\text{For each } i \text{ is a positive, and } i \text{ is a positive, and } i \text{ is a positive.}\n\end{array}$ 
	- In this entry, asset accounts are debited, liabilities and capital accounts are credited.

#### **11. What Is an invoice?**

#### **Invoice - Meaning**

- 1. Invoice is a business document or bill or statement, prepared and sent by the seller to the buyer giving the details of goods sold, such as quantity, quality, price, total value, etc. 1. Invoice in<br>the deta<br>2. The invo usiness document or bill or statement, prepared and s<br>goods sold, such as quantity, quality, price, total value<br>a source document of prime entry both for the buyer where seller to the buyer giving<br>the seller. 1. Invoice<br>the de<br>2. The in business document or bill or statement, prepared and<br>of goods sold, such as quantity, quality, price, total value<br>is a source document of prime entry both for the buy www.Padasalai.Net
	- 2. The invoice is a source document of prime entry both for the buyer and the seller.

wa.<br>Netaka pada atau pada atau pada atau pada atau pada atau pada atau pada atau pada atau pada atau pada atau pad

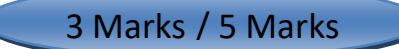

#### **1. Give the format of purchases book.**

#### **Format of purchases book / purchases journal**

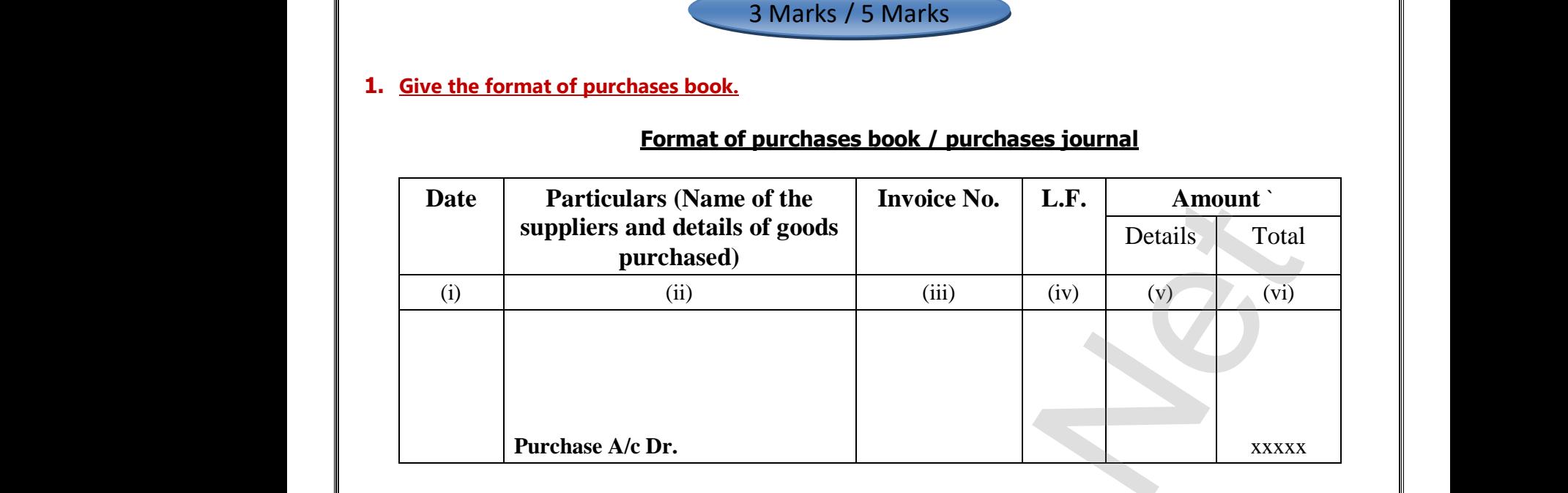

#### **2. Mention the subsidiary books in which the following transactions are recorded.**

- (i) Sale of goods for cash
- (ii) Sale of goods on credit
- (iii) Purchases of goods on credit
- (iv) When the proprietor takes goods for personal use
- (v) Goods returned to suppliers for which cash is not received immediately nades for cash<br>woods on credit<br>was of goods on credit<br>proprietor takes goods for personal use<br>urned to suppliers for which cash is not received<br>rehased as credit. where the contract of the contract of the contract of the contract of the contract of the contract of the contract of the contract of the contract of the contract of the contract of the contract of the contract of the cont where the contract of the contract of the contract of the contract of the contract of the contract of the contract of the contract of the contract of the contract of the contract of the contract of the contract of the cont
- (vi) Asset purchased as credit. (i) Sale of<br>
(ii) Sale of<br>
(iii) Purch<br>
(iv) When<br>
(v) Goods<br>
(vi) Asset (i) Sale<br>(ii) Sale<br>(iii) Purc<br>(iv) Whe<br>(v) Good<br>(vi) Asse

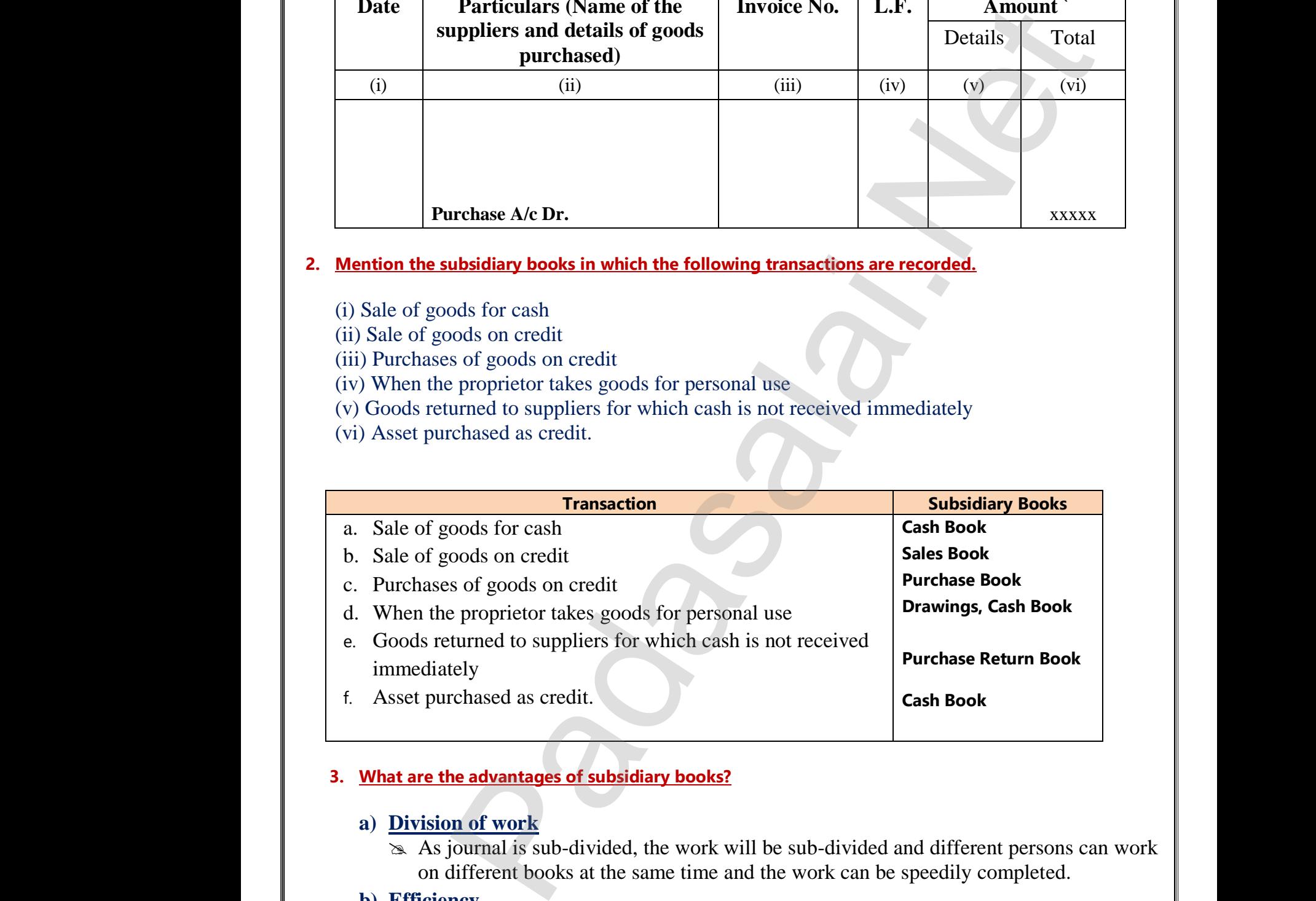

# **3. What are the advantages of subsidiary books?** 3. What are<br>
(a)  $\frac{Div}{\frac{sinh}{2}}$ <br>
(b) Effi 3. What<br>a)  $\frac{Di}{\infty}$ <br>b) El

#### **a) Division of work**

 As journal is sub-divided, the work will be sub-divided and different persons can work on different books at the same time and the work can be speedily completed. **Example advantages of subsidiary books?**<br> **on of work**<br> **journal is sub-divided, the work will be sub-divident books at the same time and the work can<br>
<b>ncy** We different persons can work<br>peedily completed. and different persons can work<br>be speedily completed.

#### **b) Efficiency**

 $\infty$  The sub-division of work gives the advantage of specialisation. When the same work is done by a person repeatedly the person becomes efficient in handling it. Thus, specialisation leads to efficiency in accounting work.<br>Madasalaid:<br>Network and the your study materials to our email id - parties. www.com/site<br>and the company of the company of the company of the company of the company of the company of the company of the company of the company of the company of the company of the company of the company of the compan  $\begin{array}{|l|} \hline \text{la:net} \textcircled{g} \text{mail.com} \hline \end{array}$  $\overline{K}$ www.Padasalai.Net

# **c) Detailed information available**  c) De<br>  $\infty$ <br>  $\infty$ <br>
d) Sa

 $\infty$  As all transactions relating to a particular item are entered in a subsidiary book, it gives detailed information. It is easy to arrive at monthly or quarterly totals. **Detailed information available**<br>
in As all transactions relating to a particular item are entered in a subsidiary book, it<br>
gives detailed information. It is easy to arrive at monthly or quarterly totals.<br> **Saving in tim**  $\begin{array}{c|c}\n\text{c)} \text{Det} \\
\text{d)} \text{Sav} \\
\hline\n\text{d)} \text{Sav}\n\end{array}$  $\text{Pd}$  in a subsidiary book, it<br>or quarterly totals.<br>n be done simultaneously by red in a subsidiary book, it<br>ly or quarterly totals.<br>can be done simultaneously by

#### **d) Saving in time**

wa.<br>Netaka pada atau pada atau pada atau pada atau pada atau pada atau pada atau pada atau pada atau pada atau pad

many persons. Thus, it saves time and accounting work can be completed quickly.

#### **e) Labour of posting is reduced**

 $\approx$  Labour of posting is reduced as posting is made in periodical totals to the impersonal account, for example, Purchases account. our of posting is reduced<br>our of posting is reduced as posting is made in pe<br>ount, for example, Purchases account.<br>notes on:<br>ment of a bill and ical totals to the impersonal Madical totals to the impersonal

# **4. Write short notes on:**  $\frac{240}{3}$ <br> $\frac{1}{3}$ <br>4. <u>Write sh</u><br>1. <u>Endo</u>  $x = \frac{m \times m}{2}$ <br>4. Write:<br>1. <u>En</u>

- **1. Endorsement of a bill and**
- **2. Discounting of a bill**

#### **1. Endorsement of a Bill :**

- Endorsement means signing on the face or back of a bill for the purpose of transferring the title of the bill to another person. 1.  $\frac{\text{enod}}{4}$ <br>
4. 1<br>
4. 7<br>
4. 7<br>
2. Discou Figure 1 a Bill :<br>
sement means signing on the face or back of a bill for the<br>
ll to another person.<br>
erson who endorses is called the "Endorser".<br>
erson to whom a bill is endorsed is called the "Endorsee<br>
dorsee is entitl pose of transferring the title of<br>
expansion to the capacity of a bill cash can be received by ment or a BIII :<br>orsement means signing on the face or back of a bill for<br>bill to another person.<br>person who endorses is called the "Endorser".<br>person to whom a bill is endorsed is called the "Endorse<br>endorsee is entitled urpose of transferring the title of
	- The person who endorses is called the "Endorser".
	- The person to whom a bill is endorsed is called the "Endorsee".
	- The endorsee is entitled to collect the money.

# **2. Discounting of a Bill:** 1.  $\frac{en}{\ast}$ <br> $\ast$ <br> $\ast$ <br> $\frac{2. \text{Disc}}{e}$

- \* When the holder of a bill is in need of money before the due date of a bill, cash can be received by discounting the bill with the banker.
- This process is referred to as the discounting of bill.
- The banker deducts a small amount of the bill which is called discount and pays the balance in cash immediately to the holder of the bill.

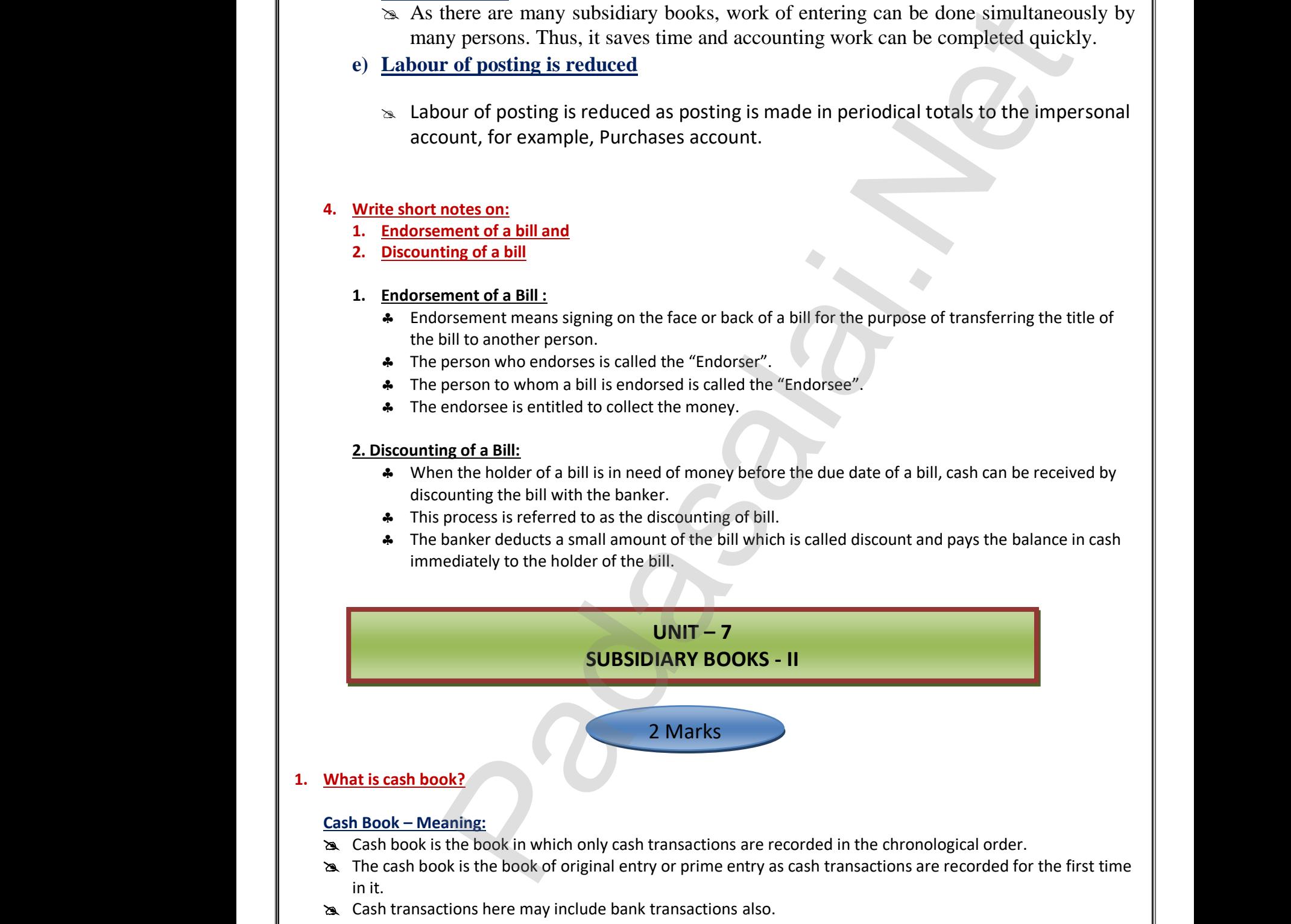

- **EX** Cash transactions here may include bank transactions also.
- Cash receipts are recorded on the debit side while cash payments are recorded on the credit side.

# **2. What are the different types of cash book?** 2. What are the<br>Different type<br>The main<br>The main<br>The Sangle of<br>The Cash book<br>The Cash book 2. What are t<br>
Different t<br>
The manner<br>
Sa Cash b<br>
Sa Cash b<br>
Sa Cash b

#### **Different types of cash book:**

The main cash book may be of various types and following are the three most common types. www.Padasalai.Net www.common.types.<br>Networks and the same state of the same state of the same state of the same state of the same state of the same<br>Networks and the same state of the same state of the same state of the same state of the sam

- Simple or single column cash book (only cash column)
- Cash book with cash and discount column (double column cash book)
- Cash book with cash, discount and bank columns (three column cash book) **Example 18 Transform Schools:**<br> **Cash book:**<br> **Cash book** may be of various types and following are the thr<br>
le column cash book (only cash column)<br>
h cash and discount column (double column cash book)<br>
h cash, discount a fferent types of cash book?<br>
of cash book:<br>
sh book may be of various types and following are the t<br>
ngle column cash book (only cash column)<br>
vith cash and discount column (double column cash boo<br>
vith cash, discount and

#### **3. What is simple cash book?**

#### **Simple Cash Book – Meaning:**

- Single column cash book or simple cash book, like a ledger account has only one amount column, i.e., cash column on each side.
- Only cash transactions are recorded in this book. All cash receipts and payments are recorded systematically in this book. Simple Cash<br>
Solumn of<br>
Solumn of<br>
Solumn of<br>
Solumn of<br>
Solumn of<br>
in this book<br>
4. Give the form - Meaning:<br>cash book or simple cash book, like a ledger account has<br>ch side.<br>sactions are recorded in this book. All cash receipts and<br>f 'Single column cash book'. www.community.community.community.community.community.community.community.community.community.community.community.community.community.community.community.community.community.community.community.community.community.communit Simple Case<br>
Somple Column<br>
Somple Column<br>
Somple Column<br>
in this<br>
4. <u>Give the form</u> book or simple cash book, like a ledger account lach side.<br>Networks and side.<br>And side.<br>And side ansactions are recorded in this book. All cash receipts and the same of 'Single column cash book'. nly one amount column, i.e., cash<br>yments are recorded systematically

#### **4. Give the format of 'Single column cash book'.**

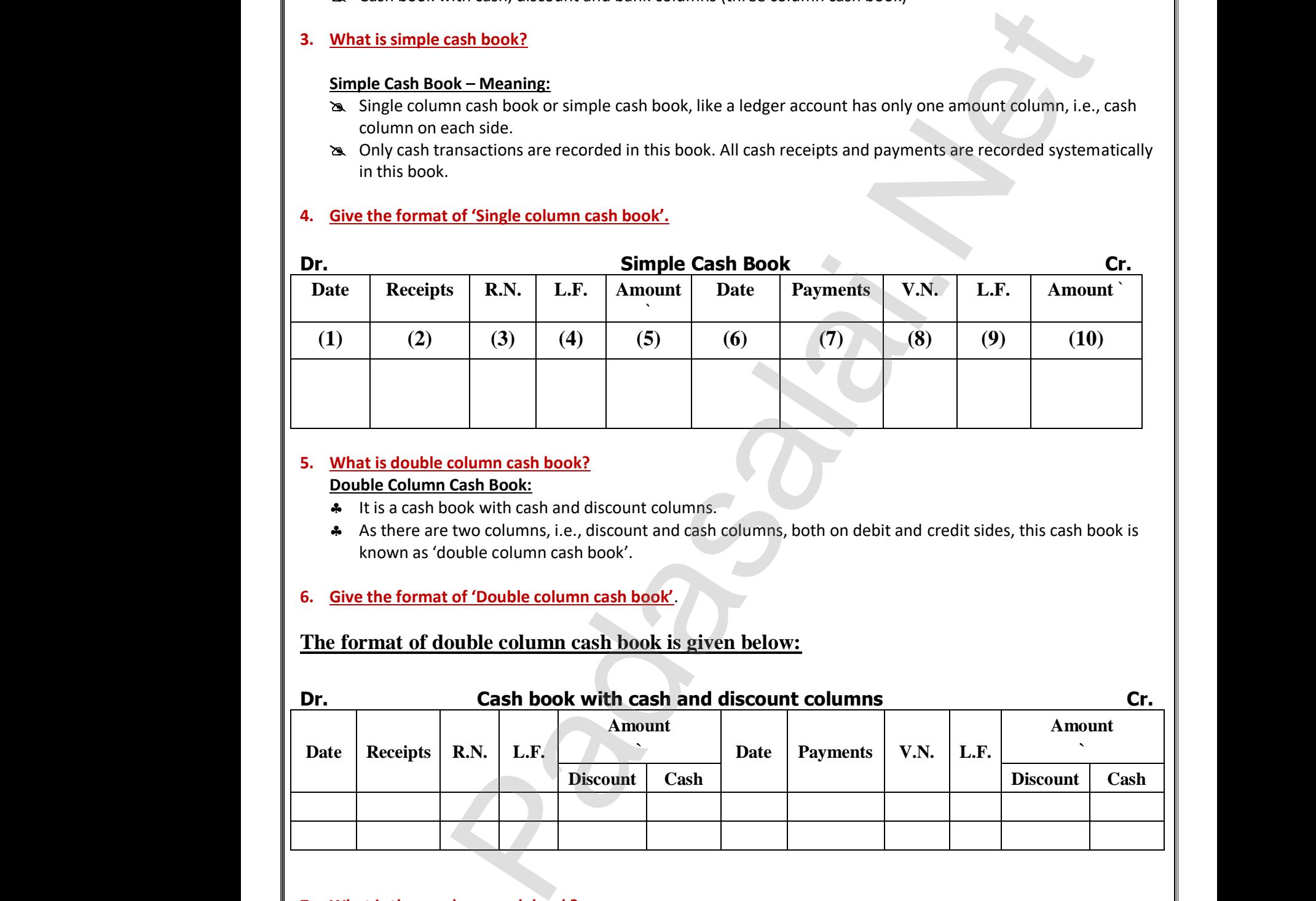

#### **5. What is double column cash book? Double Column Cash Book:**

- **It is a cash book with cash and discount columns.**
- As there are two columns, i.e., discount and cash columns, both on debit and credit sides, this cash book is known as 'double column cash book'. wo columns, i.e., discount and cash columns, both on de<br>ble column cash book'.<br>**f 'Double column cash book'**.<br>**Deash book with cash and discount column** The columns, i.e., discount and cash columns, both on ouble column cash book'.<br>
Controlled Column cash book is given below:<br>
Cash book with cash and discount column and credit sldes, this cash book is<br>and credit sldes, this cash book is<br>Cr.

#### **6. Give the format of 'Double column cash book'**.

#### **The format of double column cash book is given below:**

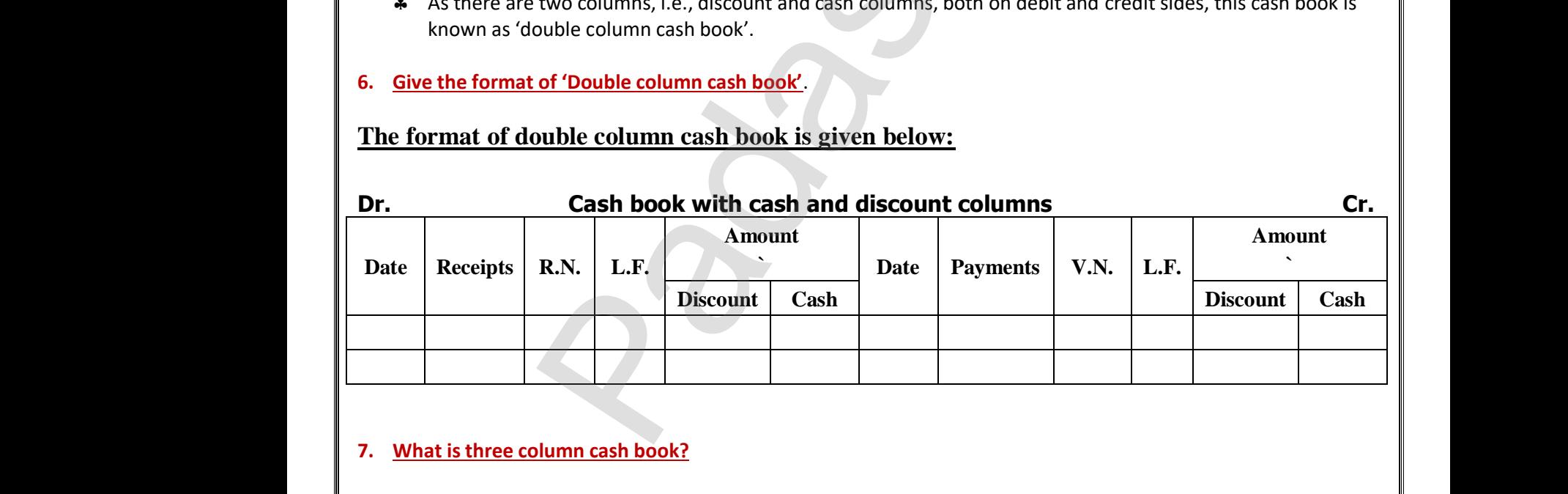

#### **7. What is three column cash book?**

#### **Three column cash book – Meaning:**

- $\triangleright$  A three column cash book includes three amount columns on both sides, i.e., cash, bank and discount.
- $\triangleright$  This cash book is prepared in the same way as simple and double column cash books are prepared.
- $\triangleright$  The transactions which increase the cash and bank balance are recorded on the debit side of the cash and bank columns respectively.  $\triangleright$  This cash<br> $\triangleright$  The transform<br>bank col Example and double colums which increase the cash and bank balance are record<br>not which increase the cash and bank balance are record<br>respectively.<br>**Example 18 your study materials to our email id - pa** Ash books are prepared.<br>
I the debit side of the cash and<br>
ai.net@gmail.com A This can<br>A The transform<br>Bank c ok is prepared in the same way as simple and double co<br>tions which increase the cash and bank balance are reco<br>ns respectively.<br>**Example 18 your study materials to our email id - p** cash books are prepared.<br>
on the debit side of the cash and<br>
salai.net@gmail.com
- $\triangleright$  Opening balance of cash and favourable bank balance appear as the first item on the debit side of the three column cash book in case of existing business.
- $\triangleright$  If the business is a new one, capital contributed in cash and/or bank deposit appear as the first item on the debit side.

#### **8. What is cash discount?**

#### **Cash Discount – Meaning:**

- $\triangleright$  Cash discount is allowed to the parties making prompt payment within the stipulated period of time or early payment. Webit sid<br>
⇒ If the buddebit sid<br>
B. What is cash<br>
Cash Discour<br>
→ Cash disc<br>
payment Nook in case or existing business.<br>
Solid is a new one, capital contributed in cash and/or bank d<br>
Dunt?<br>
<u>Netaning:</u><br>
Is allowed to the parties making prompt payment within<br>
Network (loss) for the creditor and discount re t appear as the first item on the<br>stipulated period of time or early<br>the debter who makes nayment Columi<br>
→ If the t<br>
debit s<br>
<br>
8. What is ca<br>
<br>
<u>Cash Disco</u><br>
→ Cash d<br>
payme whole of existing business.<br>
Sessis a new one, capital contributed in cash and/or bank<br>
Sessis a new one, capital contributed in cash and/or bank<br>
Sessing the session of the session of the session of the<br>
Sellowed (loss) f whist appear as the first item on the<br>the stipulated period of time or early<br>or the debter who melse no we art
	- It is discount allowed (loss) for the creditor and discount received (gain) for the debtor who makes payment.
	- $\triangleright$  The discount is allowed when payment is received or made and hence, the entry for discount is also passed with the entry of payment.
	- $\triangleright$  The earlier the payment, the more may be the discount.
	- $\triangleright$  Cash discount motivates the debtor to make the payment at an earlier date to avail discount facility.

#### **9. What is trade discount?**

#### **Trade Discount- Meaning:**

- $\triangleright$  Trade discount is a deduction given by the supplier to the buyer on the list price or catalogue price of the goods. with the<br>  $\triangleright$  The earli<br>  $\triangleright$  Cash dise<br>
9. <u>What is trade</u><br>
Trade Discou<br>  $\triangleright$  Trade dise<br>
goods. of payment.<br>
Phyment, the more may be the discount.<br>
motivates the debtor to make the payment at an earlie<br>
motivates the debtor to make the payment at an earlie<br>
<u>neaning:</u><br>
t is a deduction given by the supplier to the b where to avail discount facility. with the<br>  $\triangleright$  The ea<br>  $\triangleright$  Cash d<br>
9. <u>What is trae</u><br>
Trade Disc<br>  $\triangleright$  Trade egods. ry of payment.<br>he payment, the more may be the discount.<br>nt motivates the debtor to make the payment at an earl<br>iscount?<br><u>Weaning:</u><br>unt is a deduction given by the supplier to the buyer on Madasalais.com facility.
	- It is given as a trade practice or when goods are purchased in large quantities.
	- $\triangleright$  It is shown as a deduction in the invoice. Trade discount is not recorded in the books of accounts.
	- $\triangleright$  Only the net amount is recorded.

#### **10. What is a petty cash book?**

#### **Petty Cash Book – Meaning:**

- Business entities have to pay various small expenses like taxi fare, bus fare, postage, carriage, stationery, refreshment and other sundry items. ightary Cash Book – Meaning:<br>
→ Business entities have to pay various small expenses like taxi fare, bus fare, postage, carriage, static<br>
• These are small payments and repetitive in nature.<br>
→ If all these small payments → Only the<br>
10. <u>What is a pe</u><br>
<u>Petty Cash B</u><br>
→ Business<br>
refreshm<br>
→ These ar<br>
→ If all these postage, carriage, stationery, → Only th<br>
10. What is a<br>
Petty Cash<br>
+ Busine<br>
refresh<br>
+ These<br>
+ If all th Cash book?<br>
Cash book?<br>
Cash book?<br>
Cash book?<br>
Cash book?<br>
Cash book?<br>
Cash book is and repetitive in nature.<br>
Cash book, it wisely payments and repetitive in nature.<br>
Cash book, it wiseless are recorded in the main cash e, postage, carriage, stationery,
	- These are small payments and repetitive in nature.
	-
- \* Hence, all petty payments of the business may be recorded in a separate book, which is called as petty cash book and the person who maintains the petty cash book is called the petty cashier. relationed (loss) for the creditor and discount received (gain) for the debtor who makes pays<br>
is is allowed when payment is received or made and hence, the entry for discount is also pass<br>
is allowed when payment.<br>
Alle p www.padasalai.<br>Networkship and the same state of the same state of the same state of the same state of the same state of the<br>Network of the same state of the same state of the same state of the same state of the same state ww.padasalai.<br>Networkship and the same control of the same control of the same control of the same control of the same control of the same control of the same control of the same control of the same control of the same con

3 Marks / 5 Marks

### 1) **Explain the meaning of imprest system of petty cash book.** www.com.com<br>and the same of the same of the same of the same of the same of the same of the same of the same of the same of the same of the same of the same of the same of the same of the same of the same of the same of th 3 Marks / 5 Marks<br>3 Marks / 5 Marks<br>ning of imprest system of petty cash book.  $\begin{tabular}{|l|l|} \hline & \multicolumn{1}{|l|}{\text{book a}} \\\hline \end{tabular}$ 3 Marks / 5 Marks<br>3 Marks / 5 Marks<br>2011 - Marks Marks<br>2011 - Marks Marks<br>2011 - Marks Marks<br>3 Marks / 5 Marks

#### **Meaning of imprest system of petty cash book**

- a. Under this system, a fixed amount necessary or sufficient to meet petty payments determined on the basis of past experience is paid to the petty cashier on the first day of the period.
- b. (It may be a week or fortnight or month). The amount given to the petty cashier in advance is known as "Imprest Money". basis<br>b. (It m<br>"Imp<br>c. The v<br>d. The j<br>e. At th System, a mediam increased processed processed between the mediator of the same and a week or fortnight or month). The amount given to the Money".<br>
imprest means payment in advance.<br>
cashier makes payments from this amount where the period.<br>
y cashier in advance is known as<br>
in petty cash book.<br>
sh book to the head cashier. b. (It<br>b. (It<br>"Ir<br>c. Th<br>d. Th<br>e. At The system, a fixed amount necessary of sumetent to me<br>past experience is paid to the petty cashier on the first of<br>text week or fortnight or month). The amount given to t<br>t Money".<br>d imprest means payment in advance.<br>ty c Experience determined on the<br>
The period.<br>
Itty cashier in advance is known as<br>
m in petty cash book.<br>
Cash book to the head cashier.
	- c. The word imprest means payment in advance.
	- d. The petty cashier makes payments from this amount and records them in petty cash book.
	- e. At the end of a particular period, the petty cashier submits the petty cash book to the head cashier.

wa.<br>Netaka pada atau pada atau pada atau pada atau pada atau pada atau pada atau pada atau pada atau pada atau pad

## **Differences between cash discount and trade discount**

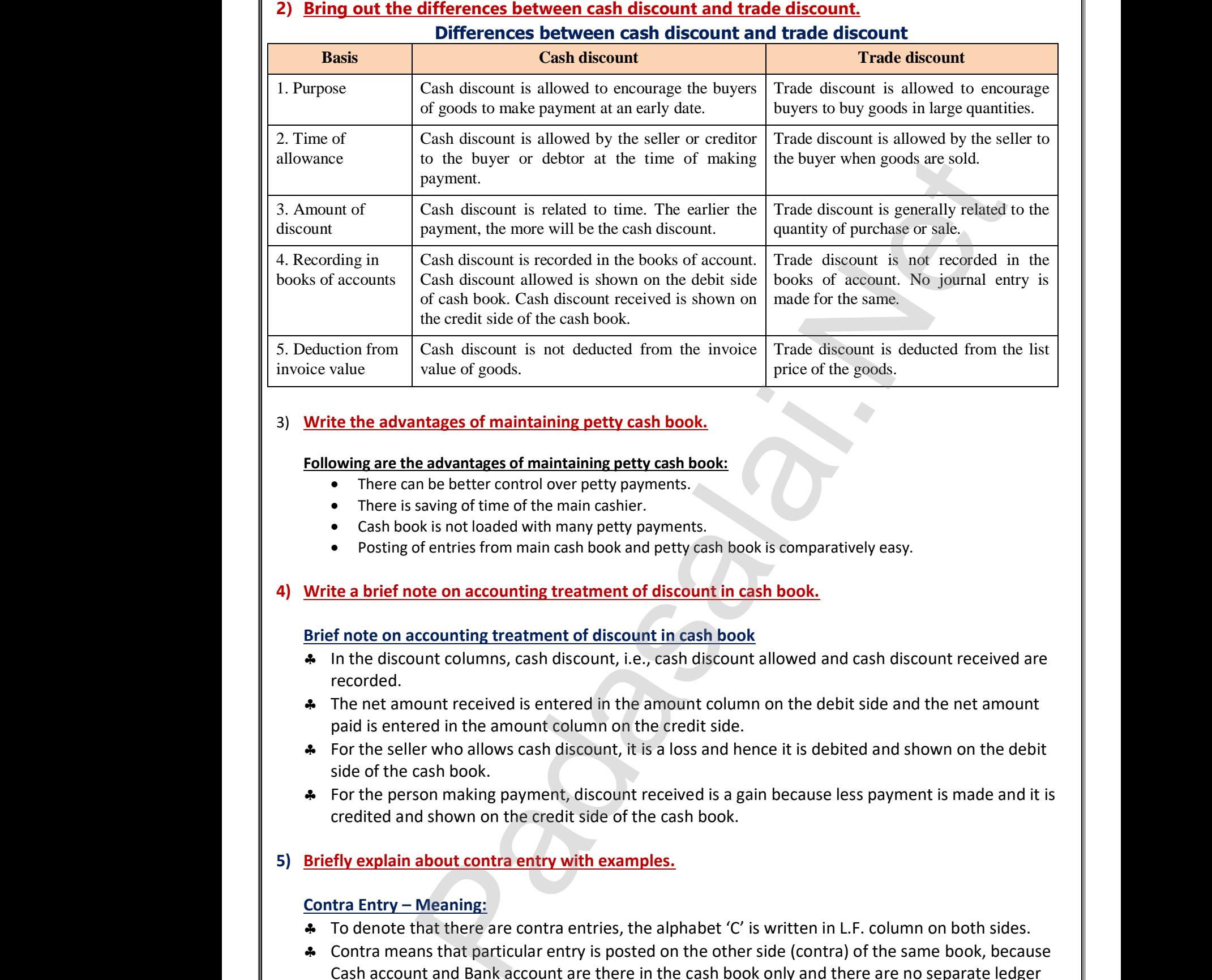

#### 3) **Write the advantages of maintaining petty cash book.**

# **Following are the advantages of maintaining petty cash book:** Following ar<br>
• Ther<br>
• Ther<br>
• Cash<br>
• Post<br>
4) Write a brie Following<br>
Following<br>
• Th<br>
• Ca<br>
• Po<br>
4) Write a by

- There can be better control over petty payments.
- There is saving of time of the main cashier.
- Cash book is not loaded with many petty payments.
- Posting of entries from main cash book and petty cash book is comparatively easy. advantages of maintaining petty cash book:<br>be better control over petty payments.<br>wing of time of the main cashier.<br>is not loaded with many petty payments.<br>entries from main cash book and petty cash book is cor-<br>te on acco which was a strong strong and the strong strong strong strong strong strong strong strong strong strong strong strong strong strong strong strong strong strong strong strong strong strong strong strong strong strong strong The advantages of maintaining petty cash book:<br>
an be better control over petty payments.<br>
saving of time of the main cashier.<br>
ok is not loaded with many petty payments.<br>
of entries from main cash book and petty cash book which was a series of the control of the control of the control of the control of the control of the control of the control of the control of the control of the control of the control of the control of the control of the c

#### **4) Write a brief note on accounting treatment of discount in cash book.**

#### **Brief note on accounting treatment of discount in cash book**

- \* In the discount columns, cash discount, i.e., cash discount allowed and cash discount received are recorded.
- The net amount received is entered in the amount column on the debit side and the net amount paid is entered in the amount column on the credit side. In the columns, cash discount, i.e., cash discount allows<br>unt received is entered in the amount column on the d in the amount column on the credit side.<br>The amount column on the credit side.<br>The allows cash discount, it is bunt columns, cash discount, i.e., cash discount allo<br>nount received is entered in the amount column on<br>ared in the amount column on the credit side.<br>er who allows cash discount, it is a loss and hence if<br>cash book.<br>son ma
- For the seller who allows cash discount, it is a loss and hence it is debited and shown on the debit side of the cash book. A In the diversion<br>
A In the diversion<br>
A The net<br>
paid is e<br>
A For the<br>
side of t<br>
A For the In the same discount received are<br>bit side and the net amount<br>ited and shown on the debit<br>less payment is made and it is A In the<br>record<br>A The net<br>paid is<br>A For th<br>side o<br>A For th and cash discount received are<br>lebit side and the net amount<br>ebited and shown on the debit<br>e less payment is made and it is
	- For the person making payment, discount received is a gain because less payment is made and it is credited and shown on the credit side of the cash book.

#### **5) Briefly explain about contra entry with examples.**

#### **Contra Entry – Meaning:**

- **\*** To denote that there are contra entries, the alphabet 'C' is written in L.F. column on both sides.
- Contra means that particular entry is posted on the other side (contra) of the same book, because Cash account and Bank account are there in the cash book only and there are no separate ledger accounts needed for this purpose. 5) Briefly expl<br>
Contra Entr<br>
4 To denc<br>
4 Contra r<br>
Cash account<br>
2 The alph **Sout contra entry with examples.**<br> **Reaning:**<br> **Reaning:**<br> **Reaning:**<br> **Reaning:**<br> **Reading the standard of the state of the state of the state of the cash book only<br>
ided for this purpose.<br>
<br>
<b>C** L.F. column on both sides.<br>a) of the same book, because<br>here are no separate ledger 5) <u>Briefly ex<br>
Contra En</u><br>  $\begin{array}{cccc}\n\bullet & \text{To der}\n\bullet & \text{Contra}\n\text{Cahra} \\
\bullet & \text{Contra} \\
\text{Cash } & \text{Cahra} \\
\text{acou}\n\end{array}$ **about contra entry with examples.**<br> **Meaning:**<br>
that there are contra entries, the alphabet 'C' is write<br>
instant particular entry is posted on the other side<br>
of and Bank account are there in the cash book onleaded for t In L.F. column on both sides.<br>
Itra) of the same book, because<br>
I there are no separate ledger<br>
and such account is noted and
	- \* The alphabet 'C' indicates that no further posting is required and the relevant account is posted on the opposite side.

#### **Examples**

wa.<br>Netaka pada atau pada atau pada atau pada atau pada atau pada atau pada atau pada atau pada atau pada atau pad

- When cash is paid into bank, it is recorded in the bank column on the debit side and in the cash column on the credit side of the cash book. Examples<br>
• When c<br>
cash co<br>
• When c<br>
and in t It is paid into bank, it is recorded in the bank com<br>m on the credit side of the cash book.<br>The state of the cash book.<br>Net is entered if bank column on the credit side of the cash book. where the debit side and in the shifted solution on the debit side Examples<br>• When<br>cash of<br>• Wher<br>and in where the debit side and in the ash column on the debit side
	- When cash is drawn from bank for office use, it is entered in cash column on the debit side and in the bank column on the credit side of the cash book.

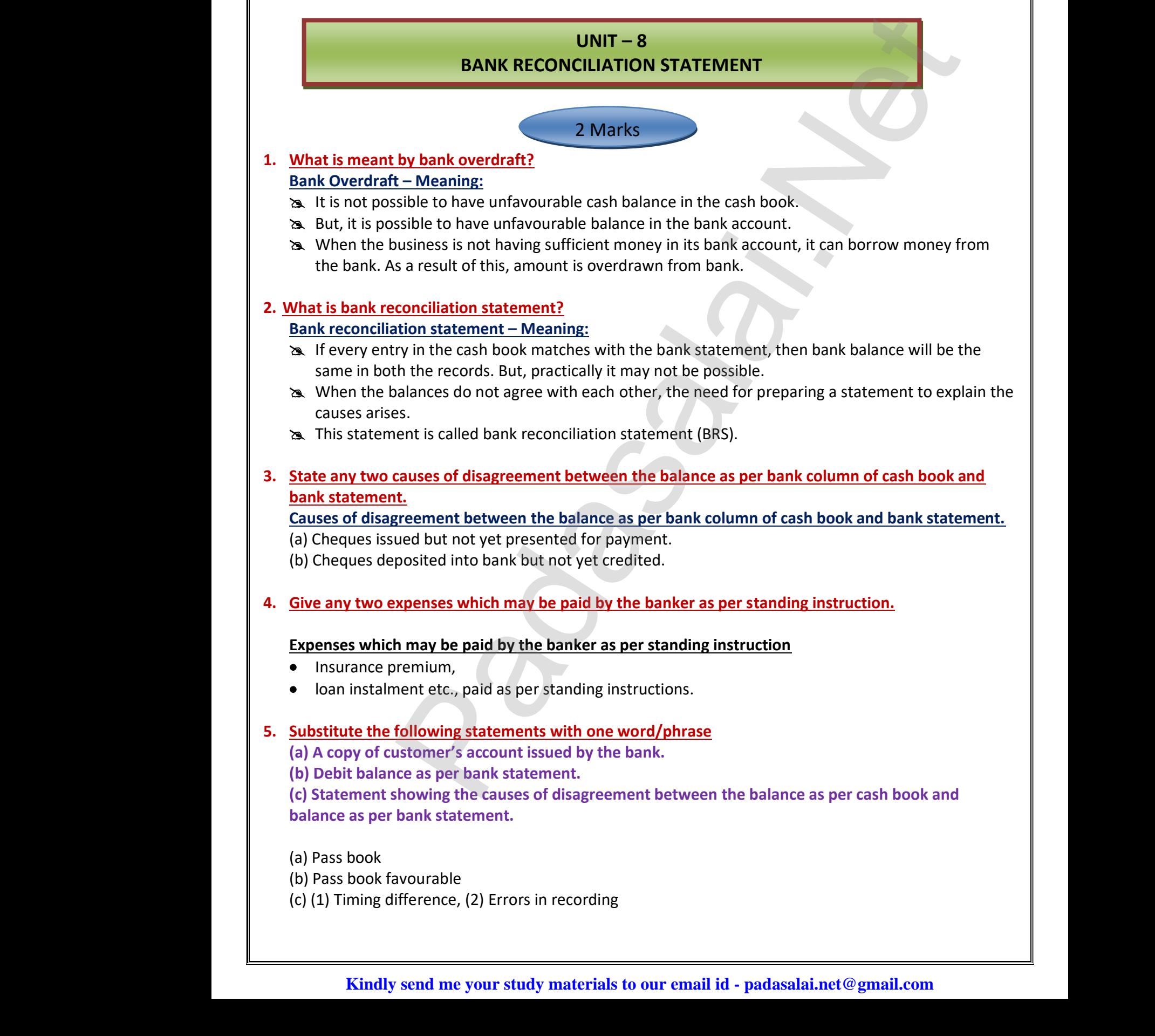

 $\mathcal{L}$ 

#### **6. Do you agree on the following statements? Write "yes" if you agree, and write "no" if you disagree.**

**(a) Bank reconciliation statement is prepared by the banker.**

**(b) Adjusting the cash book before preparing the bank reconciliation statement is compulsory.**

**(c) Credit balance as per bank statement is an overdraft.**

**(d) Bank charges debited by the bank increases the balance as per bank statement.**

**(e) Bank reconciliation statement is prepared to identify the causes of differences between balance as per bank column of the cash book and balance as per cash column of the cash book.** b. Do you agree<br>
(a) Bank reco<br>
(b) Adjusting<br>
(c) Credit ba<br>
(d) Bank cha<br>
(e) Bank reco<br>
bank columr<br>
Answer:<br>
(a) No The Following statements? Write "yes" if you agree, and<br>ation statement is prepared by the banker.<br>cash book before preparing the bank reconciliation statement<br>as per bank statement is an overdraft.<br>Alebited by the bank in **e** "no" ir you disagree.<br>
Int is compulsory.<br>
ment.<br>
nces between balance as per<br>
bk. 6. Do you ago<br>
(a) Bank re<br>
(b) Adjusti<br>
(c) Credit k<br>
(d) Bank cl<br>
(e) Bank re<br>
bank colur<br>
Answer:<br>
(a) No **The following statements? Write "yes" if you agree, a** lilation statement is prepared by the banker.<br>
Le cash book before preparing the bank reconciliation statement is an overdraft.<br>
Subjected by the bank increases the b The "no" if you disagree.<br>
Net is compulsory.<br>
Experience between balance as per ook.

Answer: (a) No

wa.<br>Netaka pada atau pada atau pada atau pada atau pada atau pada atau pada atau pada atau pada atau pada atau pad

- (b) No
- (c) No
- (d) No
- (e) Yes

3 Marks / 5 Marks

**1. Give any three reasons for preparing bank reconciliation statement. The main reasons for preparing bank reconciliation statement are:** (d) No<br>
(e) Yes<br>  $\begin{bmatrix}\n\text{We have a number of times } 1 \\
\text{b} & \text{or } \text{the number of times } 1\n\end{bmatrix}$ 3 Marks / 5 Marks<br>23 Marks / 5 Marks<br>23 Marks / 5 Marks<br>24 Marks / 5 Marks / 6 Marks / 6 Marks / 6 Marks / 6 Marks / 6 Marks / 6 Marks / 6 Marks / 6 Marks / 6 Marks / 6 Marks / 6 Marks / 6 Marks / 6 Marks / 6 Marks / 6 Mar (d) No<br>
(e) Yes<br>  $\begin{bmatrix} 1 & \frac{1}{2} \\ 0 & \frac{1}{2} \\ 0 & \frac{1}{2} \end{bmatrix}$ Example 3 Marks / 5 Marks<br>Reasons for preparing bank reconciliation statements  $\frac{8}{10}$ 

- $*$  To identify the reasons for the difference between the bank balance as per the cash book and bank balance as per bank statement.
- $*$  To identify the delay in the clearance of cheques.
- $*$  To ascertain the correct balance of bank column of cash book.

## **2. What is meant by the term "cheque not yet presented?" "Cheque not yet presented" – Meaning:** balance<br>
\* To ident<br>
\* To ascer<br>
2. <u>What is metal.</u><br>
<u>"Cheque not</u><br>
1. When the baland<br>
What is response to the Magnetics Contract of the Magnetics Contract of the Magnetics Contract of the Magnetics Contract of the Magnetics Contract Contract Contract Contract Contract Contract Contract Contract Cont

- the cheques are issued by the cheques.<br> **EXECUTE:**<br> **EXECUTE:**<br> **EXECUTE:**<br> **What is meant by the term "cheque not yet presented?"<br>
<b>What is meant by the term "cheque not yet presented?"**<br> **PECUTE:**<br> **PECUTE:**<br> **PECUTE:**<br> cash book by the business. www.Padasalai.Net where the credit side of the
- 2. But, this may not be entered in the bank statement on the same day.
- 3. It will be entered in the bank statement only after it is presented with the bank.

# **3. Explain why does money deposited into bank appear on the debit side of the cash book, but on the credit side of the bank statement?** 3 Marks / 5 Marks<br>
reasons for preparing bank reconciliation statement.<br>
Inter reasons for the difference between the bank balance as per the cash book and the reasons for the difference between the bank balance as per the 3. It will be<br>3. **Explain when the creamed:**<br>3. When the same disame disamed: metered in the bank statement only after it is present<br> **does money deposited into bank appear on the correct of the bank statement?**<br>
cheques are deposited into bank, the amount is dependence to be chosen in the bank page ith the bank.<br> **side of the cash book, but**<br>
in the cash book on the<br>
lay bossure these will be 3. It will<br>
3. **Explain v**<br>
<u>on the cr</u><br>  $\frac{1}{2}$ <br>  $\frac{1}{2}$ <br>  $\frac{1}{2}$ <br>  $\frac{1}{2}$ with the bank.<br> **pit side of the cash book, but**<br>
ed in the cash book on the<br>
day because these will be

- When the cheques are deposited into bank, the amount is debited in the cash book on the same day.
- But, these may not be shown in the bank pass book on the same day because these will be entered in the bank statement only after the collection of the cheques.

## **4. What will be the effect of interest charged by the bank, if the balance is an overdraft? 4. What will |**<br>1. The bar<br>2. So debi<br>3. Also, if 1<br>4. These e **the effect of interest charged by the bank, if the**<br>has to cover the cost of running the customer's according<br>given to the account of the business towards bank<br>business had taken any loan or overdrawn, interest<br>ies for ba **4. What wil**<br>
1. The b.<br>
2. So de<br>
3. Also, i<br>
4. These

- 1. The bank has to cover the cost of running the customer's account.
- 2. So debit is given to the account of the business towards bank charges.
- 3. Also, if the business had taken any loan or overdrawn, interest has to be paid by the business. **ance is an overdraft?**<br>
rges.<br>
to be paid by the business.<br>
tatement.<br>
Nent is received by the **Example 18 an overdraft?**<br>
It.<br>
arges.<br>
As to be paid by the business.<br>
Statement.<br>
Statement.
- 4. These entries for bank charges and interest are made in the bank statement.
- 5. But, the entry is made in the cash book only when the bank statement is received by the business.
- 6. Till then, the Cash book shows more balance than bank statement.  $\begin{array}{c|c}\n\hline\n\text{O.} & \text{In the}\n\end{array}$  $\begin{array}{c|c}\n\text{b.}\n\end{array}$

wa.<br>Netaka pada atau pada atau pada atau pada atau pada atau pada atau pada atau pada atau pada atau pada atau pad

www.Padasalai.Net

www.Padasalai.Net

 $\frac{1}{\sqrt{2}}$ 

 $\frac{1}{\sqrt{2}}$ 

# 5. **State the timing differences in BRS with examples.** 5. **State the The timin (a)** chequence (b) chequence (c) bank c (d) interesting (c) dishere

#### **The timing differences in BRS are:**

- (a) cheques issued but not yet presented for payment **g differences in BRS with examples.**<br> **erences in BRS are:**<br>
ed but not yet presented for payment<br>
osited into bank but not yet credited<br>
is and interest on loan and overdraft<br>
dividends collected by the bank ing differences in BRS with examples.<br>fferences in BRS are:<br>sued but not yet presented for payment<br>eposited into bank but not yet credited<br>es and interest on loan and overdraft<br>d dividends collected by the bank<br>of choques
- (b) cheques deposited into bank but not yet credited
- (c) bank charges and interest on loan and overdraft 5. **State the t<br>The timing**<br>(a) cheques<br>(b) cheques<br>(c) bank changed the changed the changed the changed the changed the changed the changed the changed the changed the changed the changed the changed the changed the chang
	- (d) interest and dividends collected by the bank
	- (e) dishonour of cheques and bills
	- (f) amount paid by parties directly into the bank
	- (g) payment made directly by the bank to others
- (h) bills collected by the bank on behalf of its customer (g) paymen<br>
(h) bills coll<br>
and the coll  $\begin{bmatrix} 9 & \text{payme} \\ 1 & \text{bills cc} \end{bmatrix}$

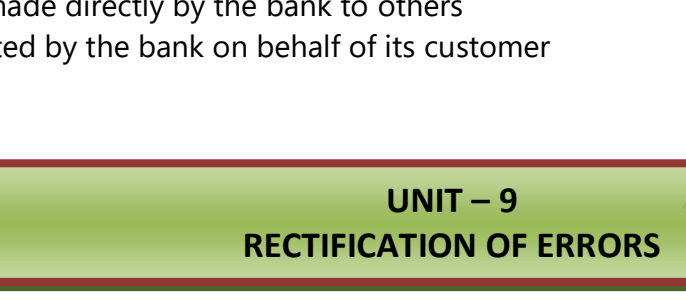

#### 2 Marks

#### **1. What is meant by rectification of errors?**

#### **Rectification of Errors – Meaning:**

- Correction of errors in the books of accounts is not done by erasing, rewriting or striking the figures which are incorrect. **Correctification of Errors - Meaning:**<br> **Correction of Errors - Meaning:**<br>
• Correction of errors in the books of accounts is not done by er<br>
which are incorrect.<br>
• Correcting the errors that has occured is called Rectif Concerne concerned by the bank to other<br>
and directly by the bank to others<br>
and directly by the bank to others<br>
and directly by the bank on behalf of its customer<br> **DINT - 9**<br> **RECTIFICATION OF ERRORS**<br> **DINT - 9**<br> **RECTI** 1. What is me<br>Rectificatio<br>• Corrective which a<br>• Corrective We interested and the Vietnam Strategy Christopher Christian Strategy Christopher Christopher Christopher Christopher Christopher Christopher Christopher Christopher Christopher Christopher Christopher Christopher Christop  $\begin{tabular}{|c|c|} \hline \multicolumn{3}{|c|}{\textbf{Rewriting or striking the figures}}\\ \hline \multicolumn{3}{|c|}{\textbf{PQA}} & \multicolumn{3}{|c|}{\textbf{PQB}}\\ \hline \multicolumn{3}{|c|}{\textbf{PQB}} & \multicolumn{3}{|c|}{\textbf{PQB}}\\ \hline \multicolumn{3}{|c|}{\textbf{PQB}} & \multicolumn{3}{|c|}{\textbf{PQB}}\\ \hline \multicolumn{3}{|c|}{\textbf{PQB}} & \multicolumn{3}{|c|}{\textbf{PQB}}\\ \hline \multicolumn{3}{$ 1. What is m<br>Rectificat<br>• Correction<br>Which<br>• Correction where  $\mu$  is the set of the set of the set of the set of the set of the set of the set of the set of the set of the set of the set of the set of the set of the set of the set of the set of the set of the set of the set o
	-

#### **2. What is meant by error of principle?**

#### **Error of Principle – Meaning:**

 It means the mistake committed in the application of fundamental accounting principles in recording a transaction in the books of accounts. Error of Prince I<br>
t mean<br>
recordin<br>
3. What is me<br>
Frror of Par **ole – Meaning:**<br>
ie mistake committed in the application of fundament<br>
it transaction in the books of accounts.<br> **Comission – Meaning:**  $\begin{array}{c}\n\text{ccounting principles in}\n\end{array}$ Error of P<br>
• It mea<br>
record<br>
3. What is m<br>
Frror of P accounting principles in

#### **3. What is meant by error of partial omission?**

#### **Error of Partial Omission – Meaning:**

- When the accountant has failed to record a part of the transaction, it is known as error of partial omission.
- This error usually occurs in posting. This error affects only one account.
- **4. What is meant by error of complete omission?**

#### **Error of Complete Omission – Meaning:**

- It means the failure to record a transaction in the journal or subsidiary book or failure to post both the aspects in ledger. ■ This error<br>
1. What is me<br>
<u>Error of Cor</u><br>
■ It means<br>
the aspe Sually occurs in posting. This error affects only one a<br> **by error of complete omission?**<br> **lete Omission – Meaning:**<br>
Lete **Omission – Meaning:**<br>
Lete failure to record a transaction in the journal or sub.<br>
Si in ledger. nt.<br>Y book or failure to post both This er<br>
4. What is m<br>
Error of C<br>
Let mea<br>
the as unt.<br>ary book or failure to post both
	- This error affects two or more accounts.

#### **5. What are compensating errors?**

#### **Compensating Errors – Meaning:**

- The errors that make up for each other or neutralize each other are known as compensating errors.
- These errors may occur in related or unrelated accounts.
- Thus, excess debit or credit in one account may be compensated by excess credit or debit in some other account. S. What are compensat<br>
• The error<br>
• These e<br>
• Thus, ex<br>
other ac<br>
• These a **Example 15 You Allow Theory Schools Trons - Meaning:**<br>The Make up for each other or neutralize each other<br>may occur in related or unrelated accounts.<br>debit or credit in one account may be compensated<br>t.<br>o known as offsett where as compensating errors.<br>Access credit or debit in some 5. What are<br>
Compens:<br>
• The er<br>
• Thus,<br>
other<br>
• These **Errors – Meaning:**<br> **Errors – Meaning:**<br>
that make up for each other or neutralize each others<br>
may occur in related or unrelated accounts.<br>
ss debit or credit in one account may be compensat<br>
unt.<br>
llso known as offsetti where the sum of the sum of the set of the set of the set of the set of the set of the set of the set of the set of the set of the set of the set of the set of the set of the set of the set of the set of the set of the set
	- These are also known as offsetting errors.

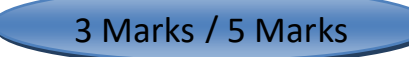

- 1. **Write a note on error of principle by giving an example. Error of principle – Short Note:** 1. Write a not<br>Error of<br>• It mean:<br>recordir 1. Write a net
- It means the mistake committed in the application of fundamental accounting principles in recording a transaction in the books of accounts. 3 Marks / 5 Marks<br>
error of principle by giving an example.<br>
iple – Short Note:<br>
mistake committed in the application of fundament<br>
ransaction in the books of accounts. www.Padasalai.Net 3 Marks / 5 Marks<br> **n error of principle by giving an example.**<br> **nciple – Short Note:**<br>
ie mistake committed in the application of fundamental it<br>
it transaction in the books of accounts. Water Counting principles in

#### **Example:**

Entering the purchase of an asset in the purchases book. Machinery purchased on credit for Rs. 10,000 by M/s. Anbarasi garments manufacturing company entered in the purchases book.

### **2. Write a note on suspense account.**

#### **Suspense Account – Short Note:**

 When the trial balance does not tally, the amount of difference is placed to the debit (when the total of the credit column is higher than the debit column) or credit (when the total of the debit Entering the purchase of an asset in the purchases book. Machinery purchased on credit for<br>Rs. 10,000 by M/s. Anbarasi garments manufacturing company entered in the purchases book.<br>**te a note on suspense account.**<br>When the Iso known as offsetting errors.<br>
3 Marks / 5 Marks<br>
nerror of principle by giving an example.<br>
translate committed in the application of fundamental accounting principles in<br>
transaction in the books of accounts.<br>
Payrols Rs. 10,0<br>
Rs. 10,0<br>
2. Write a not<br>
Suspense A<br>
A When the total of<br>
column Muchased on creat for<br>
ed in the purchases book.<br>
ced to the debit (when the<br>
when the total of the debit<br>
nown as 'Suspense Account'. Entern<br>
Rs. 10<br>
2. <u>Write a not</u><br>
<u>Suspense</u><br>
2. When<br>
total colum purchased on credit for<br>ered in the purchases book.<br>laced to the debit (when the<br>: (when the total of the debit<br>known as 'Suspense Account'.

#### 3. **What are the errors not disclosed by a trial balance? Errors not disclosed by a trial balance:**

- Certain errors will not affect the agreement of trial balance.
- Though such errors occur in the books of accounts, the total of debit and credit balance will be the same. **The Sea by a trial balance:**<br>
ors will not affect the agreement of trial balance.<br>
h errors occur in the books of accounts, the total of dek<br>
lance will tally.<br>
simplete omission, error of principle, compensating error di
- The trial balance will tally.
- Errors of complete omission, error of principle, compensating error, wrong entry in the subsidiary books are not disclosed by the trial balance. ■ Certain<br>■ Though<br>same.<br>■ The tria<br>■ Errors o<br>books a d credit balance will be the<br>wrong entry in the subsidiary ends not<br>
• Certai<br>
• Thoug<br>
same.<br>
• The tr<br>
• Errors<br>
books and credit balance will be the<br>
y, wrong entry in the subsidiary

#### 4. **What are the errors disclosed by a trial balance? Errors not disclosed by a trial balance:**

- Certain errors affect the agreement of trial balance.
- If such errors have occurred in the books of accounts, the total of debit and credit balances will not be the same. ors affect the agreement of trial balance.<br>
In the books of accounts, the total of<br>
e.<br>
Ilance will not tally.<br>
Itial omission and error of commission affect the agreements disclosed by a trial balance?<br>
Inceptor by a tria  $\begin{array}{c}\n\text{bit and credit balances will not} \\
\text{int of trial balance.} \\
\end{array}$ ebit and credit balances will not<br>nent of trial balance.
- The trial balance will not tally.
- Error of partial omission and error of commission affect the agreement of trial balance.

## 5. **What are the errors disclosed by a trial balance? Errors not disclosed by a trial balance:** • Certain<br>• If such e<br>be the s<br>• The tria<br>• Error of<br>5. <u>What are the Errors not c</u> • Certai<br>• If such<br>be the<br>• The tr<br>• Error of<br>5. <u>What are</u><br>Errors not

- Certain errors affect the agreement of trial balance.
- If such errors have occurred in the books of accounts, the total of debit and credit balances will not be the same be the s whend me your study materials to our email id - pa  $\begin{array}{|l|} \hline \text{la:net} \textcircled{g} \text{mail.com} \hline \end{array}$ be the<br>Manuscription of the state of the state of the state of the state of the state of the state of the state of the state of the state of the state of the state of the state of the state of the state of the state of the e<br>www.com/study.com/study.com/study.com/study.com/study.com/study.com/study.com/study.com/study.com/study/study<br>https://study.com/study.com/study.com/study/study/study/study/study/study/study/study/study/study/study/study/ where the contract of  $\blacksquare$

#### **6. Write a note on one – sided errors and two – sided errors.**

#### **One – sided errors:**

wa.<br>Netaka pada atau pada atau pada atau pada atau pada atau pada atau pada atau pada atau pada atau pada atau pad

When preparing the trial balance, if the total of debit balances and credit balances are not the same, there is disagreement of trial balance. t balances are not the same,<br>  $\begin{array}{c} \begin{array}{|c} \hline \text{N} & \text{N} \\ \hline \text{N} & \text{N} \end{array} \end{array}$ dit balances are not the same,<br>ance is just similar to that of

#### **Two – sided errors:**

Rectification of two – sided errors at the time of preparing the trial balance is just similar to that of their rectification before preparation of trial balance. 6. Write a not<br>
One – sided<br>
When prepa<br>
there is disa<br>
Two – sided<br>
Rectification<br>
their rectific <u>n one – sided errors and two – sided errors.</u><br>
<u>rors:</u><br>
ig the trial balance, if the total of debit balances and exement of trial balance.<br>
<u>rors:</u><br>
f two – sided errors at the time of preparing the trial lon before prepa 6. Write a not<br>
One – side<br>
When pre<br>
there is di<br>
Two – sid<br>
Rectificati<br>
their recti

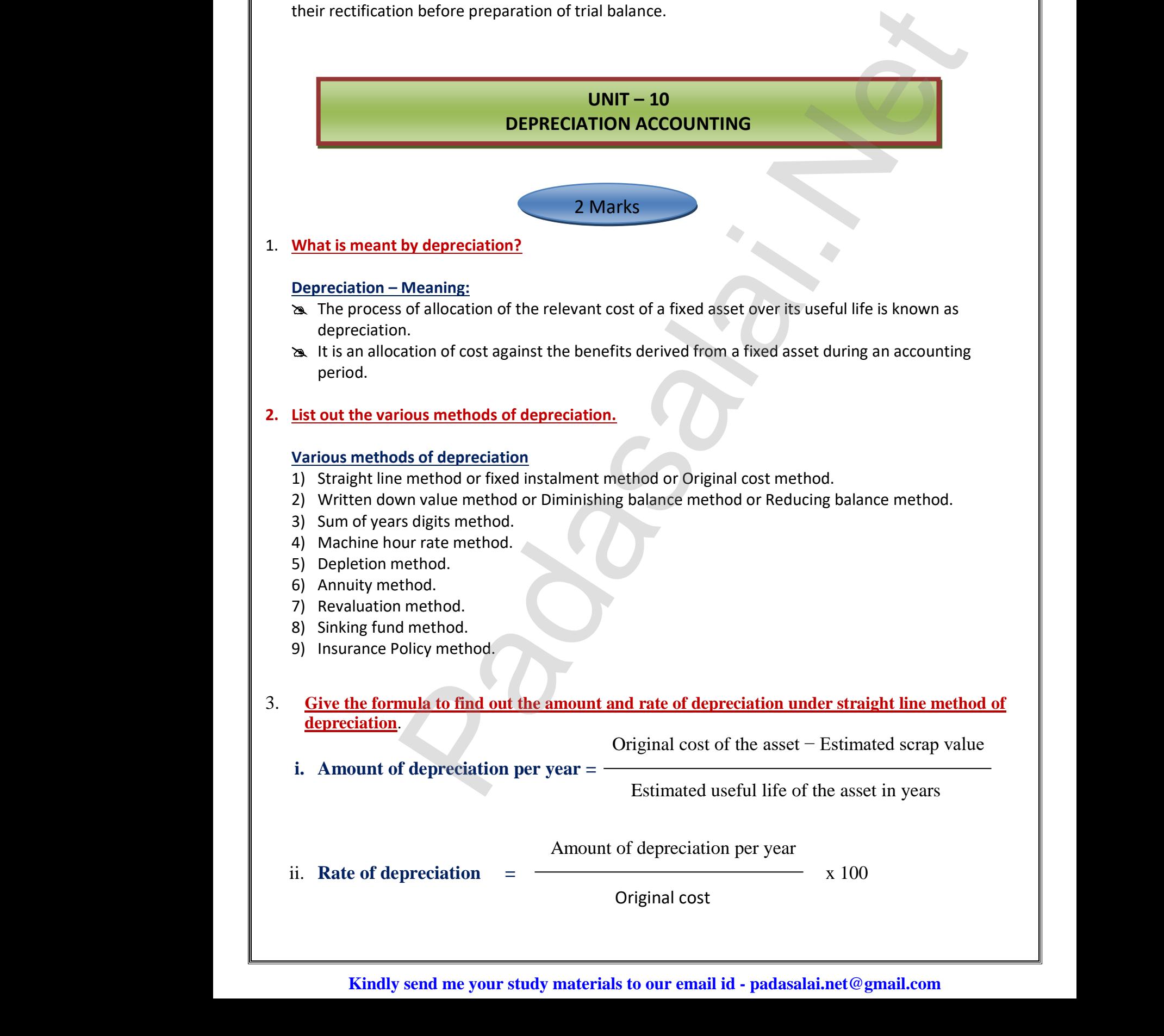

# 4. **What is annuity method?** 4. **What is a**<br> **Annuity N**<br>
1. Ur<br>
inv<br>
2. Th<br>
th<br>
3. To

#### **Annuity Method – Meaning:**

- **1.** Under this method, not only the original cost of the asset but also the amount of interest on the investment is taken into account while computing depreciation. 4. **What is and<br>Annuity Me**<br>**1.** Und<br>inve<br>**2.** The<br>the is<br>**3.** To c wherefore the amount of interest on the  $\begin{array}{c}\n\text{in any other asset instead of}\n\text{erest.}\n\end{array}$ so the amount of interest on the<br>
e in any other asset instead of<br>
nterest.
- **2.** The idea of considering interest is that if the investment is made in any other asset instead of the relevant fixed asset, it would have earned a certain rate of interest. **y method?**<br> **od – Meaning:**<br>
this method, not only the original cost of the asset but<br>
hent is taken into account while computing depreciat<br>
a of considering interest is that if the investment is m<br>
evant fixed asset, it
	- **3.** To calculate the amount of depreciation, annuity factor is used.
	- **4.** Annuity factor can be found out from the annuity table or by using formula.
	- **5. Amount of depreciation is computed as follows:** Amount of depreciation = Annuity factor x original cost of the asset.

# 5. **What is sinking fund method?** Amd<br>
5. What is sinl<br>
5. What is sinl<br>
5. What is sinl<br>
1. This<br>
prov Ar<br>
5. What is si<br>
5. What is si<br>
<u>Sinking Fu</u><br>
1. Th<br>
pr

#### **Sinking Fund Method – Meaning:**

- **1.** This method is adopted especially when it is desired not merely to write off an asset but also to provide enough funds to replace an asset at the end of its working life. If the depreciation = Annuity factor x original cost of the<br> **g fund method?**<br> **<u>g fund method?</u><br>
Alethod - Meaning:**<br>
Perhod is adopted especially when it is desired not mere enough funds to replace an asset at the end of et.<br>
write off an asset but also to<br>
g life. Sset.<br>
Which write off an asset but also to<br>
ing life.
- **2.** Under this method, the amount charged as depreciation is transferred to depreciation fund and invested outside the business.
- **3.** The investment is made in safe securities which offer a certain rate of interest. www.communications.com<br>Networks and the same state of the same state of the same state of the same state of the same state of the same<br>Networks and the same state of the same state of the same state of the same state of th rate of interest.
- **4.** This method is also known as depreciation fund method. s. The<br>4. This<br>and the same state of the state of the state of the state of the state of the state of the state of the state of the state of the state of the state of the state of the state of the state of the state of the Extra in the Instance in safe securities which offer a certained is also known as depreciation fund method. 3. Th<br>4. Th<br>2. Th estment is made in sate securities which offer a cerefthod is also known as depreciation fund method.<br>
3 Marks / 5 Marks

3 Marks / 5 Marks

#### **1. What are the objectives of providing depreciation? Objectives of providing depreciation:**

#### **(i) To facilitate replacement of fixed assets**

- When the depreciation is debited to profit and loss account, an equal amount is either retained in the business or invested outside the business. late the amount of depreciation, annuity factor is used.<br>
factor can be found out from the annuity table or by using formula.<br>
For depreciation is computed as follows:<br>
to depreciation is computed as follows:<br>
to depreciat **the replacement of fixed assets**<br>the depreciation is debited to profit and loss ac<br>d in the business or invested outside the business.<br>the useful life of an asset comes to an end, a new<br>ources available in the business. where the parameter of the purchased by using and the purchased by using where the parameter is extended by using and the purchased by using
- When the useful life of an asset comes to an end, a new asset can be purchased by using the resources available in the business. (i) To faci<br>
a Where ta<br>
reta<br>
a Where<br>
the i (i) To fame<br>
as W<br>
ret<br>
as W<br>
the

#### **(ii) To avail tax benefits**

- As per the Indian Income Tax Act, while computing tax on business income, depreciation is deductible from income.
- Hence, depreciation is computed and charged to profit and loss account to reduce tax liability. is de<br>
We Hen<br>
liab<br>
<u>(iii) To com</u><br>
We Dep<br>
Incom<br>
Me For Solution is computed and charged to profit<br>
with legal requirements<br>
video is provided on fixed assets to comply with<br>
Tax Act.<br>
ample, Section 123(1) of the Indian Companies A d loss account to reduce tax<br>provisions of law apart from<br>013, requires every company www.Padasalai.Net mum and loss account to reduce tax<br>
provisions of law apart from<br>
2013, requires every company

#### **(iii) To comply with legal requirements**

- Depreciation is provided on fixed assets to comply with the provisions of law apart from Income Tax Act.
- For example, Section 123(1) of the Indian Companies Act, 2013, requires every company to provide depreciation on fixed assets before declaring dividend to its shareholders.

www.Padasalai.Net

www.Padasalai.Net

#### **2. What are the causes for depreciation?**

# **Causes of depreciation** 2. What are the Causes of definition of the Causes of definition of the Causes of definition of the Cause of the Cause of the Cause of the Cause of the Cause of the Cause of the Cause of the Cause of the Cause of the Cause 2. What are<br>
Causes of<br>
(i) Wear<br>  $\begin{array}{r} \star \text{ The image is a function of the image is a function of the image.} \\ \hline \text{A} \text{ W} \\ \text{(ii) } \text{Efflu} \\ \star \text{ C} \end{array}$

#### **(i) Wear and tear**

wa.<br>Netaka pada atau pada atau pada atau pada atau pada atau pada atau pada atau pada atau pada atau pada atau pad

- The normal use of a tangible asset results in physical deterioration which is called wear and tear. **CERTAIN ASSET ASSET ASSET ASSET ASSET ASSET WE ALL WE ALL WE ALL WE ALL ASSET ASSET ASSET ASSET ASSET ASSET ASSET ASSET ASSET ASSET ASSET ASSET ASSET ASSET ASSET ASSET AND A CERTILY OF time.**<br> **•** When there is wear and t which is called wear and tear.<br>proportionately.<br>with the passage of time. on which is called wear and tear.<br>Solid proportionately.<br>Noting that the passage of time.
- When there is wear and tear, the value of the asset decreases proportionately.

#### **(ii) Efflux of time**

#### **(iii) Obsolescence**

- It is a reduction in the value of assets as a result of the availability of updated alternative assets.
- 
- <p>★ This happens due to new inventions and innovations.</p>\n<p>★ Though the original asset is in a usable condition, it loses its value.</p>\n<p>★ For example, preference of latest computers by the use</p>\n<p>1ndequacy for the purpose</p>\n<p>★ Sometimes, the use of assets may be stopped due to the</p>\n<p>★ These may become independent to expression in the</p> • Though the original asset is in a usable condition, it is not preferred by the users and it loses its value. isses whenhet used of not become potentially less useful with the passige of time.<br> **Encome the value of sessets as a result of the availability of updated alternative asses<br>
prepara due to new inventions and innovations.** \* This<br>
\* Tho<br>
lose<br>
\* For<br>
<u>W) Inade</u><br>
\* Son<br>
\* The pens due to new inventions and innovations.<br>the original asset is in a usable condition, it is<br>value.<br>nple, preference of latest computers by the users<br>**cy for the purpose**<br>les, the use of assets may be stopped due to thei preferred by the users and it<br>
dequacy for the purpose. \* Th<br>
\* Th<br>
los<br>
\* Fc<br>
(iv) Inad<br>
\* Sc<br>
\* Th where<br>the preferred by the users and it<br>adequacy for the purpose.
	- For example, preference of latest computers by the users.

#### **(iv) Inadequacy for the purpose**

- Sometimes, the use of assets may be stopped due to their inadequacy for the purpose.
- These may become inadequate due to expansion in the capacity of a firm.

#### **(v) Lack of maintenance**

- A good maintenance will naturally increase the life of the asset.
- When there is no proper maintenance, there is a possibility of more depreciation. I maintenance will naturally increase the life of the<br>there is no proper maintenance, there is a possibilities<br>tages and limitations of straight line method of dep<br>easy to understand<br>depreciation burden<br>be completely writt Net.<br>
f more depreciation.<br>
tion. sset.<br>
of more depreciation.<br> **and the set of the set of the set of the set of the set of the set of the set of the set of the set of the set of the set of the set of the set of the set of the set of the set of the set of**

# **3. State the advantages and limitations of straight line method of depreciation.** A g<br>
→ Whe<br>
<br>
3. <u>State the ad</u><br>
<u>Advantages</u><br>
1) Simple a<br>
2) Equality<br>
3) Assets c  $\begin{array}{r} \n\text{A} \quad \text{W} \\
\text{A} \quad \text{W} \\
\text{B} \quad \text{State the a} \\
\hline \text{Advantage} \\
\text{1)} \quad \text{Simple} \\
\text{2)} \quad \text{Equal} \\
\text{3)} \quad \text{Asset.} \n\end{array}$

#### **Advantages:**

- **1)** Simple and easy to understand
- **2)** Equality of depreciation burden
- **3)** Assets can be completely written off
- **4)** Suitable for the assets having fixed working life

# **Limitations:** Edmitations<br>
1) Ignores<br>
2) Ignores<br>
3) Total ch<br>
4) Difficult External Limitation<br>
1) Ignore<br>
2) Ignore<br>
3) Total (<br>
4) Difficu

- **1)** Ignores the actual use of the asset
- **2)** Ignores the interest factor
- **3)** Total charge on the assets will be more when the asset becomes older where the asset extends the asset extends the assets will be more when the asset becomes<br>the determination of scrap value ww.<br>Networkship and the state of the state of the state of the state of the state of the state of the state of<br>Networkship and the state of the state of the state of the state of the state of the state of the state of the<br>
- **4)** Difficulty in the determination of scrap value

# **4. State the advantages and limitations of written down value method of depreciation.** www.Padasalai.Net

#### **Advantages:**

- \* Equal charge against income
- **4** Logical method

# **Limitations:** A Equal ch<br>
A Logical r<br>
<u>Limitations</u><br>
A Assets c<br>
A Ignores<br>
A Lineres A Equal<br>
⇒ Logica<br>
<u>Limitation</u><br>
⇒ Assets<br>
⇒ Ignore<br>
⇒ Lines

- Assets cannot be completely written off
- \* Ignores the interest factor
- **A** Difficulty in determining the rate of depreciation against income<br>
od<br>
t be completely written off<br>
iterest factor<br>
letermining the rate of depreciation<br>
ctual uso of the asset Explores a<br>
Shoot be completely written off<br>
Shoot interest factor<br>
Shoot interest factor<br>
Shoot is a set of depreciation<br>
Shoot is a set of depreciation<br>
Shoot is a set of depreciation
- \* Ignores the actual use of the asset

wa.<br>Netaka pada atau pada atau pada atau pada atau pada atau pada atau pada atau pada atau pada atau pada atau pad

#### **5. Distinguish between straight line method and written down value method of providing depreciation**

#### **Point of difference Straight line method Written down value method** 1. Basis of calculation Depreciation is calculated on the original cost of the asset for all the years. Depreciation is calculated on the written down value of the asset year after year. 2. Amount of depreciation The amount of depreciation is the same for all the years. The amount of depreciation goes on decreasing year after year. 3. Book value of the asset at the end of its life The book value of the asset becomes zero when there is no scrap value or is equal to its scrap value at the end of its life. The book value of the asset never becomes zero. 4. Computation of rate of depreciation It is easy to calculate the rate of depreciation. It is very difficult to calculate the rate of depreciation. 5. Order of calculation of depreciation amount Amount of depreciation is calculated first, followed by the rate of depreciation. Rate of depreciation is calculated first, followed by the amount of depreciation. From the model of the season of the same and the season of the season of the season of the season of the season of the season of the season of the season of the season of the season of the season of the season of the seas 5. Distinguish<br>Difference<br>Point of difference<br>1. Basis of calcul We are straight line method and written down value<br>
between straight line method and written d<br>
not between Straight line method<br>
Depreciation is calculated on the Deprec<br>
original cost of the asset for all the down v **nod of providing depreciation**<br> **value method**<br> **n down value method**<br> **i** is calculated on the written<br>
of the asset year after year. depreciation<br>
3. Book value of<br>
at the end of its l For all the years.<br>
Set The book value of the asset becomes<br>
zero when there is no scrap value or is<br>
equal to its scrap value at the end of its<br>
life.<br>  $\cdot$  of It is easy to calculate the rate of It is vertex<br>
depreciatio ear after year.<br>
value of the asset never<br>
o.<br>
ficult to calculate the rate of depreciation amo first, followed by the rate of followed depreciation.<br>
WHIT – 11<br>
CAPITAL AND REVENUE TRANSACTION the amount of depreciation. 5. Distinguis<br>Differen<br>Point of di<br>1. Basis of calc **Except Solution**<br> **Except Solution System Series Series Series Series Series Series Series Series Series Series Series Series Series Series Series Series Series Series Series Series Series Series Series Series Series Seri** depreciation<br>
3. Book value<br>
at the end of its<br>
4. Computation<br>
depreciation www.Padasalai.Net www.Padasalai.Net depreciation and the contract of the contract of the contract of the contract of the contract of the contract of the contract of the contract of the contract of the contract of the contract of the contract of the contract first, followed by the rate of follo<br>depreciation.<br>WINIT – 11<br>CAPITAL AND REVENUE TRANSACT by the amount of depreciation.<br> $\begin{bmatrix} 1 & 0 \\ 0 & 1 \end{bmatrix}$

#### **Differences between straight line method and written down value method**

#### $UNIT - 11$ **CAPITAL AND REVENUE TRANSACTIONS**

#### 2 Marks

#### **1. What is meant by revenue expenditure?**

#### **Revenue Expenditure – Meaning:**

- 1. The expenditure incurred for day to day running of the business or for maintaining the earning capacity of the business is known as revenue expenditure. 1. What is mea<br>
Revenue Exp<br>
1. The expe<br>
the busir<br>
2. It is recu<br>
3. The reve **Example 28 Marks**<br> **Example 2018 Were the Sydney Sylvence Sylvence Sylvence incurred for day to day running of the business or for<br>
Si is known as revenue expenditure.<br>
Expenditure may be incurred in relation with revenue** Madaning the earning capacity of<br>accounting period.<br>Ation with a particular accounting 1. What is me<br>Revenue E<br>1. The ex<br>the bu<br>2. It is red<br>3. The re  $\begin{array}{c}\n\mathbf{a} \\
\mathbf{b} \\
\mathbf{c} \\
\mathbf{d} \\
\mathbf{d} \\
\mathbf{d} \\
\mathbf{d} \\
\mathbf{d} \\
\mathbf{d} \\
\mathbf{d} \\
\mathbf{d} \\
\mathbf{d} \\
\mathbf{d} \\
\mathbf{d} \\
\mathbf{d} \\
\mathbf{d} \\
\mathbf{d} \\
\mathbf{d} \\
\mathbf{d} \\
\mathbf{d} \\
\mathbf{d} \\
\mathbf{d} \\
\mathbf{d} \\
\mathbf{d} \\
\mathbf{d} \\
\mathbf{d} \\
\mathbf{d} \\
\mathbf{d} \\
\mathbf{d} \\
\mathbf{d} \\
\math$ 
	- 2. It is recurring in nature. It is incurred to generate revenue for a particular accounting period.
	- 3. The revenue expenditure may be incurred in relation with revenue or in relation with a particular accounting period.

## **2. What is capital expenditure? Capital Expenditure** 2. What is capit<br>
Capital Expe<br>
• It is an experiment<br>
• It include<br>
earning of<br>
3. What is capital 2. What is can<br>
Capital Exp<br>
• It is an<br>
than o<br>
• It inclue<br>
earning<br>
3. What is can

- It is an expenditure incurred during an accounting period, the benefits of which will be available for more than one accounting period. **re**<br> **re**<br>
diture incurred during an accounting period, the benefits<br>
unting period.<br>
rexpenditure resulting in the acquisition of any fixed ass<br>
ity of the business. It is non-recurring in nature.<br>
ofit? hich will be available for more<br>contributes to the revenue **Expenditure?**<br>
Interpretence during an accounting period, the beneficounting period.<br>
Interpretence resulting in the acquisition of any fixed and active of the business. It is non-recurring in nature.<br> **Profit?** which will be available for more<br>or contributes to the revenue
- It includes any expenditure resulting in the acquisition of any fixed asset or contributes to the revenue earning capacity of the business. It is non-recurring in nature.

#### **3. What is capital profit?**

#### **Capital profit – Meaning:**

- Capital profit is the profit which arises not from the normal course of the business.
- Profit on sale of fixed asset is an example for capital profit. www.profile.com<br>and the contract of the contract of the contract of the contract of the contract of the contract of the contract of the contract of the contract of the contract of the contract of the contract of the contra  $\begin{array}{c|c}\n\cdot & \text{Pra} \\
\hline\n\end{array}$

## **Kindly send me your study materials to our email id - padasalai.net@gmail.com** www.Padasalai.Net www.Padasalai.Net  $\begin{array}{|l|} \hline \text{la:net} \textcircled{g} \text{mail.com} \hline \end{array}$ www.Padasalai.Net

#### **4. Write a short note on revenue receipt.**

#### **Short note on revenue receipt**

wa.<br>Netaka pada atau pada atau pada atau pada atau pada atau pada atau pada atau pada atau pada atau pada atau pad

- $\geq$  Receipts which are obtained in the normal course of business are called revenue receipts. It is recurring in nature. 4. Write a shot<br>
Short note of<br>  $\approx$  Receipts<br>
nature.<br>  $\approx$  The amo **EXECTS ENTERVALUATE:**<br> **EXECTS ENTERTM**<br> **EXECTS ENTERTM**<br> **EXECTS ENTERTM**<br> **EXECTS ENTERTM**<br> **EXECTS ENTERTM**<br> **EXECTS ENTERTM**<br> **EXECTS ENTERTM**<br> **EXECTS ENTERTM**<br> **EXECTS ENTERTM**<br> **EXECTS ENTERTM**<br> **EXECTS**<br> **EXECTS** where receipts. It is recurring in 4. Write a sn<br>
Short note<br>
<br>
Short note<br>
<br>
<br>
<br>
Short note<br>
<br>
<br>
<br>
<br>
<br>
5. What is motod is a motod in the angle of the angle of the angle of the angle of the sn is the sn is the sn is the sn is the sn is the sn is the sn is **Example 2018**<br> **Example 2018**<br> **Example 2018**<br> **Example 2018**<br> **Example 2018**<br> **Example 2018**<br> **Example 2019**<br> **Example 2019**<br> **Example 2019**<br> **Example 2019**<br> **Example 2019**<br> **Example 2019**<br> **Example 2019**<br> **Example 2019** evenue receipts. It is recurring in
	- $\gg$  The amount received is generally small.

#### **5. What is meant by deferred revenue expenditure?**

#### **Deferred revenue expenditure:**

 An expenditure which is revenue expenditure in nature, the benefits of which is to be derived over a subsequent period or periods is known as deferred revenue expenditure.

#### 3 Marks / 5 Marks

#### **1. Distinguish between capital expenditure and revenue expenditure.**

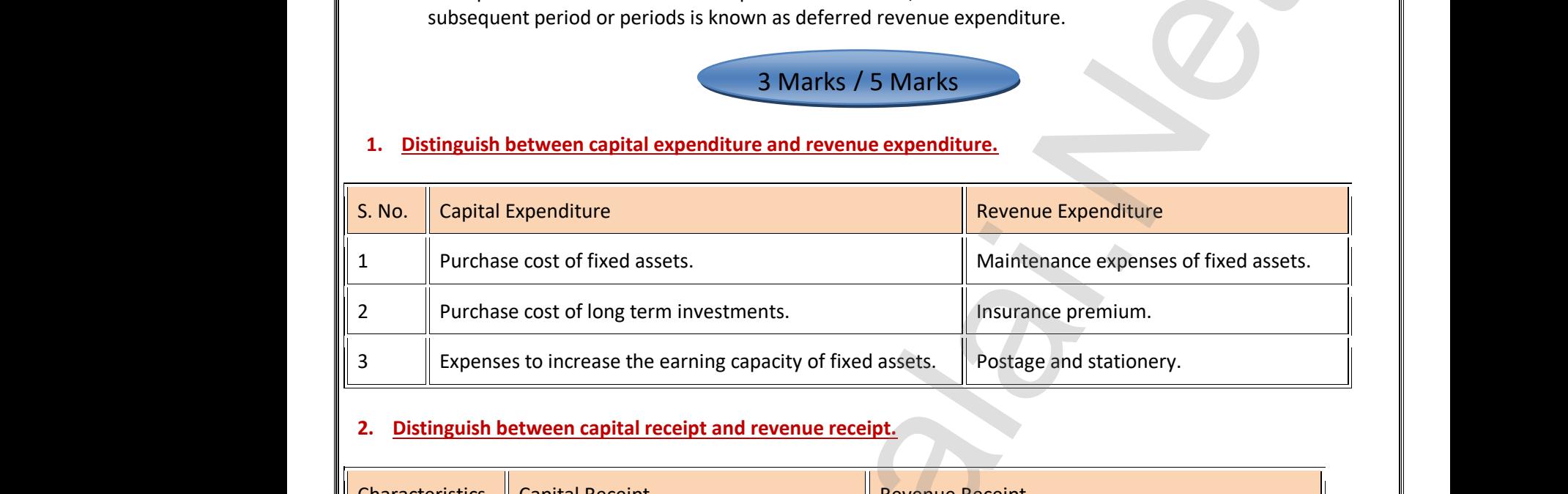

#### **2. Distinguish between capital receipt and revenue receipt.**

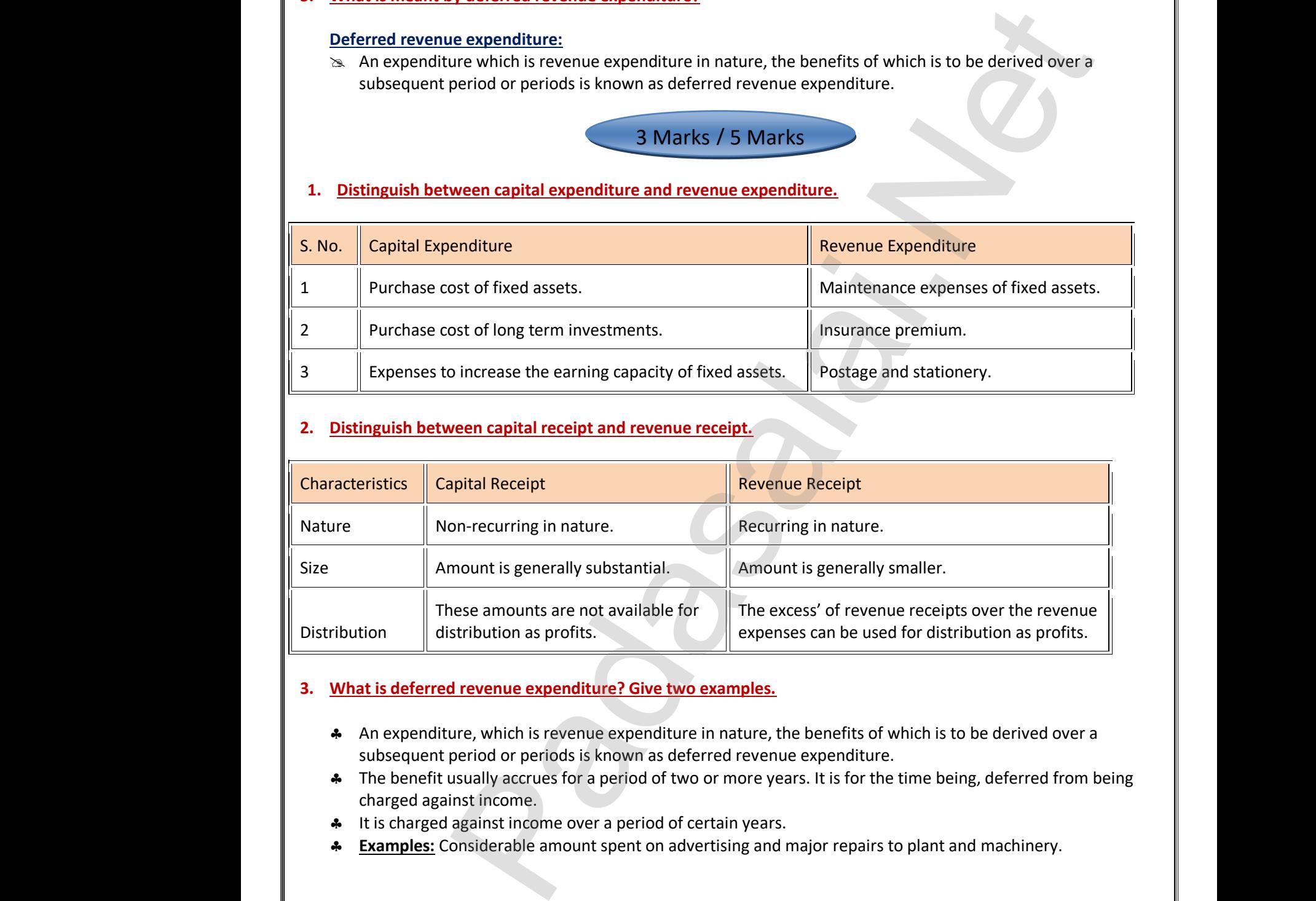

#### **3. What is deferred revenue expenditure? Give two examples.**

- An expenditure, which is revenue expenditure in nature, the benefits of which is to be derived over a subsequent period or periods is known as deferred revenue expenditure.
- The benefit usually accrues for a period of two or more years. It is for the time being, deferred from being charged against income.<br>• It is charged against income over a period of certain years.<br>• Examples: Considerable charged against income. A The bene<br>charged<br>4 It is charged<br>4 <u>Example</u> me being, deferred from being<br>plant and machinery. A The be<br>
tharge<br>
A It is ch<br>
A <u>Examp</u> time being, deferred from being<br>
o plant and machinery.
	- \* It is charged against income over a period of certain years.
	- **Examples:** Considerable amount spent on advertising and major repairs to plant and machinery.

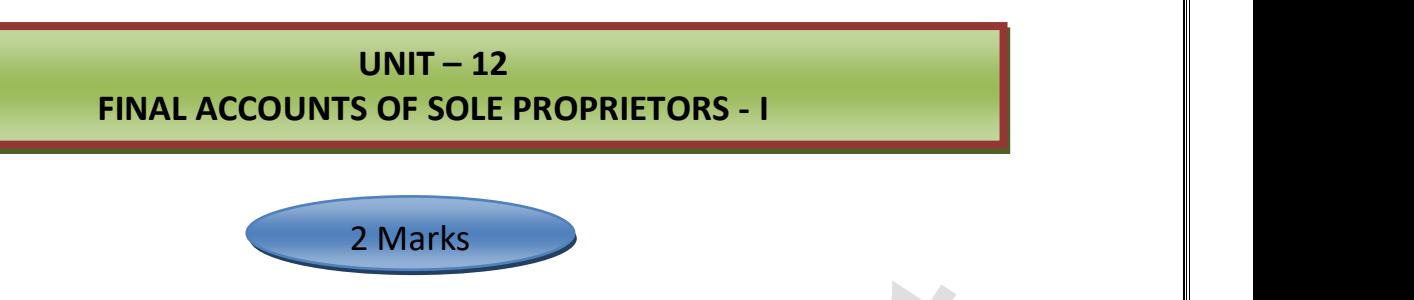

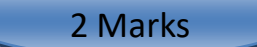

#### **1. Write a note on trading account. Trading Account – Meaning:**

www.Padasalai.Net

 $\overline{\phantom{a}}$ 

- $\geq$  Trading refers to buying and selling of goods with the intention of making profit.
- $\infty$  The trading account is a nominal account which shows the result of buying and selling of goods for an accounting period. Mading Action<br>
So Tradin<sub>i</sub><br>
So The transform<br>
Sold.<br>
2. What are
- $\gg$  Trading account is prepared to find out the difference between the revenue from sales and cost of goods sold. Mading Accessor<br>  $\frac{1}{2}$  Trading is<br>  $\frac{1}{2}$  Trading is<br>
Sold.<br>
2. What are w Interaction of matrices.<br>
Interaction of matrices is a nominal account which shows the result of budget<br>
period.<br>
Dunt is prepared to find out the difference between the re-<br> **Example 35 Sects?** Figures of goods for an all selling of goods for an all selling and cost of goods way profit.<br>
Example 1 and selling of goods for an<br>
ue from sales and cost of goods<br>
and cost of goods<br>
and cost of goods<br>
and cost of goods<br>
and cost of goods<br>
and cost of goods<br>
and cost of goods<br>
and cost of goods<br>
and

#### **2. What are wasting assets?**

#### **Wasting Assets – Meaning:**

 $\infty$  These are the assets which get exhausted gradually in the process of excavation. Examples: mines and quarry.

#### **3. What are fixed assets?**

#### **Fixed Assets Meaning:**

Fixed assets are those assets which are acquired or constructed for continued use in the business and last for many years such as land and building, plant and machinery, motor vehicles, furniture, etc. **n trading account.**<br>
The tending:<br>
The tending:<br>
The tending of goods with the intention of making profit.<br>
For the animal account which shows the result of buying and selling of goods for an<br>
serience:<br>
Hereince:<br>
Herein quarry.<br>
3. What are f<br>
Fixed Asse<br>
Fixed asset:<br>
and last for<br>
etc. **Example 13**<br> **Meaning:**<br>
The those assets which are acquired or constructed for<br>
the same years such as land and building, plant and mack whistled use in the business<br>y, motor vehicles, furniture, quarry<br>
3. What are<br>
Fixed Ass<br>
Fixed asse<br>
and last fi<br>
etc. wontinued use in the business<br>ery, motor vehicles, furniture,

#### **4. What is meant by purchases returns?**

#### **Purchases Returns – Meaning**

Soods purchased which are returned to suppliers are termed as purchases returns or returns outward. **Purchases**<br>
a Goods<br>
outward<br>
outward<br>
5. <u>Name any t</u><br>
<u>Direct expe</u><br>
a Carria<br>
a Wage **turns – Meaning**<br>chased which are returned to suppliers are termed<br>direct expenses and indirect expenses.<br>Simwards or freight inwards<br>direct expenses: urchases returns or returns **Purchase**<br>
& Good:<br>
outwa<br> **5.** <u>Name any</u><br>
<u>Direct exp</u><br>
& Car<br>
& Wa purchases returns or returns

#### **5. Name any two direct expenses and indirect expenses**.

#### **Direct expenses:**

- **EX** Carriage inwards or freight inwards
- **Wages Indirect expenses:**

#### **Indirect expenses:**

- **SECUTE:** Office and administrative expenses
- $\gg$  Selling and distribution expenses

#### **6.** Mention any two differences between trial balance and balance sheet.

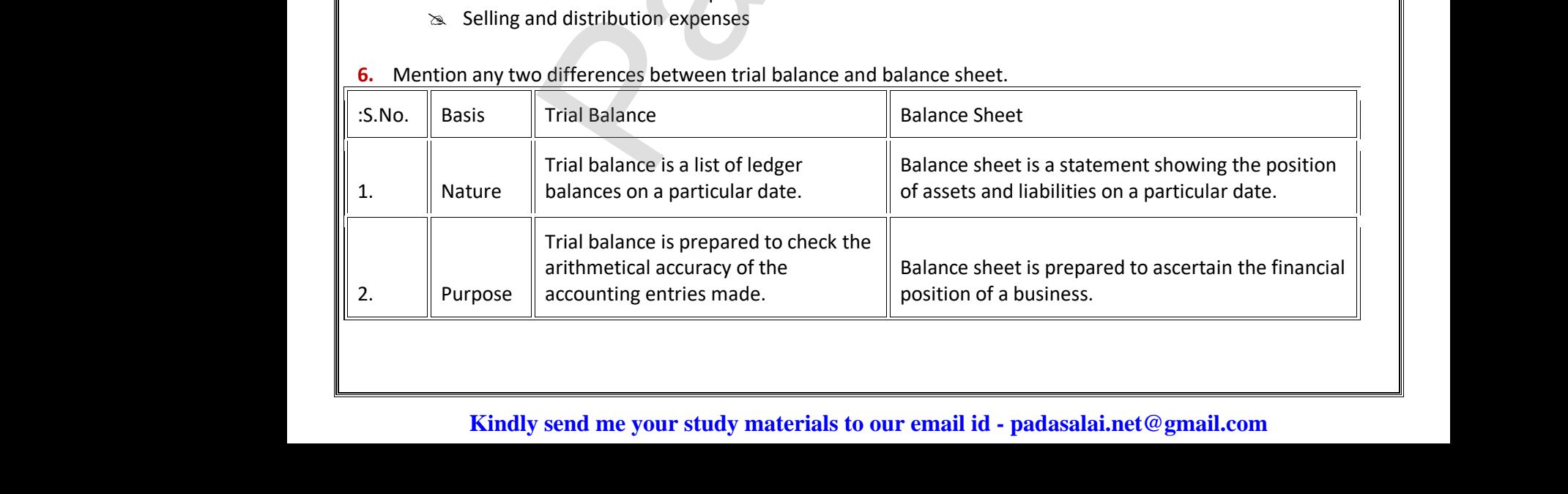

www.Padasalai.Net

www.Padasalai.Net

#### **7. What are the objectives of preparing trading account? Objectives of preparing trading account**

- **B** Provides information about gross profit or gross loss.
- **B** Provides an opportunity to safeguard against possible losses.

#### **8. What is the need for preparing profit and loss account? Need for preparing profit and loss account** Mature transference of the Provides<br>
Mature Provides<br>
Mature Provides<br>
8. What is the Need for provides **Example 12 Seconds 12 Seconds 12 Seconds**<br> **Example 20 Seconds**<br> **Example 20 Seconds 20 Seconds 20 Seconds 20 Seconds**<br> **Seconds 20 Seconds 20 Seconds 20 Seconds**<br> **Seconds 20 Seconds 20 Seconds 20 Seconds**<br> **Conditions 2** Matare<br>
<u>Objective</u><br>
a Provid<br>
a Provid<br>
8. <u>What is the</u><br>
Need for<br>
a Ascert **Subjectives of preparing trading account?**<br> **Subjectives of preparing trading account**<br> **Subsetion**<br> **Subsetion**<br> **Subsetionary profit and loss account?**<br> **Subsetionary profit and loss account?**<br> **Subsetionary profit and**

- Ascertainment of net profit or net loss
- **1.** Comparison of profit

wa.<br>Netaka pada atau pada atau pada atau pada atau pada atau pada atau pada atau pada atau pada atau pada atau pad

- **2.** Control on expenses
- **3.** Helpful in the preparation of balance sheet.

3 Marks / 5 Marks

### 1. **What are final accounts? What are its constituents?** 3. Helpful<br>1.  $\frac{\text{What are fi}}{\text{A} + \text{B}}$ Experience of balance sheet.<br>
3 Marks / 5 Marks<br>
Crownts? What are its constituents?<br>
Want to know the profitability and the financial no 3. Helpfu $\begin{tabular}{|c|c|} \hline \rule{0pt}{2.2ex} & \rule{0pt}{2.2ex} & \rule{0$ he preparation of balance sheet.<br>
3 Marks / 5 Marks<br>
accounts? What are its constituents?<br>
account to know the profite bility and the financial r

- $\mathbf{\hat{x}}$  Businessmen want to know the profitability and the financial position of the business. W. www.Padasalai.Net
- $\mathbf{\hat{x}}$  These can be ascertained by preparing the final accounts or financial statements.
- **The final accounts or financial statements include the following:**
	- $\geq$  Income statement or trading and profit and loss account; and
	- **EXACTE Position statement or Balance sheet.**

#### 2. **What is meant by closing entries? Why are they passed?**

- $\gg$  Balances of all the nominal accounts are required to be closed on the last day of the accounting year to facilitate the preparation of trading and profit and loss account. www.<br>Padasalai.<br>2. **What is me**<br>3. Balance<br>year to bounts or financial statements include the following<br>the statement or trading and profit and loss account<br>on statement or Balance sheet.<br>The statement or Balance sheet.<br>all the nominal accounts are required to be closed<br>it e last day of the accounting<br>unt. Madalain<br>Ass Salar<br>2. What is m<br>Salar<br>Year counts or financial statements include the followinch<br>ome statement or trading and profit and loss accoution<br>statement or Balance sheet.<br>by closing entries? Why are they passed?<br>of all the nominal accounts are required to Note:<br>the last day of the accounting<br>ount.
	- $\geq$  It is done by passing necessary closing entries in the journal proper.
	- Purchases has debit balance and purchases returns has credit balance.
- $\geq$  At the end of the accounting year, the balance in purchases returns account is closed by transferring to purchase account.  $\begin{array}{r}\n\text{A} \text{t the triangle} \\
\text{transfer} \\
\text{B} \text{t} \\
\text{B} \text{t} \\
\text{B} \text{t} \\
\text{a} \text{t} \\
\text{b} \text{t} \\
\text{d} \text{t} \\
\text{d} \text{t} \\
\text{d} \text{t} \\
\text{d} \text{t} \\
\text{d} \text{t} \\
\text{d} \text{t} \\
\text{d} \text{t} \\
\text{d} \text{t} \\
\text{d} \text{t} \\
\text{e} \text{t} \\
\text{f} \text{t} \\
\text{d} \text{t} \\
\text{e} \$ I of the accounting year, the balance in purchases ret<br>hig to purchase account.<br>where the profit and net profit?<br>and of sales exceeds the cost of goods sold, the different of goods sold = Gross profit.<br>of the credit side o At the<br>trans<br>3. What is m<br>3. If the<br>3. Sales<br>3. If the
	- **3. What is meant by gross profit and net profit?**
		- $\approx$  If the amount of sales exceeds the cost of goods sold, the difference is gross profit.
		- $\gg$  Sales Cost of goods sold = Gross profit.
- $\gg$  If the total of the credit side of the profit and loss account exceeds the debit side, the difference is termed as net profit. ent of net profit or net loss<br>of or of profit<br>of order the profit of net loss<br>expenses<br>accounts? What are its constituents?<br>and a Marks of Sharks<br>accounts or financial statements include the financial position of the busin account is closed by<br>is gross profit.<br>e debit side, the difference is is account is closed by<br>e is gross profit.<br>the debit side, the difference is

#### **4. "Balance sheet is not an account" – Explain.**

- $\gg$  A balance sheet is a part of the final accounts. However, the balance sheet is a statement and not an account.
- $\gg$  It has no debit or credit sides and as such the words 'To' and 'By' are not used before the names of the accounts shown therein. adance she<br>
metals<br>
metals<br>
metals<br>
metals<br>
metals<br>
5. <u>What are th</u><br>
5. <u>What are th</u> **EXECUTE COMPLEMANT:**<br>ce sheet is a part of the final accounts. However, the<br>account.<br>o debit or credit sides and as such the words 'To' and<br>ccounts shown therein. nce sheet is a statement and<br>are not used before the names ance sheet is a statement and<br>y' are not used before the names

# **5. What are the advantages of preparing a balance sheet?** 4. <u>Balance</u><br>  $\begin{array}{rcl}\n\text{A} & \text{B} \\
\text{B} & \text{C} \\
\text{A} & \text{D} \\
\text{D} & \text{D}\n\end{array}$

- $\gg$  Balance sheet discloses the financial position of a business on a particular date, it gives the balances only for the date on which it is prepared.
- $\ge$  It shows the financial position of the business according to the going concern concept.  $W = \frac{1}{2}$ ces only for the date on which it is prepared.<br>the financial position of the business according to the<br>**end me your study materials to our email id - pa** || ing concern concept.<br>|-<br>|| ai.net@gmail.com  $\frac{m}{\approx}$  it: ances only for the date on which it is prepared.<br>s the financial position of the business according to<br>**y** send me your study materials to our email id - p going concern concept.<br>
alai.net@gmail.com

#### **6. What is meant by grouping and marshalling of assets and liabilities?**

**1. The term 'grouping' means** showing the items of similar nature under a common heading. **For example,** the amount due from various customers will be shown under the head 'sundry debtors'.  $\begin{array}{c|cc}\n & & 1. & 1 \\
 & & 1 & \\
 & & 0 & \\
 & & 2. & 1\n\end{array}$ **EXECT SHERO SHERO SHERO SHERO SHERO SHERO SHERO SHERO SHERO SHERO SHERO SHERO SHERO SHERO SHERO SHERO SHERO SHERO SHERO SHERO SHERO SHERO SHERO SHERO SHERO SHERO SHERO SHERO SHERO SHERO SHERO SHERO SHERO SHERO SHERO SHERO** re under a common heading.<br>
shown under the head 'sundry<br>
es in a proper order.  $\begin{array}{|c|c|} \hline \text{1.} & \text{2.} \end{array}$ **Example, the amount due from various customers**<br>**example, the amount due from various customers**<br>tors'.<br>**Installing'** is the arrangement of various assets and<br>rshalling can be made in one of the following two w<br>1. In the Figure under a common heading.<br>Ne shown under the head 'sundry<br>ities in a proper order.

#### **2. 'Marshalling'** is the arrangement of various assets and liabilities in a proper order. Marshalling can be made in one of the following two ways:

- 1. In the order of liquidity
- 2. In the order of permanence

#### **UNIT – 13**

### **FINAL ACCOUNTS OF SOLE PROPRIETORS - II** UNIT – 13<br>FINAL ACCOUNTS OF SOLE PROPRIET www.Padasalai.Net UNIT – 13<br>FINAL ACCOUNTS OF SOLE PROPRIE www.Padasalai.Net

#### 2 Marks

1. **What are adjusting entries?**  $\overline{\phantom{a}}$  $\overline{\phantom{a}}$ 

#### **Adjusting Entries Meaning:**

A djustment entries are the journal entries made at the end of the accounting period to account for items which are omitted in trial balance and to make adjustments for outstanding and prepaid expenses and revenues accrued and received in advance. 1. In the order of liquidity<br> **DNIT – 13**<br> **EINAL ACCOUNTS OF SOLE PROPRIETORS - II**<br> **EINAL ACCOUNTS OF SOLE PROPRIETORS - II**<br> **EINAL ACCOUNTS OF SOLE PROPRIETORS - II**<br> **EINAL ACCOUNTS OF SOLE PROPRIETORS - II**<br> **EINAL** Adjusting En<br>
Adjustme<br>
which ar<br>
revenue:<br>
2. <u>What is outs</u><br>
<u>Outstanding</u> Weaning:<br>
tries are the journal entries made at the end of the acc<br>
tted in trial balance and to make adjustments for outsta<br>
ued and received in advance.<br>
<u>ng expense?</u><br>
nses Meaning:<br>
th have been incurred in the account may period to account for items<br>g and prepaid expenses and<br>ill the end of the accounting Adjusting<br>
4 Adjust<br>
which<br>
revent<br>
2. <u>What is out</u><br>
<u>Outstandine</u> In the same of the set of the set of the set of the set of the set of the set of the in trial balance and to make adjustments for outs<br>crued and received in advance.<br> **Solution** of the set of the set of the set of the set ting period to account for items<br>ng and prepaid expenses and<br>till the end of the accounting

#### 2. **What is outstanding expense?**

#### **Outstanding Expenses Meaning:**

\* Expenses which have been incurred in the accounting period but not paid till the end of the accounting period are called outstanding expenses.

#### 3. **What is prepaid expense?**

#### **Prepaid Expenses Meaning:**

- Prepaid expenses refer to any expense or portion of expense paid in the current accounting year but the benefit or services of which will be received in the next accounting period. 3. What is prepaid<br>Prepaid Experience<br>A Prepaid<br>Prepaid<br>Prepaid<br>Prepaid<br>Prepaid<br>Prepaid<br>Prepaid<br>Prepaid<br>Prepaid<br>Prepaid<br>Prepaid<br>Prepaid<br>Prepaid<br>Prepaid<br>Prepaid<br>Prepaid<br>Prepaid<br>Prepaid<br>Prepaid<br>Prepaid<br>Prepaid<br>Prepaid<br>Prepai **Expense?**<br> **Meaning:**<br>
ses refer to any expense or portion of expense paid in t<br>
vices of which will be received in the next accounting pe<br>
called as unexpired expenses.<br> **incomes?** where the contring year but the state of the state of the state of the state of the state of the state of the state of the state of the state of the state of the state of the state of the state of the state of the state of 3. What is pr<br>Prepaid Ex<br>
Prepaid<br>
benefit<br>
A They a<br>
4. What are a **Expense?**<br> **EXPENDENCES**<br> **EXPENDENCES**<br> **EXPENDENCES**<br> **EXPENDENCES**<br> **EXPENDENCES**<br> **EXPENDENCES**<br> **EXPENDENCES**<br> **EXPENDENCES**<br> **EXPENDENCES**<br> **EXPENDENCES**<br> **EXPENDENCES**<br> **EXPENDENCES**<br> **EXPENDENCES**<br> **EXPENDENCES**<br> Expressed accounting year but the discussed by  $\mathbf{A}$ .
	- They are also called as unexpired expenses.

#### 4. **What are accrued incomes?**

#### **Accrued Incomes Meaning:**

- Accrued income is an income or portion of income which has been earned during the current accounting year but not received till the end of that accounting year. ome is an income or portion of income which has been earthcreated till the end of that accounting year.<br> **In for discount on debtors?**<br> **Scount on debtors – Meaning:**<br>
Int is allowed by the suppliers to customers for promp during the current accounting<br>tof amount due either on or d during the current accounting<br>
ent of amount due either on or
- 5. **What is provision for discount on debtors?**

#### **Provision for discount on debtors – Meaning:**

- \* Cash discount is allowed by the suppliers to customers for prompt payment of amount due either on or before the due date. → Accrued<br>year but<br>5. What is prov<br>Provision for<br>A Cash disc<br>before the → Accrue<br>year bi<br>5. What is pr<br>Provision 1<br>→ Cash d<br>before
	- A provision created on sundry debtors for allowing such discount is called provision for discount on debtors.

wa.<br>Netaka pada atau pada atau pada atau pada atau pada atau pada atau pada atau pada atau pada atau pada atau pad

1. **What is the need for preparing final accounts? Need for preparing final accounts:** 1. To record omissions in trial balance such as closing stock, interest on captial, interest on drawings, etc. 2. To bring into account outstanding and prepaid expenses. 3. To bring into account income accrued and received in advance. 4. To create reserves and provisions. 2. **What is meant by provision for doubtful debts? Why is it created? Provision for doubtful debts** 1. Provision for bad and doubtful debts refers to amount set aside as a charge against profit to meet any loss arising due to bad debt in future. 2. The amount of doubtful debts is calculated on the basis of some percentage on debtors at the end of the accounting period after deducting further bad debts (if any). 3. A provision for doubtful debts is created and is charged to profit and loss account. 3. **Explain how closing stock is treated in final accounts? Closing stock is treated in final accounts:** The unsold goods in the business at the end of the accounting period are termed as closing stock. As per As-2 (Revised), the stock is valued at cost price or net realisable value, whichever is lower. **Presentation in final accounts:** 1. In the trading account: Shown on the credit side. 2. In the balance sheet: Shown on the assets side under current assets. **4. Give the adjusting entries for interest on capital and interest on drawings. Adjusting Entry: Interest on Capital Particulars L.F. Debit Credit** <sup> $\blacksquare$ </sup> Interest on capital A/c Dr. To Capital A/c (Interest on capital provided) xxx xxx **Adjusting Entry: Interest on Drawings** 3 Marks / 5 Marks into account income acrued and received in advance.<br>
In cacount income acrued and received in advance.<br> **ereceives and provision for doubtful debts**<br> **ereceives and provision for doubtful debts**<br>
be that and doubtful debts 1. What is the  $\frac{N_{\text{head}}}{N_{\text{lead}}}}$ <br>1. To re<br>2. To b<br>3. To b 3 Marks / 5 Marks<br>
for preparing final accounts?<br>
g final accounts:<br>
omissions in trial balance such as closing stock, interest<br>
nto account outstanding and prepaid expenses.<br>
nto account income accrued and received in adv ptial, interest on drawings, etc. 2. **What is mea<br>
Provision following**<br>
1. Provision<br>
arising d<br>
2. The amo<br>
accounti<br>
3. A provisi **provision for doubtful debts?**<br> **WHATE CONDERGEARS**<br> **Strip debts**<br> **Strip debt** in future.<br> **Strip debt** in future.<br> **Strip debts** is calculated on the basis of some perce<br>
riod after deducting further bad debts (if any) Madasian Separation Comment of the Count. Closing stock<br>
• The unsc<br>
• As per As<br>
• Presenta<br>
1. In th<br>
2. In th<br>
4. <u>Give the adj</u> eated in final accounts:<br>ods in the business at the end of the accounting period<br>evised), the stock is valued at cost price or net realisable<br>in final accounts:<br>ling account: Shown on the credit side.<br>ance sheet: Shown on Filmed as closing stock.<br>
Examples to lower.<br>
The same state of the state of the state of the state of the state of the state of the state of the state of the state of the state of the state of the state of the state of th Interest on<br>
To Capi<br>
(Interest o Allentian Alexander Controller<br>
Validad provided and a provided by the controller controller controller and the controller controller controller controller to the controller controller controller controller controller cont www.com<br>
and the same start of the start of the start of the start of the start of the start of the start of the start of the start of the start of the start of the start of the start of the start of the start of the start 1. **What is th<br>
Need for p<br>
1. To<br>
2. To<br>
3. To** 3 Marks / 5 Marks<br>
d for preparing final accounts?<br>
ing final accounts:<br>
d omissions in trial balance such as closing stock, intere<br>
into account outstanding and prepaid expenses.<br>
into account income accrued and received www.Padasalai.Net 2. **What is mean**<br>**Provision 1**<br>1. Provision<br>arising<br>2. The an<br>accour<br>3. A prov by provision for doubtrul debts? Why is it created?<br>
ubtful debts<br>
r bad and doubtful debts refers to amount set aside as a<br>
co bad debt in future.<br>
of doubtful debts is calculated on the basis of some per<br>
period after de ge against profit to meet any loss<br>age on debtors at the end of the<br>account. Closing std<br>
• The un<br>
• As per<br>
• <u>Presen</u><br>
1. In<br>
2. In<br>
4. <u>Give the am</u> **treated in final accounts:**<br>goods in the business at the end of the accounting perio<br>(Revised), the stock is valued at cost price or net realisal<br>**n** in final accounts:<br>ading account: Shown on the credit side.<br>alance shee termed as closing stock.<br>Iue, whichever is lower.<br>Allen with the state of the state of the state of the state of the state of the state of the state of the state of the state of the state of the state of the state of the s Interest<br>To Ca<br>(Interest<br>Adjustin pital A/c Dr.<br>
A/c<br>
apital provided)<br>
try: Interest on Drawings<br>
Particulars L.F. Debit www.cxx<br>
and the same state of the state of the state of the state of the state of the state of the state of the state of the state of the state of the state of the state of the state of the state of the state of the state

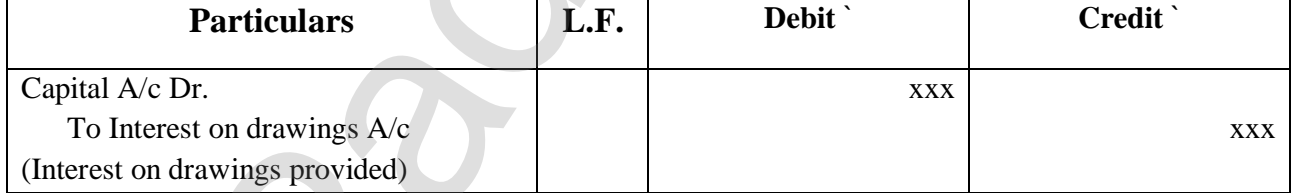

#### **5. Explain the accounting treatment of bad debts, provision for doubtful debts and provision for discount on debtors.** To metal<br>(Interest of<br>
S. Explain the a<br>
debtors.<br>
Accounting t<br>
1. Bad Deb<br>
on credit wings provided)<br> **In a strain in the strain of bad debts, provision for doubtful depths**<br> **Internet of bad debts, provision for doubtful debts and provision for doubtful debts and provision for doubtful debts and provision** To II<br>(Interest)<br>5. Explain the<br>debtors.<br>Accounting<br>1. Bad De The Caracterius Action of the Caracterius School of Tawings provided)<br> **School of the Caracterius Caracterist Control of the Caracterist Control of the Caracterist Control of When it is definitely known that amount due fro**

**Accounting treatment of bad debts, provision for doubtful debts and provision for discount on debtors.**

- 1. **Bad Debts:** When it is definitely known that amount due from a customer (debtor) to whom goods were sold on credit, cannot be realised at all, it is treated as bad debts. May a mathematical methods of the same of the same of the same school of the same school of the same school of the same school of the same school of the same school of the same school of the same school of the same school xxx<br> **and provision for discount on**<br> **ion for discount on debtors.**<br> **r** (debtor) to whom goods were sold
- 2. **Provision for bad and doubtful debts:** It refers to amount set aside as a charge against profit to meet any loss arising due to bad debt in future.
- 3. **Cash discount** : is allowed by the suppliers to customers for prompt payment of amount due either on or before the due date. s. <u>Cash dist</u><br>before the<br>Kin was anowed by the suppliers to customers for prompt p.<br>e date.<br>**Rend me your study materials to our email id - pa** www.Padasalai.Net  $rac{3. \text{Casn d}}{\text{before}}$ <u>nt</u> : is allowed by the suppliers to customers for prompt<br>lue date.<br>v send me your study materials to our email id - <sub>I</sub> ent or amount que either on or<br>alai.net@gmail.com

#### **UNIT – 14 COMPUTERISED ACCOUNTING** UNIT – 14<br>COMPUTERISED ACCOUNT<br>2 Marks www.Padasalai.<br>Networkshire<br>Networkshire UNIT – 14<br>COMPUTERISED ACCOU www.Padasalai.<br>Networkship<br>Networkship

#### 2 Marks

#### **What is a computer?**

www.Padasalai.Net

www.Padasalai.Net

wa.<br>Netaka pada atau pada atau pada atau pada atau pada atau pada atau pada atau pada atau pada atau pada atau pad

#### **Computer Meaning:**

- A computer can be described as an electronic device designed to accept raw data as input, processes them and produces meaningful information as output. Example 16<br>
In the second of the second of the second of the second to accept raw data as input, processes the<br>
simultiply operform anthrefeit and logical operations as per given set of instructions called program<br>
Interva Eomputer M<br>
\* A compu<br>
and proc<br>
\* It has the<br>
\* Today, co<br>
\* What is CAS n be described as an electronic device designed to acce<br>meaningful information as output.<br>ty to perform arithmetic and logical operations as per gi<br>ters are used all over the world in several areas for diffe We data as input, processes them<br>et of instructions called program.<br>purposes. <u>Computer</u><br>
\* A compare<br>
and pr<br>
\* It has t<br>
\* Today,<br>
\* <u>What is CA</u> numediated as an electronic device designed to access meaningful information as output.<br>Networks meaningful information as output.<br>Networks are used all over the world in several areas for different areas for different are Araw data as input, processes them<br>a set of instructions called program.<br>t purposes.
	- It has the ability to perform arithmetic and logical operations as per given set of instructions called program.
	- Today, computers are used all over the world in several areas for different purposes.

#### **What is CAS?**

#### **CAS Meaning:**

- Computerised accounting system (CAS) refers to the system of maintaining accounts using computers.
- It involves the processing of accounting transactions through the use of hardware and software in order to keep and produce accounting records and reports. a Unipute<br>
a Univolve<br>
keep and<br>
<br>
A What is hard<br>
<br>
Hardware M<br>
<br>
<br>
<br>
M The phys<br>
<br>
<br>
Hardware Exercise of accounting system (CAS) refers to the system of manner<br>processing of accounting transactions through the use of<br>luce accounting records and reports.<br><br>**19.**<br>**19.**<br>**19.**<br>**19.**<br>**19.**<br>**19.**<br>**19.**<br>**19.**<br>**19.**<br>**19.**<br> accounts using computers.<br>
dware and software in order to<br>
te computer system. \* Compt<br>
\* It invol<br>
keep a<br>
\* <u>What is ha</u><br>
<u>Hardware</u><br>
\* The ph<br>
\* Hardw Example a accounting system (CAS) refers to the system of main<br>the processing of accounting transactions through the us<br>oduce accounting records and reports.<br>The solution of a computer constitute its hardware.<br>The solution ig accounts using computers.<br>ardware and software in order to<br>lete computer system.

#### **What is hardware?**

#### **Hardware Meaning:**

- The physical components of a computer constitute its hardware.
- Hardware consists of input devices and output devices that make a complete computer system.

#### **What is meant by software?**

#### **Software Meaning:**

 A set of programs that form an interface between the hardware and the user of a computer system are referred to as software. Software Me<br>
\* A set of preferred<br>
\* What is acco<br>
Accounting 9 Examples 32.<br>
Examples that form an interface between the hardware and the software.<br>
Software?<br>
Software?<br>
Recording: er of a computer system are Software M<br>
\* A set of<br>
\* A set of<br>
that is ac<br>
Accounting **Example 18 Second 2018**<br>
Examples 2 Second 2 Second 2 Second 2 Second 2 Second 2 Second 2 Second<br>
2 Second 2 Second 2 Second 2 Second 2 Second 2 Second 2 Second 2 Second 2 Second 2 Second 2 Second 2 Second 2 Second 2 Seco user of a computer system are

#### **What is accounting software?**

#### **Accounting Software Meaning:**

- The main function of CAS is to perform the accounting activities in an organisation and generate reports as per the requirements of the users.
- To obtain the desired results optimally, need based software or packages are to be installed in the organisation. desired results optimally, need based software or packa<br>
counting packages.<br>
<u>nges</u><br>
oftware<br>
exclusive from a section of the section of the section of the section of the section of the section of the section of the sectio re to be installed in the state of the state of the state of the state of the state of the state of the state of the state of the state of the state of the state of the state of the state of the state of the state of the s e desired results optimally, need based software or pach.<br>
N.<br> **Accounting packages.**<br> **Exages**<br> **Exages**<br> **Exages**<br> **Exages**<br> **Exages** are to be installed in the state of the state of the state of the state of the state of the state of the state of the state of the state of the state of the state of the state of the state of the state of the state of the
- **Name any two accounting packages. Accounting Packages** Example 1848<br>
Mame any tv<br>
A Mame any tv<br>
Accounting<br>
A Readyma<br>
A Customi: Eventure Warren & Manner any<br>
Manner any<br>
Accountin<br>
a Ready<br>
a Custor
	- Readymade software
	- & Customised software

#### **Give any two examples of readymade software. Two examples of readymade software**

- 1. Tally
- 2. Busy  $\begin{array}{c|c}\n1. & \text{I} \text{ any} \\
2. & \text{Busy}\n\end{array}$  $\begin{array}{c}\n1.1 \text{ day} \\
2. \text{ busy} \\
\hline\n\end{array}$

www.Padasalai.Net

www.Padasalai.Net

#### **What is coding?**

#### **Coding Meaning:**

 $\infty$  Code is an identification mark, generally, computerised accounting involves codification of accounts.

# **What is grouping of accounts?** Goding Meal<br>
& Code is a<br>
What is group<br>
Grouping of<br>
& In any or a<br>
& Each min<br>
& After cla Goding Me<br>
& Code is<br>
<br>
What is greated<br>
<br>
<u>Grouping</u><br>
<br>
& Lach m<br>
<br>
After c

#### **Grouping of Accounts:**

- s. In any organisation, the main unit of classification is the major head which is further divided, into minor heads. 3:<br>dentification mark, generally, computerised accounting inv<br>**g of accounts?**<br>isation, the main unit of classification is the major head whic<br>head may have number of sub – heads.<br>ication of accounts into various groups. s codification of accounts.<br>Networks are divided, into minor heads. Expedification of accounts.<br>Further divided, into minor heads.
- $\approx$  Each minor head may have number of sub heads.
- After classification of accounts into various groups.

# **What are mnemonic codes?** www.Padasalai.Net

#### **Mmemonic codes:**

 $\geq$  A mnemonic code consists of alphabets or abbreviations as symbols to codify a piece of information. Mmemonic<br> **Example 18**<br>
1. What are the SIE SIES SIES SIES SIES OF Alphabets or abbreviations as symbols to a symbols to a symbol strate of accounting software? fy a piece of information. Superiors of alphabets or abbreviations as symbols<br>and the consists of alphabets or abbreviations as symbols<br>and the consists of accounting software? Notify a piece of information.

3 Marks / 5 Marks

#### **1. What are the various types of accounting software? Types of accounting software**

- \* Readymade software
- **4** Customised software and
- **\*** Tailormade software
- **2. Mention any three limitations of computerised accounting system. Three limitations of computerised accounting system** cation of accounts into various groups.<br>
Solar Codes and Control is the various groups.<br>
Solar Code consists of alphabets or abbreviations as symbols to codify a piece of information.<br>
The software<br>
software and<br>
software A Customi:<br>
→ Customi:<br>
→ Tailorma<br>
→ Thing Three limits<br>
→ Heavy cost of t of tware<br>
e limitations of computerised accounting system.<br>
of computerised accounting system.<br>
installation,<br>
g and A Custor<br>
4 Custor<br>
4 Tailorr<br>
5 Three limi<br>
2 Heavy<br>
8 Cost of Software<br>
software<br>
ree limitations of computerised accounting system.<br>
The soft computerised accounting system<br>
of installation,<br>
ing and
	- **A** Heavy cost of installation,
	- Cost of training and
	- Fear of unemployment

## **3. State the various types of coding methods. Types of coding methods** 3. **State the value of the value of the value of the value of the value of the value of the value of the value of the value of the value of the value of the value of the value of the value of the value of the value of the** 3.  $\frac{\text{State the } v}{\text{Types of } c}$ <br>1. Se<br>2. Bk<br>3. Mn<br>1. List ou

- 1. Sequential codes,
- 2. Block codes and
- 3. Mnemonic codes.

List out the various reports generated by computerised accounting system. **types of coding methods.**<br>
I codes,<br>
es and<br>
c codes.<br>
rious reports generated by computerised accounting sy:<br>
ties and capital www.Padasalai.Net Survey of coding methods.<br>
Mathods<br>
Scial codes,<br>
Mathods and<br>
Mathods and<br>
Science of the control of the control of the control of the control<br>
Science of the control of the control of the control of the control<br>
Science ww.<br>Networkship and the state of the state of the state of the state of the state of the state of the state of the<br>Networkship and the state of the state of the state of the state of the state of the state of the state of

- 1. Liabilities and capital
- 2. Assets
- 3. Revenues and
- 4. Expenses.
- 5. **Under Liabilities and Capital:** Capital, Non – current liabilities and current liabilities. ses.<br>
<u>Cliabilities and Capital:</u><br>
Il, Non – current liabilities and current liabilities.<br>
<u>CASSES:</u><br>
current assets and Current assets.<br> **And output devices of a computer system.**<br>
Revboard. Optical Scanner. Mouse. Jovsti enses.<br> **ler Liabilities and Capital:**<br>
ital, Non – current liabilities and current liabilities.<br>
ler Assets:<br>
– current assets and Current assets.<br> **and output devices of a computer system.**<br> **PS:** Keyboard, Optical Scann
- 6. **Under Assets:**

Non – current assets and Current assets.

- **4. State the input and output devices of a computer system.** 4.  $\frac{4}{5}$ .<br>5.  $\frac{1}{6}$ <br>6.  $\frac{1}{1}$ <br>4. <u>State the inp</u><br>8. Input de 4.<br>  $5.$ <br>  $6.$ <br>
4. <u>State the i</u>
- **Input devices:** Keyboard, Optical Scanner, Mouse, Joystick, Touch screen and Stylus. www.Padasalai.Net  $\mathsf{End}(\mathsf{Stv}|\mathsf{lus})$
- $\lambda$  Output devices: Monitor and printer.  $\frac{m}{\sqrt{2\pi}}$

**\*\*\*\*\*\*\*\*\*\* All the Best Children \*\*\*\*\*\*\*\*\*\***

**Kindly send me your study materials to our email id - padasalai.net@gmail.com** www.<br>Networkship and the set of the set of the set of the set of the set of the set of the set of the set of the set of the set of the set of the set of the set of the set of the set of the set of the set of the set of the www.Padasalai.Net www.Padasalai.Net www.Padasalai.Net  $\n \begin{array}{c}\n \text{ w} \\
 \text{ w} \\
 \text{ w} \\
 \text{ w} \\
 \text{ w} \\
 \text{ w} \\
 \text{ w} \\
 \text{ w} \\
 \text{ w} \\
 \text{ w} \\
 \text{ w} \\
 \text{ w} \\
 \text{ w} \\
 \text{ w} \\
 \text{ w} \\
 \text{ w} \\
 \text{ w} \\
 \text{ w} \\
 \text{ w} \\
 \text{ w} \\
 \text{ w} \\
 \text{ w} \\
 \text{ w} \\
 \text{ w} \\
 \text{ w} \\
 \text{ w} \\
 \text{ w} \\
 \text{ w} \\
 \text{ w} \\
 \text{ w} \\
 \text{ w} \\
 \text{ w} \\
 \text{ w} \\
 \text{ w} \\
 \text{ w} \\$